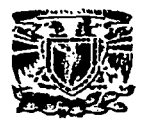

**Universidad Nacional Autónoma de México** 

# **Facultad de Ingeniería**

DESARROLLO DE UN SISTEMA DE INFORMACIÓN PARA LA INTEGRACIÓN Y AUTOMATIZACIÓN DE LOS PROCEDIMIENTOS DE REGISTRO DE LOS DERECHOS DE AUTOR Y PUBLICACIONES

# **TESIS**

QUE PARA OBTENER EL TÍTULO DE

INGENIERO EN COMPUTACIÓN

PRESENTAN:

RANGEL ALVAREZ ARTURO TORRES SÁNCHEZ ISIDRO ARTURO

ASESORA DE TESIS:

ING. LILIANA JOSEFINA MUÑIZ ZAFRA

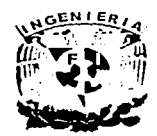

MÉXICO, D.F. **OCTUBRE 2003** 

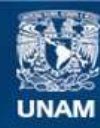

Universidad Nacional Autónoma de México

**UNAM – Dirección General de Bibliotecas Tesis Digitales Restricciones de uso**

# **DERECHOS RESERVADOS © PROHIBIDA SU REPRODUCCIÓN TOTAL O PARCIAL**

Todo el material contenido en esta tesis esta protegido por la Ley Federal del Derecho de Autor (LFDA) de los Estados Unidos Mexicanos (México).

**Biblioteca Central** 

Dirección General de Bibliotecas de la UNAM

El uso de imágenes, fragmentos de videos, y demás material que sea objeto de protección de los derechos de autor, será exclusivamente para fines educativos e informativos y deberá citar la fuente donde la obtuvo mencionando el autor o autores. Cualquier uso distinto como el lucro, reproducción, edición o modificación, será perseguido y sancionado por el respectivo titular de los Derechos de Autor.

# Agradecimientos

Doy gracias a Dios por el don de la vida, que de no estar aquí no supiera el significado de esa palabra y por haberne dado esta familia que a pesar de las dificultades, juntos hemos superado y hemos aprendido que con la gracia de Dios nada faltara.

A mis padres Arturo y Pilar

Gracias por demostrar su amor y solidaridad Gracias por haberme cuidado en los momentos de enfermedad Gracias por enseñarme el valor de vivir cada dia y el saber escuchar Gracias por depositar en mi, sus más importantes sueños. Gracias por su apoyo y confianza en lo que va de mi vida.

#### A mis hermanos José, Paula y Ilumberto

Que con su apoyo, consejo y amor han hecho que la vida sea más hermosa. Que conserven el alma de los niños con los que creci. A ti Paula tu que tienes un carácter noble, gracias por brindarme tu consejo. A ti Humberto por ser mi amigo y demostrarme que cuando se sueña algo hay que fuchar con fuerza hasta conseguirlo. José tu no pudiste compartir este logro conmigo, espero que donde estés goces de esta alegría mia

## A toda mi familia

Por preocuparse por mi y por su apoyo incondicional

#### A mis compañeros de trabajo

Por su amistad, consejo y apoyo brindado, quedando un recuerdo imborrable de cada uno de ustedes en mi para toda la vida.

#### A la Universidad y Facultad de Ingenieria

Mi alma mater, nunca te olvidare y me esforzare para ser un buen hijo formado en tus aulas.

#### A mis profesores

Desde la educación inicial hasta la profesional, por llenarme de conocimientos para formarme como profesionista que ahora soy. En especial al maestro Marco Antonio Kuri por ser tanto maestro y amigo.

Autorizo e la Dirección General de Bibliotecas de la UNAM a difundir en formato electrónico e impreso el contenido ده ان mi trabaje recepcional. TESIS CON TESIS CON

#### A mis amigos

Alvaro, Félix, Raúl, Saúl, Aimeth, Eloisa y a todos los que me faltan: por estar conmigo en los momentos alegres y difíciles, por alentarme a seguir adelante y poder superar cada uno de mis objetivos y metas. En particular a mi compañero de tesis Arturo por su apoyo incondicional y su paciencia

A todos ellos les agradezco el haberne permitido compartir horas de desvelos, trabajos y triunfos.

#### A Martha Alicia

Por tu cariño, apoyo y sabios consejos; me hubiera sido más difícil la culminación de este trabajo. Ya que nunca perdiste la fe en mi crayolita, de que algún dia lo lograría. Y a tu familia por brindarme su cariño y apoyo.

A Alejandro y Nayeli

**TEMC** 

Por su asesoria y consejos en el desarrollo de esta tesis.

A la Ing. Liliana Josefina Muñiz Zafra

Por su dedicación, paciencia y acertada dirección de esta tesis.

A las familias

Díaz Badillo y Soltero Gil. Por brindarme su amistad, consejos y apoyo en todo momento de mi vida

Gracias a todos por permitirme ser en sus vidas : su hijo, hermano, compañero, alumno y amigo

Por Isidro Arturo Torres Sanchez

Estoy convencido de que en este día somos dueños de nuestro destino, que la tarea que se nos ha impuesto no es superior a nuestras fuerzas, que sus acometidas no estan por encima de lo que puedo soportar. Mientras tengamos fe en nuestra causa y una indeclinable voluntad de vencer, la victoria estará a nuestro alcance

**WINSTON CHURCHILL** 

# Agradecimientos

# A Liliana Josefina

Por todo su apoyo para la realización de este proyecto.

# A Paulina y Arturo

Por ser los mejores padres, su constante motivación y apoyo incondicional.

# A Mónica y Rocio

Por su motivación.

Y a todos los familiares y amigos, quienes en todo momento me apoyaron.

Por Arturo Rangel

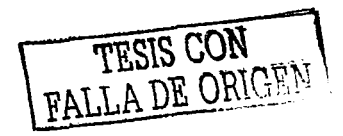

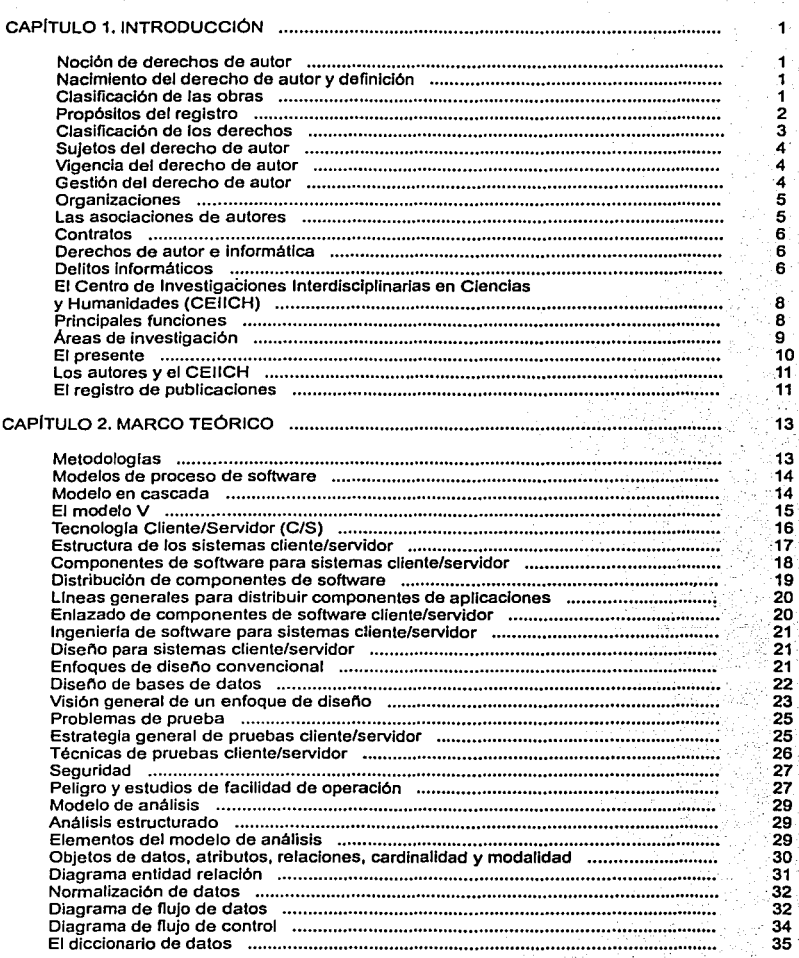

# **ÍNDICE**

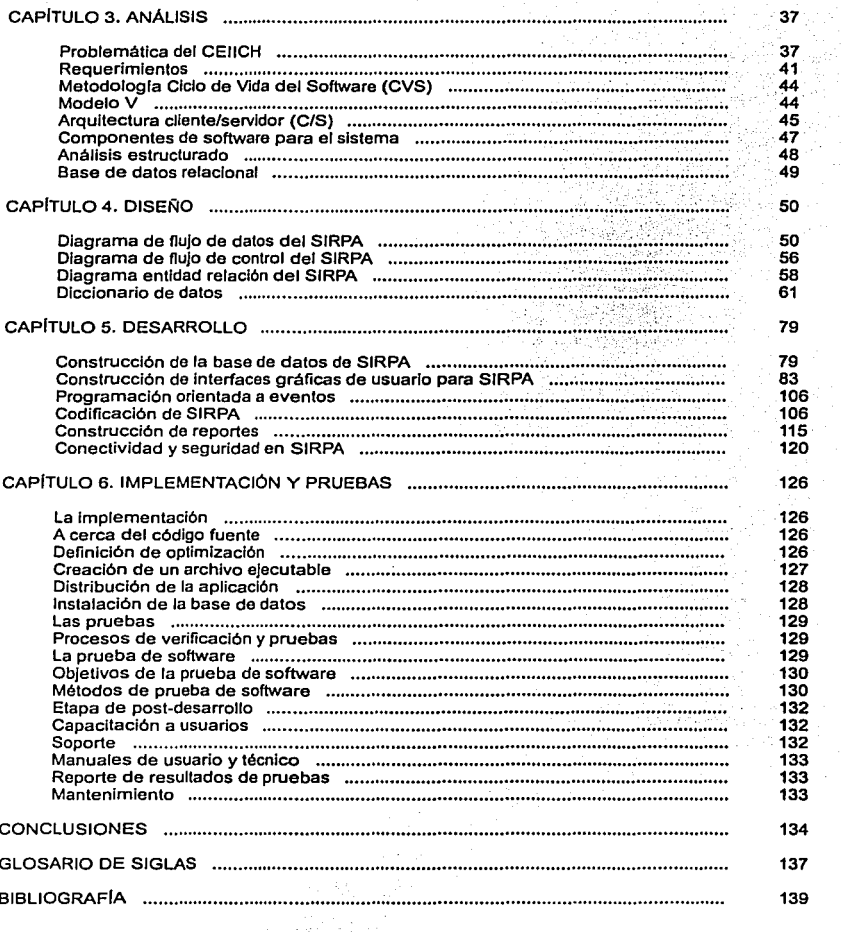

 $\begin{split} \mathcal{L}^{(n)}(x) &= \sup_{\mathcal{L}^{(n)}(x)} \mathcal{L}^{(n)}(x) \geq \mathcal{L}(\mathcal{L}) \\ \mathcal{L}^{(n)}(x) &= \mathcal{L}^{(n)}(x) \geq \mathcal{L}(\mathcal{L}). \end{split}$ 

FALLA DE ORIGEN

# **CAPÍTULO 1**

# INTRODUCCIÓN

# Noción de derechos de autor

La Idea fundamental del derecho de autor tiene que ver con las creaciones de la mente; las Invenciones, las obras literarias y artlstlcas, los slmbolos, los nombres, las Imágenes y los dibujos y los modelos utilizados en el comercio. La propiedad Intelectual se divide en dos categorlas: ta propiedad Industrial, que incluye las Invenciones, patentes, marcas, dibujos y modelos Industriales e Indicaciones geográficas de origen y et derecho de autor, que abarca las obras literarias y artlstlcas, tales como las novelas, los poemas, las pellculas, las obras musicales, las obras de teatro y el arte, asl como los dibujos. pinturas, fotograflas, esculturas y los dlsenos arquitectónicos.

# Nacimiento del derecho de autor y definición

En principio, el nacimiento del derecho de autor coi'ncide con el de la obra. Las obras del esplritu **nacen en el momento en que se manifieste por cualquier medio o técnica el resultado de la actividad creadora al mundo exterior. Esta manifestación de la actividad creadora en el mundo exterior, puede llevarse a cabo, cuando se trate de obras literarias o musicales, con la elaboración de un escrito (anotación), su comunicación oral, su reproducción: y en obras distintas como la fotografia, pictóricas o escultóricas, planos o croquis, requieren para su existencia, su incorporación en el espacio, en un soporte de lienzo, papel, madera, mármol, piedra, sin que baste**  la descripción, pues ella será obra distinta.

Entonces se concibe que "La Ley de Derechos de Autor" se refiere a lo siguiente: "Es un conjunto de derechos, prerrogativas y privilegios de carácter personal y patrimonial que la ley **reconoce a favor de los autores de una obra, por el hecho de su creación, y desde el momento en**  que la obra ha sido fijada o plasmada en un soporte material".

En México, después de la última reforma aplicada a la "Ley Federal del Derecho de Autor (LFDA) <sup>1</sup> " con fecha del 19 de mayo de 1997, en su articulo 1º, decreta que esta ley, reglamentarla del articulo 28 constitucional, tiene por objeto la salvaguarda y promoción del acervo cultural de la Nación; protección de los derechos de autores, artistas lntérprotos o ejecutantes, asl como do los **editores, productores y organismos de radiodifusión, en relación con sus obras literarias o artfsticas en todas sus manifestaciones, como interpretaciones o ejecuciones, ediciones, fonogramas o**  videogramas, emisiones, asl como de los otros derechos de propiedad Intelectual.

En términos legales, las obras protegidas serán aquellas de creación original susceptibles de ser divulgadas o reproducidas en cualquier forma o medio, como lo senala el articulo 3º de la LFDA.

# Clasificación de las obras

En el articulo 4º de la LFDA de México, se estipulan las diferentes clasificaciones que se hacen de las obras Intelectuales, de acuerdo a diferentes puntos de vista, y que son:

1 De aquí en addame se hará monción de la Ley Federal de Derecho de Autor como LFDA.

TESIS CON FALLA DE ORIGE

 $\pmb{1}$ 

# A. Según su autor

- l. Conocidas: Contiene la mención del nombre, signo o firma con que se identifica a su autor,<br>Il. Anónimas: Sin mención del nombre, signo o firma que identifica al autor, bien por voluntad 11. Anónimas: Sin mención del nombre, signo o firma que Identifica al autor, bien por voluntad
- del mismo, bien por no ser posible tal Identificación, y
- 111. Seudónimas: Las divulgadas con un nombre, signo o firma que no revele la Identidad del **autor.**

#### B. Según su comunicación

- l. Divulgadas: Las que han sido hechas del conocimiento público por primera vez en cualquier forma o medio, bien en su totalidad, en parte, en lo esencial de su contenido o Incluso, mediante una descripción de la misma,
- 11. Inéditas: Las no divulgadas, y<br>III. Publicadas:
- Publicadas:
	- a) las que han sido editadas, cualquiera que sea el modo de reproducción de los ejemplares, siempre que la cantidad de éstos, puestos a disposición del público, satisfaga razonablemente las necesidades de su explotación, estimadas de acuerdo con la naturaleza de la obra, y
	- b) Las que han sido puestas a disposición del público mediante su almacenamiento por medios electrónicos que permitan al público obtener ejemplares tangibles de la misma, cualquiera que sea la lndole de estos ejemplares.

#### C. ·Según su origen

- l. Primigenias: Las que han sido creadas de origen sin estar basadas en otras preexistentes, o que estando basadas en otra, sus caracterlsticas permitan afirmar su originalidad, y
- 11. Derivadas: Aquellas que resulten de la adaptación, traducción u otra transformación de una obra primigenia.

### **D. Según los creadores que Intervienen**

- **l. Individuales: Las que han sido creadas por una sola persona,**
- 
- **11. De colaboración: Las que han sido creadas por varios autores, y** 111. Colectivas: las croadas por la Iniciativa de una persona flslca o moral que las publica y divulga bajo su dirección y su nombre, y en las cuales, la contribución personal de los **diversos autores que han participado en su elaboración se funde en el conjunto con vistas**  al cual ha sido concebida, sin que sea posible atribuir a cada uno de ellos un derecho **distinto e indiviso sobre el conjunto realizado.**

# Propósitos del registro

Como ya se ha hecho hincapié, el derecho sobre la obra nace de la creación; sin embargo, se ha previsto el registro de las obras en la división de derechos de autor, con el objeto de dar publicidad al derecho de los titulares. Igualmente se ha dispuesto el registro de ciertos actos relacionados con el derecho de autor, con un propósito totalmente distinto, que consiste en hacer oponible a terceros la existencia de ciertos contratos como los de traducción y edición, asl como los cambios de titular del derecho.

TESIS CON FALLA DE ORIGEN

# Clasificación de los derechos

En el capitulo 1, articulo 11 de la LFDA se hace mención de que la protección se otorga a los autores para que gocen de prerrogativas y privilegios exclusivos de carácter personal y patrimonial. En donde los primeros lnlegran el llamado derecho moral y los segundos, el patrimonial.

#### **A. Los derechos morales son:**

- l. Derecho a la divulgación: Sólo el autor podrá determinar cuándo *y* cómo dar a conocer su **obra, asl como retirarla del comercio, siempre que no se afecten los derechos de terceros.**
- 11. Derecho al reconocimiento de la calidad de autor: Siempre que se divulgue la obra deberá **mencionarse quien es el autor, salvo que éste desee permanecer en el anonimato o divulgarla con el uso de un seudónimo. De la misma forma podrá oponerse a que se le atribuya una obra que no es de su creación.**
- 111. Derecho a la Integridad de la obra. Sólo el autor podrá realizar cambios, modificaciones o **alteraciones a su obra o dar autorización para que otra persona lo haga.**

Estos derechos se consideran unidos al autor *y* en consecuencia no se pueden vender o transmitir, **en ninguna forma, se puede renunciar a ellos.** 

No obstante, en algunos casos particulares hay ciertos limites al ejercicio de estos derechos. Los derechos morales mencionados no tienen un contenido primordialmente económico, por lo que su violación no es fácilmente reparable ni cuantificable en dinero.

#### B. Los derechos patrimoniales:

**Es el derecho que el autor tiene de explotar de manera exclusiva sus obras, o autorizar a otra**  persona para llevar a cabo dicha explotación.

El autor es el titular originario de los derechos patrimoniales sobre su obra, pero dicha titularidad puede cambiar por algún acto jurldico que realice el autor, por lo que es necesario que antes de **celebrar cualquier contrato, convenio o firmar cualquier documento, esté debidamente informado**  de las consecuencias que implica el hacerlo y para ello se podrá acudir a alguna sociedad gestora **a que se le asesore oportunamente. El derecho de explotar en forma exclusiva su obra se puede ejercer en diversas formas, ya sea directamente o autorizando a otro para que realice alguno o algunos de ros siguientes actos:** 

- La reproducción, publicación, edición *y.* en general, la fijación material en coplas o I. ejemplares de la obra, efectuada por cualquier medio. ya sea Impreso, fonográfico, plástico, audiovisual, electrónico, o cualquier otro que se Invente.
- 11. La comunicación pública de la obra que se realice a través de la representación, recitación, ejecución pública y la exhibición pública por cualquier medio.
- 111. La transmisión pública y la radiodifusión de la obra en cualquier modalidad que se realice, incluyendo la transmisión o retransmisión en cualquier modalidad. sea hilo, cable, fibra **óptica, microondas, via satélite o cualquier otro medio análogo.**
- IV. La distribución, incluida la venta *y* cualquier forma de transmisión de la propiedad de los soportes materiales de la obra, asl como cualquier forma de transmisión del derecho para **usar o explotar la obra.**
- V. La importación de copias de la obra hechas sin autorización.
- La divulgación de obras derivadas en cualquiera de sus modalidades, traducción, adaptación, paráfrasis, arreglos *y* transformaciones.
- VII. Cualesquier utilización pública de la obra.

FALLA DE ORIGIN

Al gozar de los derechos mencionados, un autor tiene la facultad de prohibir que una persona ejercite alguno o algunos de estos derechos sin su consentimiento.

Los derechos mencionados son Independientes entre si, asl como también lo son las modalidades conforme a las cuales se puede llevar a cabo la explotación de una obra. En consecuencia, al momento de celebrar un contrato por el que se transmita uno o más de los derechos patrimoniales **mencionados o se permita a un tercero el ejercicio de los mismos, se deberá tener mucho cuidado para no conceder más derechos que aquellos necesarios para el fin que se persigue.** 

## Sujetos del derecho de autor

#### **Personas protegidas**

Las personas protegidas por la LFDA, son en principio, los autores, esto es, quienes realizan la creación de forma, pero tal regla no es absoluta, ya que el derecho de autor puede atribuirse a personas diferentes del autor, como sucede en las llamadas obras colectivas, o sea, producidas por un grupo de autores por Iniciativa *y* bajo orientación de una persona natural o jurldlca que las coordine, divulgue y publique bajo su nombre.

#### Sujeto activo

**Las personas que cometen los "'delitos" son aquellas personas que poseen ciertas caracterlsticas que no presentan el denominador común de los delincuentes, esto es, los sujetos activos tienen**  habilidades o privilegios para el manejo de obras *y* de Información, que generalmente por su situación laboral se encuentran en lugares estratégicos donde se maneja la Información de carácter sensible, o bien son hábiles en el uso de las diíerentes obras *y* materiales Intelectuales, aun cuando, en muchos de los casos, no desarrollen actividades laborales que faciliten la comisión de este tipo de delitos.

#### Sujeto Pasivo

El sujeto pasivo ó victima del delito es el ente sobre el cual recae la conducta de acción u omisión que realiza el sujeto activo que en el caso de los "delitos contra autores" fas victimas pueden ser Individuos, instituciones, organismos, gobiernos, etc., que publican *y* usan materiales e Información **generalmente conectados a otros.** 

# Vigencia del derecho de autor

El conjunto de derechos patrimoniales tiene una duración limitada en el tiempo, ya que estarán vigentes durante toda la vida del autor *y* 75 anos más a partir de su muerte o la del último de los **coautores cuando fueren varios quienes hubiesen creado la obra.** 

# Gestión del derecho de autor

Por gestión colectiva se entiende el ejercicio del derecho de autor *y* los derechos conexos por **intermedio de organizaciones que actúan en representación de los titulares de derechos, en defensa de sus intereses.** 

Los compositores, escritores, músicos, cantantes, artistas *y* todas las personas dotadas de actitudes creativas constituyen el patrimonio más valioso de la sociedad y, gracias a su Ingenio creativo, enriquecen la esencia misma de la vida cultural. Ahora bien, para fomentar su capacidad artlstlca *y* estimular su creatividad, la sociedad debe ofrecer Incentivos a esas personas, en particular, retribución a cambio de la autorización para utilizar sus obras.

En el articulo 2º de la LFDA, se menciona que la disposición de esta ley es de orden público, de Interés social *y* de observancia general en todo el territorio nacional. Su aplicación administrativa corresponde al Ejecutivo Federal por conducto del Instituto Nacional del Derecho de Autor (INDA)'. *y* en los casos previstos por esta misma ley, del Instituto Mexicano de la Propiedad Industrial (IMPI).

# **Organizaciones**

Las organizaciones de gestión colectiva "tradicionales", que actúan en representación de sus<br>miembros negocian las tarifas y las condiciones de utilización con los usuarios, otorgan licencias y autorizaciones de uso, y recaudan y distribuyen las regalias. El titular del derecho no participa **directamente en ninguna de esas tareas.** 

**Los centros de gestión de derechos otorgan a los usuarios licencias en función de las condiciones**  de utilización de las obras *y* las cláusulas de remuneración fijadas por cada miembro Individual del centro que sea titular de derechos (por ejemplo, en el campo de la reprografla, los autores de obras escritas como libros, revistas *y* publicaciones periódicas). En ese sentido, el centro viene a ser un agente del titular de derechos a quién incumbe directamente la estipulación de las condiciones **para el uso de sus obras.** 

**Los sistemas centralizados o de ventanilla única, son una especie de coalición de distintas**  organizaciones de gestión colectiva que ofrecen servicios centralizados *y* facilitan la rápida **obtención de autorizaciones. Esas organizaciones están ganando terreno a medida que aumenta el número de producciones de "'multimedios" (producciones que implican varios tipos de obras, incluido el uso de programas de computadora); para las que se necesitan muchas autorizaciones.** 

# Las asociaciones de autores

El reconocimiento de los derechos de autor serla letra muerta si no se establecieran mecanismos **adecuados que aseguren su efectividad, especialmente en lo que se refiere a las reproducciones** *y* a la ejecución pública de las obras, por ello con razón se ha dicho que "los autores están **dosarmados panl concluir on relación con sus obras, los contratos de explotación".** 

Para tratar de solucionar este problema *y* los que surgen de la Imposibilidad de cobrar los rendimientos por la ejecución pública de sus obras, los autores se han agrupado en sociedades encargadas de recaudar los derechos de autor. Para proteger entonces la obra creada, se tendrá que registrar ante el INDA, tanto las obras primigenias como las derivadas (traducciones, adaptaciones, etc.).

El soporte material puede ser de cualquier clase, dependiendo del tipo de obra de que se trate, por ejemplo, hojas de papel tratándose de una obra literaria; aunque no siempre sea la forma última como llega al público.

<sup>2</sup>*Deaqiá en dd&tnll!se h.znJ* marióndd /nstÍIJlto *Nari:nal de Dcm:hos de Aut"1'a;mo INDA* 

FALLA DE ORIGEN

Cabe destacar que el derecho de autor no está ligado a la propiedad del objeto material en el que la obra está Incorporada. Salvo pacto en contrario. la enajenación o venta del soporte material, no transfiere ninguno de los derechos patrimoniales del titular sobre la obra: por ejemplo, el que compra el libro en una librería no se vuelve dueno del derecho de autor.

## Contratos

El titular de los derechos patrimoniales sobre la obra, podrá celebrar contratos para:

- l. Transferir alguno o algunos de esos derechos.<br>II. Otorgar una licencia para permitir el uso de la c
- Otorgar una licencia para permitir el uso de la obra.

La licencia que se otorque puede ser exclusiva o no exclusiva. Si es exclusiva, únicamente aquella persona a quien se concede la licencia podrá usar la obra. Por ello, deberá pactarse con claridad cuál es el uso especifico por el que se concede la licencia. Generalmente, una licencia exclusiva tiene mayor valor que una que no lo es. Quien tiene la licencia exclusiva puede otorgar la **autorización a un tercero.** 

# Derechos de autor e Informática

El derecho de autor con respecto a la informática regula la protección de los programas de computación, a las bases de datos *y* a los derechos autorales relacionados con ambos. Se define lo que es un programa de computación. su protección. sus derechos patrimoniales, de arrendamiento, casos en los que el usuario podrá realizar coplas del programa que autorice el aulor del mismo, las facultades de autorizar o prohibir la reproducción, la autorización del acceso a **la información de carácter privado relativa a las personas contenidas en las bases de datos, fa publicación, reproducción, divulgación, comunicación pública y transmisión de dicha información.** 

**En la actualidad, con los emergentes medios de comunicación, la Internet en nuestro pals y las bases de datos para ser más precisos, es evidente que la actual LFOA plantea varios retos. Pero una de las cuestiones que posibilita avances en los terrenos de la ciencia, la cultura y la educación**  de un pals. es la difusión de las obras, de los mecanismos que le han dado paso, es decir de sus **fuentes. Abrir el camino para conocer los códigos fuente, es hablar de una de las maneras en que**  hoy se efectúa una parte importante del desarrollo del conocimiento en este siglo.

# Delitos informáticos

**El delito Informático implica actividades criminales que en un primer momento los paises han**  tratado de encuadrar en figuras tlplcas de carácter tradicional. tales como robos o hurto, fraudes, falsificaciones, perjuicios, sabotaje, etc. Sin embargo, debe destacarse que el uso de las técnicas informáticas han creado nuevas posibllldades del uso Indebido de las computadoras lo que ha propiciado a su vez la necesidad de regulación por medio del derecho.

En este orden de Ideas. se entenderán como "delitos lnfonnátlcos" todas aquellas conductas lllcltas susceptibles de ser sancionadas por el derecho penal, que constituyen el uso Indebido de cualquier **medio informático.** 

Maria de la luz Lima, presenta una clasificación, de lo que ella llama "delitos electrónicos", diciendo **que existen tres categorlas, a saber:** 

FALLA DE ORIGEN

Los que utilizan la tecnologla electrónica como método Los que utilizan la tecnologla electrónica como medio *y*  Los que utilizan la tecnología electrónica como fin

is Tu

Como método: Conductas crimlnógenas en donde los Individuos utlllzan métodos electrónicos para llegar a un resultado lllclto. '

accountable in an interest

Como medio: Conductas criminógenas en donde para realizar un delito utilizan una computadora<br>como medio o símbolo.

Como fin: Conductas crimlnógenas ·dirigidas contra la entidad flslca del objeto o máquina electrónica o su material con objeto de danarla.

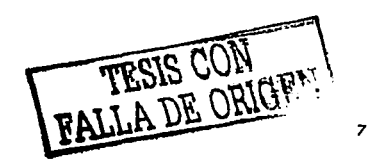

# **El Centro de Investigaciones lnterdlsclpllnarlas en Ciencias y Humanidades {CEllCH)**

El Centro de Investigaciones Interdisciplinarias en Ciencias y Humanidades (CEIICH)<sup>3</sup>, se creó el 29 de marzo de 1995 al ampliarse las funciones del Centro de Investigaciones lnterdiscipllnarias en Humanidades (CllH).

El objetivo general de este Centro es Integrar, coordinar y promover proyectos académicos lnterdlsclplinarios en los campos de las ciencias y las humanidades. El organigrama se muestra en la figura 1.1.

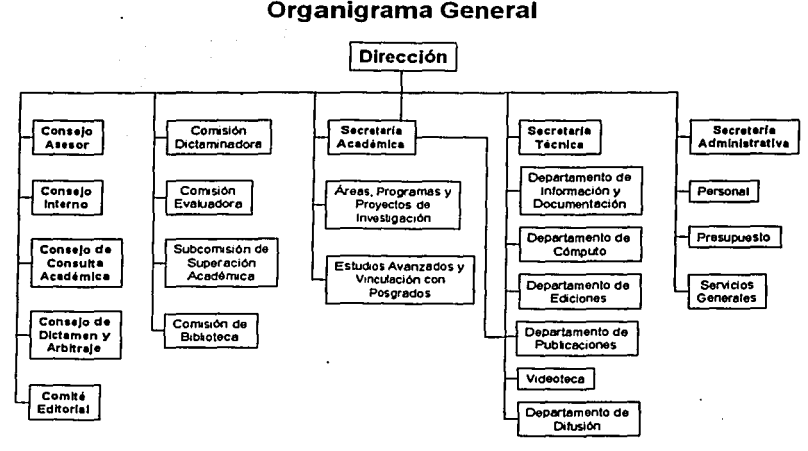

Figura 1.1

# **Principales funciones**

#### Sus principales funciones son:

Realizar investigaciones interdisciplinarias, de carácter permanente o temporal, con impulso especial a las que tengan relevancia para las necesidades nacionales.

Generar un sistema de documenlación de los hechos y los procesos relevantes para el desarrollo de la interdisciplina en ciencias y humanidades o para los estudios lnterdlsclplinarios sobre México y el mundo actual.

Contribuir a la formación de Investigadores *y* técnicos académicos con capacidad para dirigir **investigaciones colectivas.** 

<sup>3</sup> Las siguentes menciones del Centro de Investigaciones Interdisciplinarias en Ciencias y Humanidades se harán camo CEIICH.

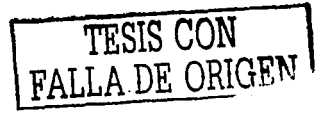

Constituir un espacio donde los estudiantes de posgrado puedan elaborar su tesis *y* los profesores e Investigadores de las dependencias académicas de la Universidad puedan aprovechar su ano sabático, o solicitar su adscripción temporal a fin de realizar estudios específicos de índole interdisciplinaria.

Difundir el resultado de sus Investigaciones a través de publicaciones, seminarios, cursos, coloquios *y* foros de discusión entre los especialistas de distinta formación académica.

Contribuir a la formación de grupos de Investigación lnterdlsclpllnarla, nacionales e Internacionales.

Asesorar a organismos e Instituciones de Investigación *y* de servicio nacional que asl lo soliciten.

# Áreas de Investigación

La Investigación concebida como lnterdisciplinarla no suma simplemente las contribuciones de cada disciplina, las conjuga de manera tal que crea o desarrolla campos sólo Integrales por que han sido pensados como lnterdlsclpllnarios *y* para los que la interdisclplina es imprescindible hasta el grado de que el campo mismo resulta tanto o más importante que cada una de las especlalidades que lo Integran.

La labor académica que se realiza en el CEllCH se divide en áreas de Investigación *y* éstas a su vez, se subdividen en programas.

# Area 1: Alternativas.

**Programas:**  El mundo actual: Situación *y* alternativas México *y* las entidades federativas. Sociedad, economla, polltlcas *y* cultura. Creación de altematlvas *y* democracia. La producción de bienes básicos. Alternativas de desarrollo en México.

#### Area 2: Teorla *y* metodologfa.

**Programas: Estudios interdisciplinarios.**  Teorla *y* metodologla en ciencias *y* humanidades. **Sistemas complejos. Teoria. perspectiva** *y* **enfoque de género.**  Mitos, mitologla y mitografla. **La ciencia en la historia.** 

#### Area 3: Educación superior.

**Programa:**  Estudios sobre educación superior.

#### Area 4: Estudios avanzados *y* vinculación con posgrados.

**Programas:** 

**Curso avanzado, además de los seminarios eventuales y permanentes relacionados con las llneas**  de investigación que se desarrollan en el CEIICH, se imparten otros cursos y se dan asesorías y<br>tutorías a algunos alumnos de posgrado de la Universidad Nacional Autónoma de México.

TESIS CON FALLA DE ORIGEN

# El presente

Actualmente en el CEllCH se hacen investigaciones sobre una amplia gama temática: problemas del desarrollo económico-social; economla Internacional; relaciones con Estados Unidos; problemas agrarios, monetarios *y* fiscales; el Estado *y* su participación en la economla; problemas regionales; formación de grupos financieros; problemas de la Industrialización; las concentraciones urbanas; salarlos, desarrollo tecnológico, etcétera.

Una parte Importante en el quehacer del CEllCH ha sido *y* es la realización de seminarios **regulares y ocasionales, ciclos de conferencias y mesas redondas, con una amplia participación de investigadores y profesores nacionales y extranjeros.** 

La labor editorial del CEllCH se ha ampliado gradualmente en su historia. Esta incluye videos, libros, folletos *y* revistas. En la edición de libros, que corresponden a la producción del propio **Centro y a los resultados de los seminarios y ciclos de conferencias, se promueve la coedición con**  editoriales de prestigio. Además el Centro cuenta con un Boletln electrónico que se edita **bimestralmente en Internet.** 

Merece atención el amplio programa de intercambio que se está desarrollando con Instituciones nacionales *y* del exterior. Un ejemplo representativo de participación del CEllCH se muestra en el diagrama de la figura 1.2.

La presencia *y* acción del CEllCH se manifiesta además, a través de las numerosas entrevistas en televisión *y* radio, de conferencias de prensa, de un nutrido número de articules en revistas especializadas *y* en algunos de los más Importantes diarios del pals en los que Interviene la planta de su personal académico, asl como la multlpllcldad de citas de sus trabajos en libros *y* **documentos que otros especialistas producen.** 

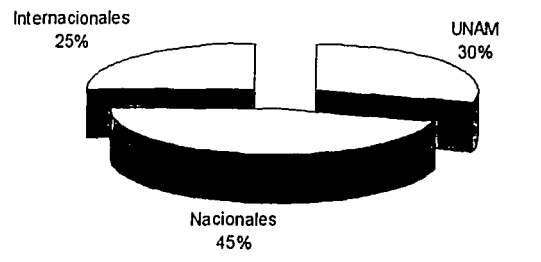

### Participación del CEllCH en Encuentros Académicos

Fuente: Informe de Actividades, Marzo 2000 - Marzo 2002, Cuadro. Participación en encuentros académicos, pág. 122.

Figura 1.2

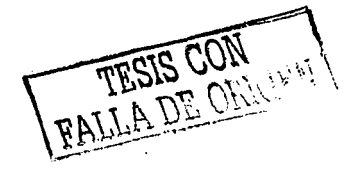

# Los autores y el CEllCH

El contacto que existe entre los autores y el CEllCH es de vital Importancia, ya que de ello depende el buen desempeno de las actividades de publicación de obras, principalmente los libros, los folletos, las revistas, los catálogos *y* los videos.

El principal medio de contacto que establece un vinculo entre el CEllCH *y* los autores, son los Programas de Investigación *y* los Encuentros Académicos, que son dos de las principales actividades que tiene el Centro. Estos mecanismos de difusión cultural son en todos los casos alicientes para la publicación de obras, ya que después, e Incluso durante los eventos, se elaboran **materiales de carácter editorial, aunque también es Importante mencionar que en otras situaciones se producen** *y* **difunden materiales tales como los videos.** 

**Otra forma de asociar al Centro con los autores son las convocatorias, las cuales con un peso**  medios impresos como revistas y periódicos, se realizan las convocatorias de participación a eventos académicos de lndole multidisciplinaria.

También existe otro tipo de vinculo entre el Centro y los autores, que es el de Iniciativa de autor. SI bien no es un método muy común para el CEllCH, también cuenta como otra forma de **acercamiento para publicar obras. En este caso los autores se acercan al Centro, ya sea a través**  de alguna Iniciativa personal o colectiva, con la colaboración de alguna autoridad, quién en algunos **casos es el Intermediario.** 

# El registro de publicaciones

El registro de publicaciones en el CEllCH es un esquema operativo, que aunque no está plasmado en ningún manual funcional, está plenamente Identificado por una serie de pasos a seguir. El **mecanismo de registro en forma general es de la siguiente manera:** 

#### **1. Conferencia o entrega de material**

Es la etapa Inicial en la cual el autor o autores hacen llegar el material que será publicado, con todas las concesiones necesarias para su buen manejo. El CEllCH se hace responsable del buen término de la publicación, por lo que salvaguarda el material confiado por el autor para su **revisión, evaluación y corrección.** 

#### 2. Aprobación del director y consejo editorial

El director y su consejo editorial son los encargados de la toma de decisiones en la que determinan si el material es sujeto de publicación o no, incluso son responsables de resolver si existirá o no el trámite de registro ante el INDA. Además se dan a la tarea de evaluar el tipo de publicación conveniente, lo que significa que valoran los contenidos de los materiales previos **para especificar si debe o no ser un libro, un folleto o un video.** 

#### 3. Dictamen académico y técnico

En esta etapa se resuelven los contenidos de la obra con respecto al estilo, donde se hace una **corrección del mismo, además se supervisa la veracidad de los elementos descritos en la obra, en el caso de contener referencias cuantitativas y cualitativas. Por otro lado se hacen juicios de**  evaluación en los que se determina si las opiniones e ideas de los autores están bien encausadas y definidas. Un recurso muy representativo es el de hacer observaciones al autor **para que mejore su obra y en su caso se hacen sugerencias de redacción que son analizadas**  en conjunto con el autor, cuidando siempre de no alterar la concepción original hecha por éste.

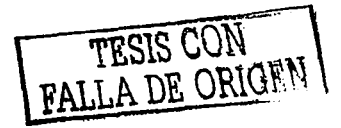

#### 4. Pago al autor

El autor una vez enterado de la aprobación de su obra recibe el beneficio de la misma por medio de acuerdos de pago en especie o económicos, a través de contratos tanto Internos como externos. En los Internos sólo Interviene el Centro como representante editorial; *y* en los **externos participan coeditores, los cuales son representados por instancias editoriales**  diferentes, tales como Editorial Siglo XXI. El autor siempre queda en el entendido de cuál será el procedimiento para otorgar los beneficios, los cuales suelen variar dependiendo incluso del número de autores para cada una de las obras. Todo se hace con el respaldo de **documentación escrita.** 

#### 5. Resolución de contratos *y* registros

**Aqul se establecen los contratos con los autores, cuando se trata de una edición que hará**  únicamente el CEllCH, el contrato es Individual con respecto a la editorial, pero si hay contrato de coedlción, la obra será editada por el CEllCH *y* alguna otra Institución de tipo editorial. En esta etapa se establecen todos los convenios de coedlclón que habrán de resolver el contrato. Este trámite lo lleva a cabo el CEllCH ante las Instituciones coedltoras, *y* el INDA, este se hace a través de la Secretarla de Asuntos Jurldlcos (SAJ) *y* la Abogada General de la Universidad Nacional Autónoma de México (UNAM).

#### 6. Edición o Impresión

Los responsables de llevar a cabo la edición *y* de envlarta a la Imprenta, son los Departamentos de Ediciones *y* de Publicaciones del CEllCH, quienes administrarán *y* darán seguimiento a la realización de la obra flslca.

#### 7. Registro de la obra a través del INDA

Cuando en un contrato también se acuerda el registro de la obra, la SAJ *y* la Abogada General son quienes gestionan el registro de la obra ante el INDA. *y* es un proceso descentralizado de la edición e Impresión de la obra. por lo tanto no existe ninguna dependencia entre una *y* otra.

#### B. Envio del tlraje a la Dirección General de Publlcaclones *y* Fomento Editorial

Una vez concluida la impresión de la obra, el encargado de recibir el tiraje es la Dirección General de Publicaciones *y* Fomento Editorial' de la UNAM *y* una de sus principales tareas consiste en la asignación del precio, pero también Intervienen en el proceso de la distribución de cada uno de los ejemplares.

## 9. Presentación *y* venta

La etapa final tiene que ver con la forma de hacer llegar la obra a los diferentes destinos, para lo cual se hace una presentación de la misma *y* finalmente se pone como material disponible **en venta.** 

\* Las siguientes menziones de la Dirección General de Publicaciones y Fornento Editorial se harán como Fornento Editorial,

TESIS CON

# CAPÍTULO 2

# MARCO TEÓRICO

## Metodologías

Cuando se presta un servicio o se crea un producto, ya sea el desarrollo de software o la **preparación de un iníorme escrito, siempre se sigue una secuencia de pasos para lograr una serie de tareas. Las tareas se realizan por lo general en el mismo orden todas las veces. Podemos pensar al conjunto ordenado de tareas como un proceso; un conjunto de actos que involucran actividades, restricciones** *y* **recursos que producen una determinada salida esperada.** 

Un proceso, por lo común, Involucra un repertorio de herramientas *y* técnicas. Cualquier proceso tiene las siguientes caracterlstlcas:

- Establece a todas las actividades principales.
- Utiliza recursos, está sujeto a una serle de restricciones (tal como un calendario) *y* genera productos Intermedios *y* finales.
- Puede estar compuesto por subprocesos que se encadenan de alguna manera. Puede definirse como una jerarqula de procesos organizada de modo que cada subproceso tenga su propio modelo de proceso.
- Cada actividad del proceso tiene criterios de entrada *y* de salida, de tal modo que conozca  $\blacksquare$ cuando empieza *y* cuando termina.
- Las actividades se organizan en una secuencia de modo que resulta claro cuando una actividad se realiza en orden relativo a otras actividades.
- Todo proceso tiene un conjunto de principios orientados que explican las metas de cada actividad.
- Las restricciones o controles pueden aplicarse a una actividad, recurso o producto.

Cuando el proceso Implica Ja construcción de algún producto, solemos referirnos al proceso como un Ciclo de Vida. Entonces el proceso de desarrollo de software suele denominarse con el nombre de Ciclo de Vida del Software (CVS)'. porque describe el periodo de vida desde su concepción hasta su implementación, entrega, utilización *y* mantenimiento.

El desarrollo de software por lo general Involucra las siguientes etapas:

- Análisis *y* definición de los requerimientos.
- Diseño del sistema.
- $\bullet$ Creación de programas.

그만 배우리 나 있다.

 $\bullet$ Escritura de Jos programas (Implementación de programas).

De acud en adelante se hará mención del Ciclo de Vida del Software como CVS.

FALLA DE

- Prueba unitaria.
- Prueba de Integración.
- Prueba del sistema.
- Entrega del sistema.
- Mantenimiento.

Cada etapa es en si misma un proceso (o una colección de sobprocesos) que puede ser descrito como un conjunto de actividades. Y cada actividad comprende restricciones, salidas y recursos. Por ejemplo, el análisis *y* definición de los requerimientos necesita como entrada Inicial un enunciado de las funciones y caracterlsllcas deseadas que el usuario expresa en alguna forma. La salida final de esta etapa es un conjunto de requerimientos, pero pueden existir productos Intermedios ya que el diálogo entre el usuario y el desarrollador genera cambios y alternativas.

Cada proceso puede ser descrito en una variedad de formas, utilizando texto, gráficos o una combinación de ambos. Para hacer esta descripción, los Investigadores de la lngenlerla de **software han sugerido una variedad de formatos. por lo común organizados como un modelo que contiene las caracterlsticas claves del proceso.** 

## Modelos de proceso de software

Son muchos los modelos de proceso que se han descrito en la literatura sobre ingenlerla de **software. Algunos son prescripciones para la manera en que debe de avanzar el desarrollo del software, y otros son descripciones, íorma en que el desarrollo del software se hace en la**  realidad. En teorla, las dos clases de modelo deberlan de ser similares o Iguales, pero en la **práctica no lo son. La construcción de un modelo de procesos y la discusión de los subprocesos ayuda al equipo a comprender la brecha que existe entre lo que debe ser y lo que es.** 

## Modelo en cascada

Uno de los principales modelos que han sido propuestos es el modelo en cascada, Ilustrado en la figura 2.1, donde las etapas se representan cayendo en cascada, desde una etapa hacia la siguiente (Royce 1970). Como se desprende de esta figura, una etapa de desarrollo debe de **completarse antes de dar comienzo la siguiente. De esta forma, cuando todos los requerimientos**  del cliente han sido identificados, analizados para comprobar su Integridad y consistencia, y **descritos en un documento de requerimientos, recién entonces el equipo de desarrollo puede**  seguir con las actividades de diseño del sistema. El modelo en cascada presenta una visión muy **clara de cómo se suceden las etapas durante el desarrollo, y sugiere a los desarrolladores cuál es la secuencia de eventos que podrán encontrar.** 

El modelo en cascada puede ser muy útil, ayudando a los desarrolladores a diagramar lo que necesitan hacer, su simplicidad hace que sea fácil explicarlo a los clientes que no están **familiarizados con el desarrollo de software; explica los productos Intermedios que son necesarios**  a fin de poder seguir la siguiente etapa del desarrollo. Muchos otros modelos más complejos son meros retoques del modelo en cascada, que Incorporan lazos de realimentación *y* actividades **adicionales.** 

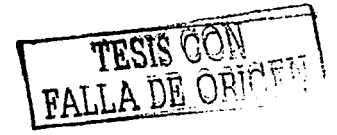

En la literatura se han discutido los numerosos problemas relacionados con el modelo en cascada. El mayor problema es que no refleja realmente la manera en que se hace el desarrollo del código. Excepto para los problemas peñectamente comprendidos, el software se desarrolla normalmente con un alto grado de repetición. A menudo el software se utiliza en la solución de un problema que **nunca antes habla sido resuelto, o cuya solución debe actualizarse para reflejar algún cambio en**  los negocios o en el ambiente operativo.

El proceso del desarrollo de software puede ayudar a controlar los saltos de una tarea a otra Incorporando actividades *y* subprocesos que refuercen la comprensión. La etapa del prototipo, es **un subproceso: un prototipo es un producto parcialmente desarrollado que permite que clientes** *y*  **desarrolladores examinen algunos aspectos del sistema propuesto, y decidan si éste es adecuado o correcto para el producto terminado.** 

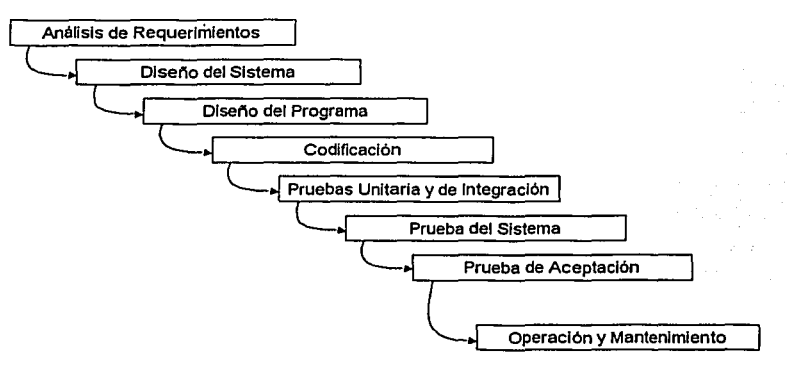

#### **El Modelo** en Cascada

Figura 2.1

# **El modelo V**

El modelo V es una variación del modelo en cascada, que demuestra como se relacionan las actividades de prueba con las de análisis *y* diseno (Garman Minlstry of Defensa 1992).

Como se observa en la figura 2.2, la codificación forma la punta de la V, con el análisis *y* el diseno a la Izquierda y la prueba y el mantenimiento a la derecha. La prueba unitaria y de comprobación se ocupan de la exactitud de los programas. El modelo V sugiere que la prueba unitaria y de Integración también sea utilizada para verificar el diseno del programa. Es decir, durante la prueba unitaria y de integración, los codificadores y los miembros del equipo de prueba deben de asegurar que todos los aspectos del diseno del programa se han implementado correctamente en el código. De igual modo, la prueba del sistema debe de verificar el diseño del sistema, asegurando que todos los aspectos del diseño del sistema estén correctamente Implementados.

TESIS CON TESIS CON

La vinculación entre los fados derecho e Izquierdo del modelo V Implica que, si se encuentran problemas durante la verificación *y* la validación, entonces el lado Izquierdo de la V puede ser ejecutado nuevamente, para solucionar el problema *y* mejorar los requerimientos, el disei'lo *y* el código antes de retomar Jos pasos de prueba sobre el lado derecho. En otras palabras, el modelo V hace más explicitas parte de la Iteración *y* de rehacer tareas que están ocultas en la presentación de cascada. Mientras que el modelo en cascada centra su foco en los documentos *y* disenos producidos, el modelo V lo pone en la actividad *y* la exactitud.

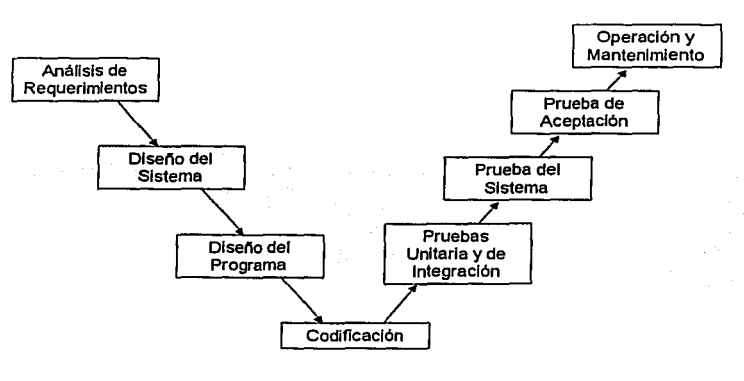

#### **El Modelo V**

Figura 2.2

# **Tecnología Cliente/Servidor (C/S)**

Cuando se va a desarrollar un sistema basado en computadoras, el ingeniero se ve limitado por las restricciones Impuestas por la tecnologla existente, *y* su situación mejora cuando las nuevas tecnologlas ofrecen capacidades que no estuvieron disponibles para los ingenieros anteriores.

La evolución do las arquitecturas de computadoras distribuidas, ha capacitado a los ingenieros de **sistemas y de software para desarrollar nuevos enfoques acerca de fa forma en que se estructura**  el trabajo *y* sobre la forma en que se procesa la Información en el seno de una organización. Las **nuevas formas organizativas y los nuevos enfoques de procesamiento de Información (p. ej.:**  sistemas de apoyo de decisiones, software para trabajo en grupo *y* gestión de gráficos) **representan una separación radical con respecto a las tecnologias anteriores, basadas en grandes computadoras** *y* **minicomputadoras. Las nuevas arquitecturas de la computación han proporcionado Ja tecnologia que capacita a las organizaciones para aplicar una reingeniería a sus procesos de negocios.** 

**Aqui, se examina una nueva arquitectura dominante para el procesamiento de información, y son**  los sistemas Cliente/Servidor (C/S)<sup>2</sup>. Los sistemas C/S han evolucionado en conjunción con los avances de la computación de escritorio, con la Implementación de nuevas tecnologlas de almacenamiento, una mejora de las comunicaciones por red *y* la tecnologla de bases de datos.

<sup>2</sup> De aquí en addante se hará mención de Qiente/Servidor como C/S.<br> **ARTI DIRECTRO CON EL CONTRO CO DE CONTRE**<br>
ARTI DIRECTRO CONTRE

# **Estructura de los sistemas cliente/servidor**

Las tecnologlas de hardware, de software, de bases de datos y de redes contribuyen todas ellas a las arquitecturas de computadoras distribuidas y cooperativas. En su forma más general, una arquitectura de computadora distribuida y cooperativa se ilustra en la figura 2.3. Un sistema ralz, que tiplcamente será una gran computadora, actúa como depósito de los datos corporativos. El sistema ralz está conectado con servidores [que tipicamente son estaciones de trabajo (WS)3 potentes, o computadoras personales (PC)<sup>4</sup> ] que poseen un doble papel. Los servidores actúan **para actualizar y solicitar los datos corporativos mantenidos por el sistema rafz. Además mantiene**  sistemas departamentales locales y desempeñan un papel importante al poner en red las PC de nivel de usuario a través de una Red de Area Local (LAN)<sup>5</sup>.

# **Arquitectura de computadora cooperativa y distribuida en un entorno corporativo**

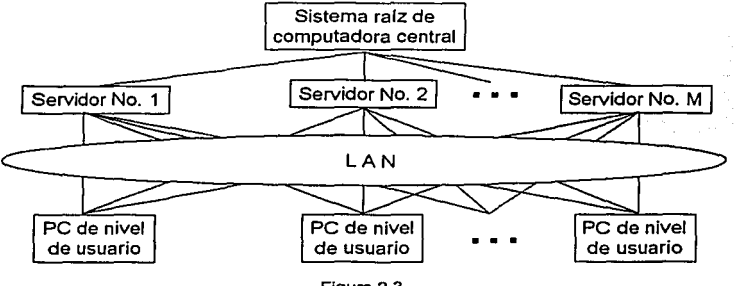

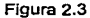

En una estructura C/S, la computadora que reside por encima de otra computadora se denomina servidor, y las computadoras de nivel inferior se denominan clientes. Los clientes solicitan servicios, y el servidor los proporciona. Sin embargo, en el contexto de la arquitectura representada en la figura 2.4, se pueden llevar a cabo un cierto número de Implementaciones distintas.

<sup>&#</sup>x27; De aquí *en* addanll! *se bmi marión de* la *Ral de Área loazl* <UnJ *LA N.* 

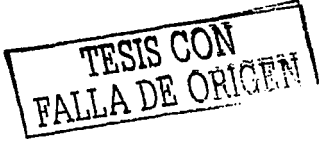

*<sup>&#</sup>x27;Siglasq11edefinmal thmimm in¡jés Wa\*Statiaiyqtll!enespaño/ signifiaz Est4Ciáide Tral:ujo.* 

 $^4$  *De aquí en adelante se hará mención de las Computadoras Personales como PC*.

# Opciones de la Arquitectura Cliente/Servidor

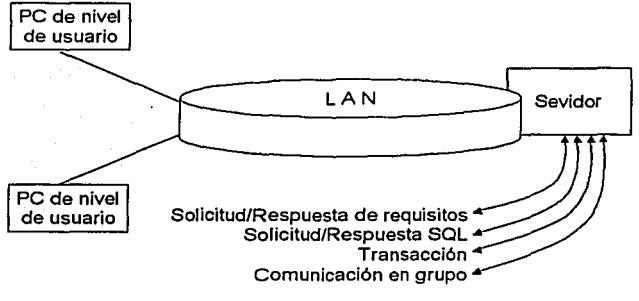

Figura 2.4

Servidores de archivos. El cliente solicita registros especificas de un archivo. El servidor transmite estos registros al cliente a través de la red.

Servidores de Bases de Datos. El cliente envla solicitudes en lenguaje de consulta estructurado (SQL)<sup>6</sup>al servidor *y* éstas se trasmiten como mensajes a través de la red. El servidor procesa la **solicitud SOL** *y* **encuentra la información solicitada, pasando únicamente los resultados al cliente.** 

**Servidores de transacciones. El cliente envfa una solicitud que invoca procedimientos remotos en el centro del servidor. Los procedimientos remotos pueden ser un conjunto de sentencias SOL.**  Se produce una transacción cuando una solicitud da lugar a la ejecución de procedimientos remotos *y* a la transmisión del resultado devuelto al cliente.

Servidores de grupos de trabajo. Una arquitectura de grupos de trabajo se presenta cuando el **servidor proporciona un conjunto de aplicaciones que hacen posible la comunicación entre clientes**  (y entre las personas que los usan) mediante el uso de texto. imágenes. boletines electrónicas. **video y otras presentaciones.** 

## Componentes de software para sistemas cliente/servidor

En lugar de visualizar el software como una aplicación monolllica que deberá de Implementarse en una máquina, el software, que es colocado para una arquitectura C/S, pasee varios componentes **di:;tintos que se pueden asociar al cliente o al servidor. o distribuir entre ambas máquinas:** 

Componentes de Interacción con el usuario *y* presentación. Este componente implementa todas las funciones que típicamente se asocian a una interfaz gráfica de usuario (GUI)<sup>7</sup>.

Componentes de apffcaclón. Este elemento Implementa los requisitos definidos por la aplicación en el contexto del dominio en el cual funciona la aplicación. Por ejemplo. una aplicación de negocios podrla producir toda una gama de Informes Impresos basados en entradas numéricas.

*7 De aquí en addante se lamá mención de la Interfaz Cráfica de Usuario como GUI.*<br> **TESIS CON**<br> **17 A T T A T FIC CON** 

<sup>•</sup> *DcaquíenaddantrsehanirnmciJndeJ* ~tajede *Qngúra EstntaJtr.J:JamoSQL.* 

cálculos, Información de una base de datos y otros aspectos. Una aplicación para trabajo en grupo podrla proporcionar las capacidades adecuadas para hacer posible la comunicación mediante un boletln electrónico o correo electrónico. En ambos casos, el software de aplicación se puede descomponer de tal modo que alguno de los componentes residan en el cliente y otros residan en el servidor.

and the state of the state of the state of

Gestión do bases do datos. Este Integrante lleva a cabo la manipulación y gestión de datos requerida por una aplicación. La manipulación y gestión de datos puede ser tan sencilla como la transferencia de un registro, o tan compleja como el procesamiento de sofisticadas transacciones SOL.

## Distribución de componentes de software

Una vez que se han determinado los requisitos básicos de una aplicación C/S, el ingeniero de software debe decidir la forma en que distribuirá los componentes de software, entre el cliente y el servidor. Cuando la mayor parte de la funcionalidad asociada a cada uno de los tres componentes se le asocia al servidor, se ha creado un diseño de servidor principal. A la inversa, cuando el cliente Implementa la mayor parte de los componentes de Interacción/presentación con el usuario, de aplicación *y* de bases de datos, se tiene un diseno de cliente principal.

Los clientes principales suelen encontrarse cuando se Implementan arquitecturas de servidor de archivo *y* de servidor de bases de datos. En este caso, el servidor proporciona apoyo para la gestión de datos, pero lodo el software de aplicación *y* de GUI reside en el cliente. Los servidores **principales son los que suelen disenarse cuando se Implementan sistemas de transacciones** *y* **de trabajo en grupo. El servidor proporciona el apoyo de la aplicación necesario para responder a transacciones** *y* **comunicaciones que provengan de los clientes. El software del cliente se centra en**  la gestión de GUI y de comunicaciones.

**Se pueden utilizar clientes** *y* **servidores principales para ilustrar el enfoque general de asignación**  de componentes de software de C/S. Sin embargo un enroque más granular para la asignación de **dichos componentes define cinco configuraciones diferentes:** 

Presentación distribuida. En este enfoque C/S rudimentario, la lógica de la base de datos *y* de la **aplicación permanecen en el servidor. Upicamente en una computadora central. El servidor**  contiene también la lógica para preparar información de pantalla. Se utiliza un software especial **basado en PC para transformar Ja información de pantalla, basada en caracteres, que se transmite**  desde el servidor en una presentación GUI en una PC.

Presentación remota. En esta extensión del enfoque de presentación distribuida, la lógica primaria de la base de datos *y* de la aplicación permanecen en ol servidor, *y* los dalos enviados por el servidor serán utilizados por el cliente para preparar la presentación del usuario.

Lógica distribuida. Se asignan al cliente todas las tareas de presentación del usuario *y* también los procesos asociados a la introducción de datos tales como la validación de nivel de campo, la formulación de consultas de servidor *y* las solicitudes de Información de actualizaciones del **servidor. Se asignan al servidor las tareas de gestión de las bases de datos, los procesos para las consultas del cliente, actualizaciones de archivos del servidor, control de versión de clientes** *y* **para aplicaciones de ámbito general de la empresa.** 

**Gestión de datos remota. Las aplicaciones del servidor crean una nueva fuente de información**  dando formato a los datos que se han extraldo de algún otro lugar (p. ej.: de una fuente de nivel corporativo). Las aplicaciones asignadas al cliente se utilizan para explotar los nuevos datos a los que se ha dado formato mediante el servidor. En esta categorla se incluyen los sistemas de apoyo de decisiones.

FALLA DE ORIGEN

Bases de datos distribuidas. Los objetos de que consta la base de datos se distribuyen entre múltiples clientes y servidores. Consiguientemente, el cliente debe admitir componentes de software de gestión de datos, asl como componentes de aplicación y de GUI.

## Líneas generales para distribuir componentes de aplicaciones

Aun cuando no existen reglas absolutas que describan la distribución de componentes de **aplicaciones entre el cliente** *y* **el servidor, suelen seguirse las siguientes lineas generales:** 

- El componente de Interacción/presentación suele ubicarse en el cliente. La disponibilidad de entornos basados en ventanas y de la potencia de cómputo necesaria para una GUI hace que este enfoque sea eficiente en términos de costos.
- $\bullet$ **Si es necesario compartir la base de datos entre múltiples usuarios conectados a través de**  la LAN, entonces la base de datos suele ubicarse en el servidor. El sistema manejador de base de datos (SMBD)<sup>8</sup> y la capacidad de acceso a esta también se asignan al servidor, junto con la base de datos flslca.
- Los datos estáticos que se utilicen como referencia deberán de asignarse al cliente. Esto sitúa los datos más próximos al usuario que tiene necesidad de ellos y minimiza un tráfico de red innecesario y la carga del servidor.

El resto de los componentes de aplicación se distribuyen entre cliente y servidor basándose en la **distribución que optimice las configuraciones de cliente** *y* **servidor** *y* **de la red que los conecta.** 

#### Enlazado de componentes de software cliente/servidor

**Para enlazar los diferentes componentes de la arquitectura C/S se utiliza toda una gama de**  mecanismos distintos. Estos mecanismos están incluidos en la estructura de la red y del sistema operativo, y resultan transparentes para el usuario final situado en el centro cliente. Los tipos más **comunes de mecanismos de enlazado son:** 

Tubos (pipes): Se utilizan mucho en los sistemas basados en UNIX; los tubos permiten la **mensajerfa entre distintas máquinas que funcionan con distintos sistemas operativos.** 

Llamadas a procedimientos remotos: Permiten que un proceso Invoque la ejecución de otro **proceso o módulo que resida en una máquina distinta.** 

Interacción C/S SQL: Se utiliza para pasar solicitudes SQL y datos asociados de un componente (tlplcamente situado en el cliente) a otro componente (tlplcamente el SMBD del servidor). Este mecanismo no está limitado únicamente a las aplicaciones del sistema manejador de base de datos relacional (SMBDR)<sup>9</sup>.

Además, las implementaciones orientadas a objetos de componentes de software C/S dan lugar a una vinculación que haga uso de un distribuidor de solicitudes de objetos.

FALLA DE ORIGEN

 $\cdot$  De aquí en adelante se haná monción del Sistema Manejador de Base de Datos como SMBD.

*<sup>&#</sup>x27;Deaqui en addanre !<!hará mm:iíndd Sistima Manejador de &sede Datos Relacicnal caro SMBDR.* 

# lngenlerla del software para sistemas cliente/servidor

Los sistemas C/S se desarrollan empleando las actividades de ingenlerla del software clásicas: el **análisis, diseno, construcción y depuración, a medida que evoluciona el sistema, a partir de un conjunto de requisitos de negocios generales, para llegar a ser una colección de componentes de software ya validados que han sido implementados en máquinas cliente** *y* **servidor.** 

# Diseño para sistemas cliente/servidor

**Cuando se está desarrollando un software para su implementación empleando una arquitectura de**  computadoras concreta, el enfoque de diseno debe considerar el enlomo especifico de **construcción. En esencia, el diseno debe personalizarse para adecuarlo a la arquitectura del hardware.** 

Cuando se disena software para su Implementación empleando una arquitectura C/S, el enfoque de diseno debe ser personalizado para adecuarlo a los problemas siguientes:

El diseño de datos domina el proceso de diseño del sistema. Para utilizar efectivamente las capacidades de un SMBDR el diseno de los datos pasa a ser todavla más significativo que en las **aplicaciones convencionales.** 

Cuando se selecciona el paradigma controlado por sucesos, el modelado del comportamiento, deberá realizarse *y* será preciso traducir los aspectos orientados al control Implícitos en el modelo **de comportamiento al modelo de diseno.** 

El componente de interacción/presentación del usuario de un sistema C/S Implementa todas **aquellas funciones que se asocian tipicamente con una GUI. Consiguientemente, se verá incrementada la importancia del diseno de interfaces.** 

**Suele seleccionarse un punto de vista orientado a objetos para el diseno. En lugar de la estructura secuencial que proporciona un lenguaje de procedimientos, se proporciona una estructura de**  objetos mediante la vinculación entre los sucesos iniciados en la GUI *y* una función de gestión de **acciones que reside en el software basado en el cliente.** 

## Enfoques de diseño convencional

En los sistemas C/S, los Diagramas de Flujo de Datos (DFD)<sup>to</sup> se pueden utilizar para establecer el ámbito del sistema, para identificar las funciones de nivel superior *y* las áreas de datos lométicas (almacenes de dalos), *y* para permitir la descomposición de funciones de nivel superior. Apartándose del enfoque DFD tradicional, sin embargo, la descomposición se detiene en el nivel de un proceso de negocios elemental, en lugar de continuar hasta el nivel de procesos atómicos.

En el contexto C/S, se puede definir un proceso elemental de negocios como un cierto conjunto de **tareas que se llevan a cabo sin interrupción por parte de un usuario en los centros cliente. Estas tareas o bien se realizan en su totalidad, o no se realizan en absoluto.** 

El Diagrama Entidad Relación (DER)<sup>11</sup> adopta un papel más importante. Sigue utilizándose para descomponer las áreas de datos temáticas (de almacenes de datos) de los DFD con objeto de establecer una visión de alto nivel de la base de datos que haya que implementar empleando un SMBDR. Su nuevo papel consiste en proporcionar la estructura para definir objetos de negocios de alto nivel.

<sup>10</sup> De aquí en adelante se haní mención del Diagnana de Flujo de Datos como DFD.

*"De aquí en addante se hami monóón del Diagnena Entidad Relaión como DER.*<br>TESIS CONTENES EN ENTERITÉ PRICIPI

En lugar de servir como herramienta para una descomposición funcional, el diagrama de estructuras se utiliza ahora como diagrama de ensamblaje, con objeto de mostrar los componentes implicados en la solución de algún proceso de negocios elemental. Estos componentes, que constan de objetos de inteñaz, de aplicación y de bases de datos, establecen la forma en que se **van a procesar los datos.** 

# Diseño de bases de datos

El diseno de bases de datos se utiliza para definir *y* después especificar la estructura de los objetos de negocios que se emplean en el sistema C/S. La notación de modelado de análisis convencional, tal como el DER, se puede utilizar para definir objetos de negocios, pero es preciso establecer un depósito de base de datos para capturar la información adicional, que no se puede documentar por completo, empleando una notación gráfica como la del DER.

Es preciso desarrollar toda una gama de objetos durante el diseno de la base de datos. Esta información, implementada mediante el uso de una base de datos relacional, se podrá mantener en un depósito de diseño como el que se muestra en la figura 2.5, donde por una parte se tienen los objetos de negocios *y* por el otro los objetos de base de datos. Se utilizan tablas individuales para definir la siguiente información de diseño para la base de datos C/S.

- Entidades: Definen los objetos de datos del DER del sistema.
- Archivos: Son aquellos que implementan las entidades para su uso.  $\bullet$
- $\bullet$ Relación entre campo *y* archivo: Establece la disposición de las columnas de una tabla **como estructura de archivo.**
- Campos: Definen las columnas de las tablas de datos (Diccionario de datos).
- Relaciones entre archivos: Identifican los archivos relacionados que se pueden unir para **crear vistas lógicas o consultas.**
- Validaciones de relaciones: identifica el tipo de relaciones entre archivos o entre archivos *y* campos que se utilicen para la validación de datos.
- Tipo de campo: Se utiliza para permitir la herencia de caracteristicas de campos procedentes de superclases de campos (p. ej.: focha, texto, número, lógico, moneda, otc.).
- Tipo de datos: Las caracteristicas de los datos contenidos en el campo, tales como el tamano, rangos, caracteres de tipo alfabéticos o numéricos, etc.
- Tipo do archivo: Se utiliza para identificar cualquiera de las ubicaciones *y* formatos de los archivos.
- Función de campo: Clave, clave externa, atributo, campo virtual, campo derivado, etc.
- Valores permitidos: Identifica los valores válidos para los campos de tipo de estado.
- Reglas de negocios: Regias para editar, calcular campos derivados, etc. ٠

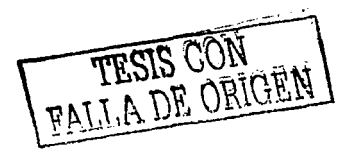

A medida que las arquitecturas C/S se han hecho más frecuentes, la tendencia a una gestión de datos distribuida se ha visto acelerada. En los sistemas C/S que implementan este enfoque, el componente de gestión de datos reside tanto en el cliente como en el servidor. En el contexto del diseño de base de datos, un problema fundamental es la distribución de datos. Esto es, cómo se distribuven los datos entre el cliente y el servidor y como se dispersan entre los nodos de la red.

Un SMBDR hace fácil el acceso a datos distribuidos mediante el SQL.

La ventaja de SOL en una arquitectura C/S es que no requiere navegar. En un SMBDR, los tipos de datos se especifican empleando SQL, pero no se requiere información de navegación. Por supuesto, la implicación de esto es que el SMBDR debe de ser suficientemente sofisticado para mantener la ubicación de todos los datos y tiene que ser capaz de definir la mejor ruta hasta ella.

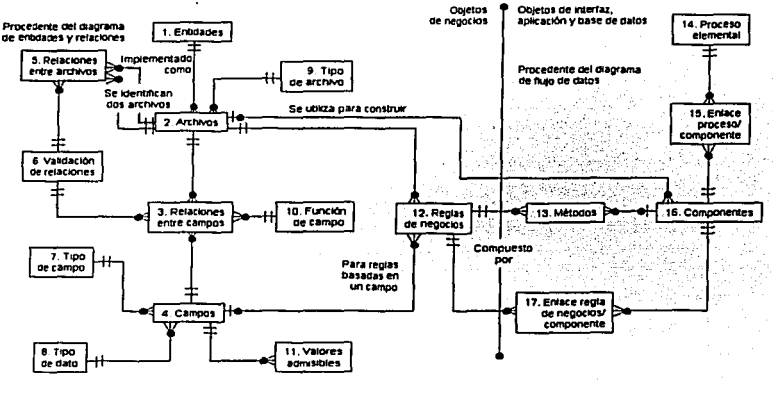

#### DER para el depósito de diseño C/S

Floura 2.5

# Visión general de un enfoque de diseño

Para diseñar un proceso de negocios elemental se sugiere combinar elementos de diseño convencional con elementos de diseño orientado a obietos. Se supone que se ha desarrollado un modelo de requisitos que defina los objetos de negocios, y que se ha refinado ya, antes de comenzar el diseño de los procesos de negocios elementales.

Porter (1995) sugiere una notación de diagramas de estructura especializada para representar la estructura de componentes de un proceso de negocios elemental. Sin embargo, se utiliza una simbología diferente para que el diagrama se ajuste a la naturaleza orientada a objetos del software C/S. En la figura 2.6, se encuentran cinco simbolos distintos.

TESIS CON TESIS CON

Objeto do Interfaz. Este tipo de componente. que también se denomina componente de **interacción/presentación con el usuario, se construye tlpicamente en un único archivo o bien otros archivos relacionados que se hayan unido mediante una consulta. Incluye métodos para dar**  formato a la interfaz GUI y también la lógica de aplicación residente en el cliente, junto con los controles de la interfaz. También contempla sentencias incrustadas  $\beta$ . SQL, que especifican el **procesamiento de la base de datos efectuado en el archivo primario, con respecto al cual se haya**  construido la interfaz. Si la lógica de aplicación asociada normalmente a un objeto de interfaz se **implementa en un servidor, tlpicamente mediante el uso de herramientas de software Intermedio, entonces la lógica de aplicación que funcione en el servidor deberá de identificarse como un objeto de aplicación por separado.** 

Objeto do baso do datos. Este tipo de componente se utiliza para identificar el procesamiento de **bases de datos, tal como la creación o selección de registros, que esté basada en un archivo**  distinto del archivo primario, en el cual se haya construido el objeto de interfaz. Es preciso tener en **cuenta que si el archivo primario con respecto al cual se construye el objeto de inteñaz se procesa de manera distinta, entonces se puede utilizar un segundo conjunto de sentencias SOL, para recuperar un archivo en una secuencia alternativa. La técnica de procesamiento del segundo**  archivo deberla de Identificarse por separado en el diagrama de estructura, en forma de un objeto **de base de datos por separado.** 

Objeto de aplicación. Es utilizado por el objeto de interfaz, por un objeto de base de datos, y este **componente será invocado por un activador de una base de datos o por una llamada a**  procedimientos remotos. También se puede emplear para identificar la lógica de negocios que **normalmente se asocia al procesamiento de inteñaz que ha sido trasladado al servidor para su funcionamiento.** 

Pareja de datos. Cuando un objeto invoca a otro objeto independiente, se pasa un mensaje entre estos dos objetos. El slmbolo de pareja de datos se utiliza para denotar este hecho.

Pareja de control. Cuando un objeto invoca a otro objeto independiente y no se pasan datos entre los dos objetos, se utiliza un slmbolo de pareja de control.

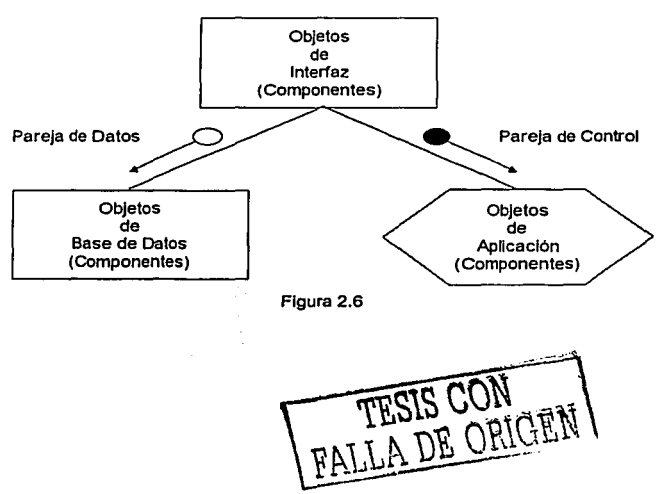

# Notación de diagrama de estructura para componentes C/S

# Problemas de prueba

la naturaleza distribuida de los sistemas C/S plantea un conjunto de problemas especlficos para los probadores de software. Binder (1995) sugiere las siguientes zonas de Interés:

- Consideraciones del GUI de cliente.
- Consideraciones del entorno blanco *y* de diversidad de plataformas.
- Consideraciones de bases de dalos distribuidas (Incluyendo dalos duplicados).
- Consideraciones de procesamiento distribuido (Incluyendo procesos duplicados).
- **Entornos de destino que no son robustos.**   $\blacksquare$
- Relaciones de rendimiento no lineales.  $\blacksquare$

la estrategia *y* las tácticas asociadas a la comprobación C/S deben de disenarse de tal modo que se permita abordar todos *y* cada uno de los problemas anteriores.

## Estrategia general de pruebas cliente/servidor

En general, la comprobación (pruebas) de software de C/S se produce en tres niveles diferentes: (1) Las aplicaciones de clientes Individuales se comprueban de modo desconectado {el funcionamiento del servidor *y* de la red subyacente no se consideran); (2) Las aplicaciones de cliente *y* del servidor asociado se prueban al unisono, pero no se ejercitan especlficamenle las operaciones de red; (3) se comprueba la arquitectura completa de C/S, incluyendo el rendimiento *y*  funcionamiento de la red.

Aun cuando se efectúen muchas clases distintas de pruebas en cada uno de los niveles de detalle **anteriores, es frecuente encontrar los siguientes enfoques de comprobación para aplicaciones C/S:** 

Comprobaciones do funciones de aplicación. Se comprueba la funcionalidad de las **aplicaciones cliente. En esencia, la aplicación se comprueba en solitario en un intento por descubrir errores de su funcionamiento.** 

Comprobaciones do servidor. Se comprueban la coordinación *y* las funciones de administración de datos del servidor. También se considera el rendimiento del servidor {tiempo de respuesta *y* envio de datos en general).

Comprobaciones do bases de datos. Se comprueba la precisión e integridad de los datos **almacenados en el servidor. Se examinan las transacciones enviadas por las aplicaciones cliente para asegurar que Jos datos se almacenen, actualicen y se recuperen adecuadamente. También se comprueba el archivado.** 

**Comprobación de transacciones. Se crea una serie de comprobaciones adecuadas para comprobar que todas las clases de transacciones se procesen de acuerdo con los requisitos. Las**  comprobaciones hacen especial hincapié en la corrección del procesamiento, *y* también en los temas de rendimiento (p. ej.: tiempo de procesamiento de transacciones *y* comprobación de **volúmenes de transacciones).** 

Comprobaciones de comunicaciones a través de la red. Estas comprobaciones verifican que la comunicación entre los nodos de la red se produzca correctamente, *y* que el paso del mensaje, las transacciones *y* el tráfico de red relacionado tenga lugar sin errores. También se pueden efectuar comprobaciones de seguridad de la red como parte de esta actividad de comprobación.

# Técnicas de pruebas cliente/servidor

Un plan de pruebas de C/S basado en las recomendaciones de Gartner Group (1993), es el representado en las tablas 2.1 a 2.7:

. . **. . .** .

# Tabla 2.1 Comprobación de Ventanas (Interfaz Gráfica de Usuario) 1 I Identificación de escenarios de negocios 2 Creación de casos de prueba 3 Verificación 4 Herramientas de comprobación

#### Tabla 2.2

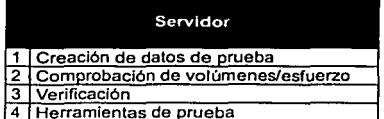

#### Tabla 2.3

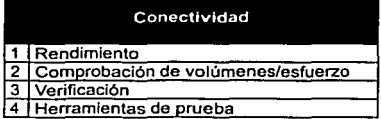

## Tabla 2.4

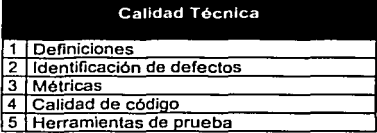

#### Tabla 2.5 Comprobación Funcional 1 Definición Creación de datos de prueba  $\overline{2}$ Verificación  $\overline{\mathbf{3}}$ 4 Herramientas de comprobación

#### Tabla 2.6

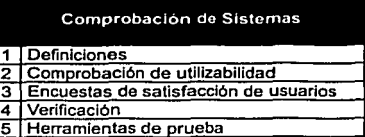

#### Tabla 2.7

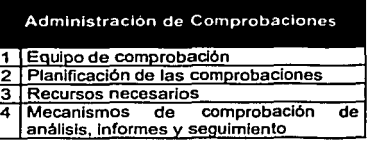

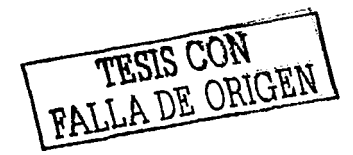

# **Seguridad**

La seguridad está necesariamente conectada con el diseño y la implementación del software. Se **puede examinar el diseno para ayudar a definir los casos de seguridad, asi como para determinar**  cuando se han considerado todos los posibles escenarios de seguridad. Fenelon (1994) sugiere que se contemple la calidad de los sistemas de seguridad critica listando las metas del sistema, **investigando cómo el diseño satisface esas metas** *y* **asegurando que la aplicación se adapte al diseno. En conjunto, se pretende que el sistema sea seguro, es decir, libre de accidente o pérdida. Las metas de seguridad pueden descomponerse** *y* **asignar una tasa de falla o restricciones a cada**  componente del diseño, de modo que la satisfacción de cada meta de nivel más bajo redundará en **beneficio del cumplimiento de las metas de seguridad del sistema entero. De esta manera, se construye un caso do seguridad para el sistema, haciendo explicitas las formas en que el software alcanza las metas de rendimiento para sistemas de seguridad critica.** 

**Un sistema se puede analizar desde cuatro perspectivas diferentes: sabiendo las causas o no** *y* **sabiendo los efectos** *y* **no. En cada caso. se requiere establecer los eslabones entre situaciones**  que llevan a un comportamiento normal y las que conducen a una falla potencial. La tabla 2.8 presenta los pasos que se pueden tomar en cada caso. Utilizando durante el diseno, este análisis ayuda a planificar las maneras de evitar la falla; usado durante la prueba, contribuye a Identificar los casos de falla más Importantes.

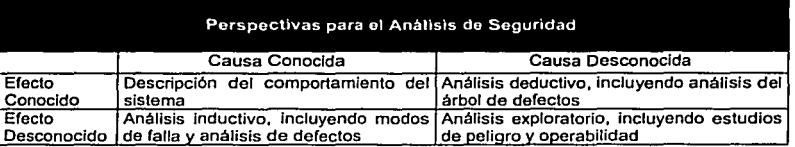

Tabla 2.8

El Análisis de Modos y Efectos de Falla (AMEF)12, trabaja desde los modos de falla conocidos a los efectos desconocidos del sistema. Se dice que un peligro es un estado del sistema que, junto con las condiciones adecuadas, derivará en un accidente. Un modo de falla es una situación que puede dar lugar a un peligro.

Esta técnica es extremadamente laboriosa y está basada en la experiencia de los analistas. Normalmente Involucra la realización de un análisis Inicial del diseno del software, abstrayendo los modos que podrlan llevar a las fallas. Después se determinan las combinaciones de modos de falla **básicos que podrfan conducir a fallas reales.** 

## Peligro y estudios de facilidad de operación

Es un método conocido por sus siglas en inglés HAZOPS<sup>13</sup> (Hazard and Operability Studies), involucra un análisis estructurado para anticiparse a los peligros de un sistema y sugerir formas de evitarlos o de tratarlos. Está basado en una técnica desarrollada por *Imperial Chemical Industries* (Reino Unido) para analizar el diseño de una nueva planta química. HAZOPS usa palabras de guía como parte de un extenso proceso de revisión, junto con un análisis de los flujos de datos y de control entre los componentes del proceso, para ayudar a los analistas a identificar los peligros. La tabla 2.9, presenta un ejemplo de palabras gula para un sistema donde el tiempo del evento (timing), controlado por datos y senales, es Importante para la coordinación de la tarea.

 $^{13}$  *De aquí en adelante se bará mención del método de Peligro* y Estudios *de Facilidad de Operación como HAZOPS*.

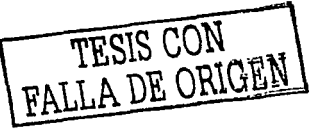

<sup>&</sup>lt;sup>12</sup> De aguí en adelante se bará mención del Análisis de Modo y Efectos de Fulla como AMEF.

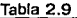

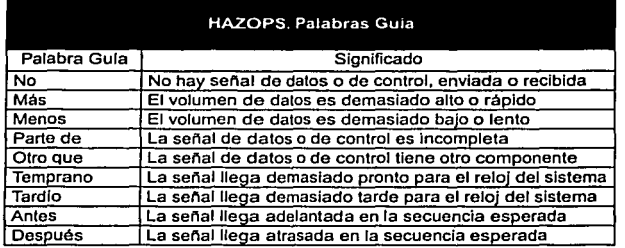

*Fenelon (1994)* ha adaptado HAZOPS a las situaciones del software, en un método denominado<br>SHARD'<sup>4</sup> (*Software Hazard Analysis and Resolution in Design*). En este caso las palabras de gula **se basan en tres visiones de un peligro:** 

- 1. Provisión. El software proporciona un servicio cuando no debe hacerlo o no lo proporciona **cuando debe: omisión I comisión.**
- 2. Tiempo: El servicio se proporciona demasiado pronto o demasiado tarde: temprano I tardlo.
- 3. Valor: El servicio es Incorrecto *y* es fácil ver el defecto o no lo es: evidente I sutil.

Como se muestra en la tabla 2.10, este marco de referencia se extiende a un gran conjunto de palabras gula.

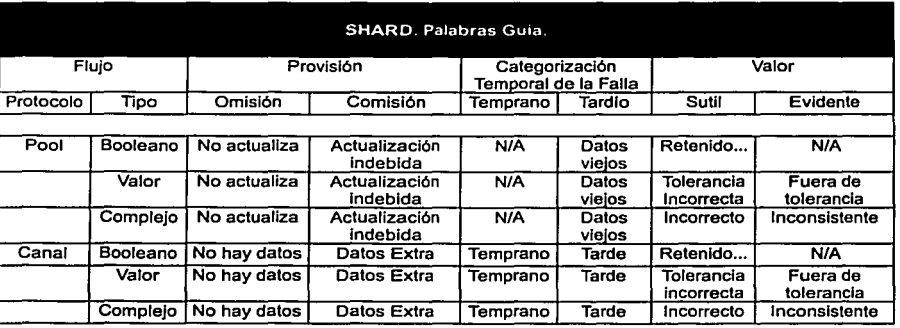

#### **Tabla 2.10**

<sup>14</sup>*De aqrtí mar/dante se* haní *marión* di mán&:J *de A nálisisy Resolución de* Peligro *dd Sofizuzre en Diseño cam SHARD.* 

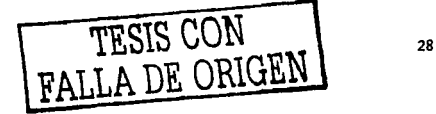

# Modelo de análisis

En un nivel técnico, la ingenieria del software empieza con una serie de tareas de modelado que llevan a una especificación completa de los requisitos y a una representación del diseno general del software a construir. El modelo de análisis, realmente es un conjunto de modelos, es la primera representación técnica de un sistema. Con los anos se han propuesto muchos métodos para el modelado del análisis. Sin embargo, ahora dos tendencias dominan el modelado del análisis. El primero, análisis estructurado, es un método clásico y el otro enfoque es el análisis orientado a objetos.

**El análisis estructurado es una actividad de construcción de modelos, mediante una notación que**  satisface los principios de análisis operacional, creamos modelos que representan el contenido y flujo de la Información (dalos y control); partimos el sistema funcionalmente, y según los distintos comportamientos establecemos la esencia de lo que se debe construir. El análisis estructurado no es un método sencillo que se aplique siempre de la misma forma por todos los que lo usan. Más bien es una amalgama que ha evolucionado durante los últimos anos.

El análisis orientado a objetos es un enfoque de desarrollo de software que organiza tanto el problema como su solución como una colección de objetos discretos; en la representación están Incluidos tanto la estructura de datos como el comportamiento. Una representación orientada a objetos puede reconocerse por sus siete caracterlstlcas: Identidad, abstracción, clasificación, **encapsulamiento, herencia, polimorfismo y persistencia.** 

# Análisis estructurado

## Elementos del modelo de análisis

El modelo de análisis debe lograr tres objetivos primarios: (1) describir lo que requiere el cliente, (2) establecer una base para la creación de un diseno do software, y (3) definir un conjunto de **requisitos que se puedan validar una vez que se ha construido el software.** 

En el centro del modelo se concentra el diccionario de datos (contiene definiciones de todos ros objetos de datos consumidos y producidos por el software). Tres diagramas diferentes rodean el núcleo. El diagrama entidad relación (DER) representa las relaciones entre los objetos de datos. El DER es la notación que se usa para realizar las actividades de modelado de datos. Los atributos de cada objeto de datos senaiados en el DER se pueden detallar mediante una descripción de objetos de datos.

El diagrama de flujo de datos (DFD) sirve para dos propósitos: (1) proporcionar una Indicación de cómo se transforman los datos a medida que avanzan en el sistema, y (2) representar las funciones y subfunciones que transforman el flujo de datos. El DFD proporciona información adicional que se usa durante el análisis del dominio de información y sirve como base para el modelo de función. En una especificación de proceso se encuentra una descripción de cada función representada en el DFD.

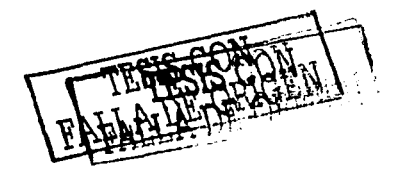
# Estructura del Modelo de Análisis

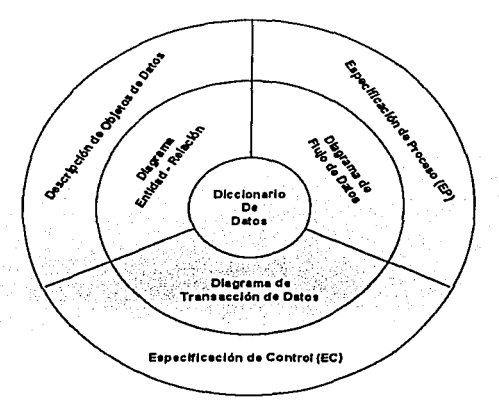

Figura 2.7

El dlaarama de transición de estados, también conocido como diagrama de flujo de control (DFC)<sup>15</sup> indica como se comporta el sistema como consecuencia de sucesos externos. Para lograr<br>esto, el DFC representa los diferentes modos de comportamiento (llamados estados) del sistema y esto, el DFC representa los diferentes modos de comportamiento (llamados estados) del sistema *y* la manera en que se hacen las transiciones de estado a estado. El DFC sirve como la base del modelado del comportamiento. Dentro de la especificación de control (EC) se encuentra más información sobre los aspectos de control del software.

El modelo de análisis acampana a cada diagrama, especificación, descripción *y* al diccionario de datos senalado en la figura 2.7.

# Objetos de datos, atributos, relaciones, cardinalidad y modalidad

El modelo de datos se compone de tres piezas de información Interrelacionadas: el objeto de datos, los atributos que describen el objeto de datos, *y* la relación que conecta objetos de datos **entre** si.

Objetos de datos. Un objeto de datos es una representación de cualquier composición de información que deba contener el software. Por composición de información, entendemos lodo aquello que tiene un número de propiedades o atributos diferentes.

Atributos. Los atributos definen las propiedades de un objeto de datos *y* toman una de las tres caracterlsticas diferentes. Se puede usar para: (1) nombrar una ocurrencia del objeto de datos, (2) describir la ocurrencia, o (3) hacer referencias a otra ocurrencia en otra tabla.

15 De acuá en adelante se haní monción del Diagnona de Flujo de Control cono DFC. CHALLA DE ORIGINAL

Relaciones. Los objetos de datos se conectan entre si de muchas formas diferentes. Relación es una asociación entre dos entidades referida a un nombre.

Cardinalidad. El modelo de datos debe ser capaz de representar el número de ocurrencias de objetos que se den en una relación. La cardinalidad es la especificación del número de ocurrencias de un objeto que se relaciona con ocurrencias de otro objeto. La cardinalidad normalmente se **expresa simplemente como uno o muchos.** 

Modalidad. La modalidad de una relación es cero si no hay una necesidad explicita de que ocurra **una relación o de que sea opcional. La modalidad es 1 si una ocurrencia de la relación es**  obligatoria.

#### Diagrama entidad relación

La pareja objeto - relación es la piedra angular del modelo de datos. Estas parejas se pueden representar gráficamente mediante el DER, el cual fue propuesto originalmente por Petar Chen (1977) para el diseno de sistemas de bases de datos relacionales y ha sido ampliado por otros. El propósito primario del DER es representar Objetos de Datos<sup>16</sup> y sus relaciones.

Una relación se representa mediante una linea que une dos recuadros de entidades, o **recursivamente une un recuadro de entidad consigo mismo. La relación más común es la que tiene un grado de muchos a uno: en el extremo "'muchos" es obligatoria y opcional en el extremo •uno"**  como se muestra en la figura 2.8.

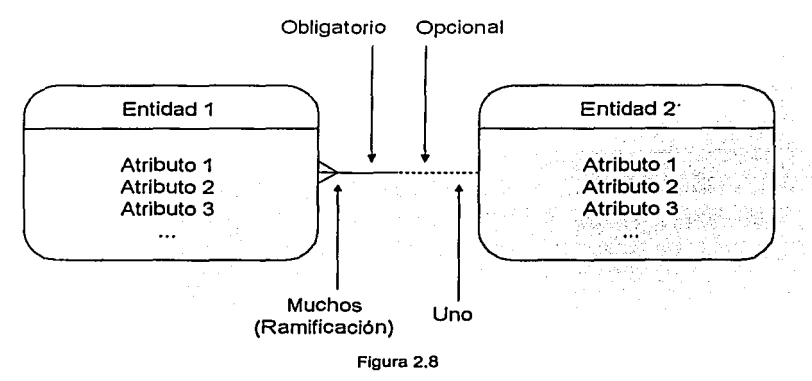

# Modelo relacional de bases de datos

<sup>16</sup> Hay en día el término "entidad de datos" o "entidad" se ha sustituido por "objet de datos". Sin enlango, el témino "entidat"

sig*re signito parte del nanbre de la naación gráfica para la parejas objeto - relación.*<br>
TESIS CON<br>
TESIS CON

# Normalización de datos

La nonnallzaclón de datos es un procedimiento que asegura que un modelo de datos se ajusta a algunos estándares útiles. Para los datos y los modelos entidad-relación, estos estándares se han definido para minimizar la duplicación de datos, proporcionar la flexibilidad necesaria para soportar requisitos funcionales y para permitir que el modelo se estructure sobre una amplia variedad de disenos alternativos de bases de datos. Existen tres reglas generales de nonnalizaclón, y son las **siguientes:** 

Primera Forma Normal (1FN). Elimina los atributos repelidos o grupos de atributos. SI existe más **de un valor a la vez para un atributo o para más de uno con el mismo nombre, se define una entidad nueva, Ja cual se describe mediante ese atributo. El identificador único de esta nueva**  entidad consta de uno de los atributos que se fueron con ella y la relación (de muchos a uno) se lleva a la entidad original.

Segunda Forma Normal (2FN). Elimina atributos dependientes sólo en parte del ldenlificador único. SI una entidad tiene un Identificador único compuesto de más de un atributo y/o relación, y si otro atributo depende sólo de parte de este Identificador compuesto, entonces el atributo, y la parte del Identificador del que depende, deberán fonnar la base de una nueva entidad. La entidad nueva se Integra por la parte emigrada del identificador único de la entidad original, y tiene una relación **de uno a muchos unido a la entidad original.** 

Tercera Forma Normal (3FN). Elimina los atributos dependientes de atributos que no son parte del Identificador único. SI un atributo de una entidad es dependiente de otro atributo, que no es parte del Identificador único, entonces estos atributos deberán formar la base de una nueva entidad, que tenga una relación de uno a muchos con la entidad original. El Identificador único de la entidad nueva es ese atributo del que depende el otro atributo.

### Diagrama de flujo de datos

A medida que la Información se mueve a través del software, es modificada por una serle de transformaciones. El DFD es una técnica que representa el flujo de la Información y las transformaciones que se aplican a los datos al moverse desde la entrada hasta la salida. En la figura 2.9 se muestra la forma básica de un DFD. El DFD es conocido también como grafo de flujo de datos o diagrama de burbujas.

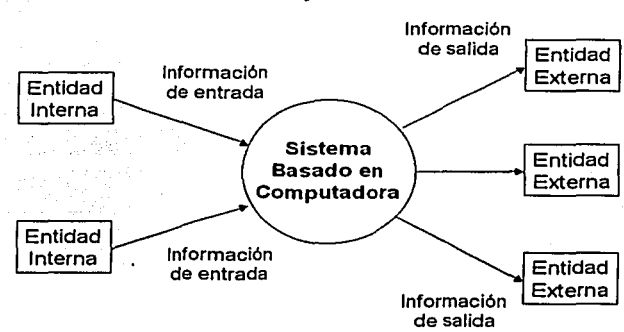

#### **Modelo de Flujo de Información**

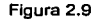

Se puede usar el DFD para representar un sistema o software a cualquier nivel de abstracción. De hecho los DFD pueden ser divididos en niveles que representan un mayor flujo de lnfonnaclón *y* un mayor detalle funcional.

Un DFD de nivel O también es denominado Modelo Fundamental del Sistema o Modelo de Contexto, representa al elemento de software completo con una sola burbuja con datos de entrada *y* de salida, representados por flechas de entrada *y* de salida respectivamente.

En la figura 2.1 O se Ilustra la notación básica que se usa para crear un DFD. El rectángulo se usa para representar una entidad externa, es decir, un elemento del sistema (p. ej.: hardware, una persona, otro programa), u otro sistema que produzca información a ser transformada por el software o que reciba Información producida por el software. Un circulo representa un proceso o transformación que se aplica a los datos (o al control) *y* los cambia de alguna forma. Todas las flechas de un DFD deben estar etiquetadas. La llnea doble representa un almacén de datos (infonnación almacenada que es utilizada por el software). La sencillez de la notación DFD es una de las razones por las que las técnicas de análisis estructurado son ampliamente utilizadas.

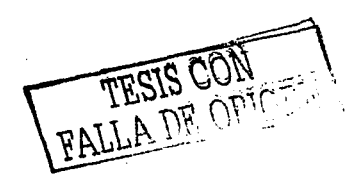

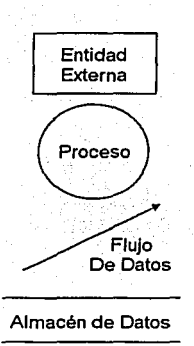

# **Notación DFD Básica**

Un productor o consumidor de información que reside fuera de los llmites del sistema a ser modelado.

Un transformador de información (una función) que reside dentro de los limites del sistema a ser Modelado.

Un flujo de datos: la cabeza de la flecha indica la dirección del flujo de datos.

Un depósito de datos que se va a almacenar para uso por uno o varios procesos: puede ser tan simple como una memoria intermedia o cola. o tan sofisticado como una base de datos relacional.

Figura 2.10

# **Diagrama de flujo de control**

Para que resulte adecuado el anélisls del software de tiempo real, se han propuesto varias ampliaciones para la notación béslca del anélisls estructurado. Esas ampliaciones, desarrolladas por Hatley y Pirbhai (1987), que se muestran en la figura 2.11, permiten al analista representar el flujo de control *y* el procesamiento de control, asl como el flujo *y* el procesamiento de datos.

# **Ampliaciones para el DFC para sistemas en tiempo real desarrolladas por Hatley y Pirbhai**

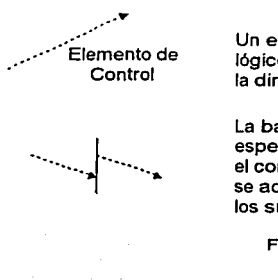

Un elemento de control o suceso; toma un valor lógico o discreto: la cabeza de la flecha indica la dirección del flujo de control.

La barra vertical es una referencia a una especificación de control (EC) que describe el comportamiento de un sistema *y* define cómo se activan los procesos a consecuencia de los sucesos.

Figura 2.11

FALLA DE ORIGEN

Las ampliaciones de Hatley y Pirbhai, a la notación básica del análisis estructurado se centra en la creación de slmbolos gráficos adicionales *y* mayores referencias orientadas al control del software en las fases de representación *y* especificación. Refiriéndonos de nuevo a la figura 2.11 se usa una **flecha de trazo discontinuo para representar el flujo de control o de sucesos. Esta ampliación sugiere que se represente por separado la notación de trazo continuo de la de trazo discontinuo.**  Asl, se define un DFC. El DFC contiene los mismos procesos que el DFD, pero muestra el flujo de control en lugar de datos. En lugar de representar directamente los procesos de control dentro del modelo de flujo, se usa una referencia de notación (una barra sólida) a una especificación de control (EC). En esencia, se puede considerar la barra como una ventana ante una ejecución (EC) que controla los procesos (las burbujas) representados en el DFD, de acuerdo con los sucesos que pasan a través de la ventana. En la figura 2.12 se muestra la representación básica del flujo de control.

#### **Modelo de Flujo de Control**

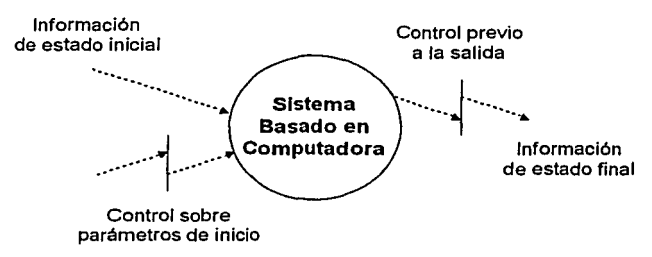

Figura 2.12

## **El diccionario de datos**

El modelo de análisis acampana representaciones de objetos de datos, funciones *y* controles. En cada representación los objetos de datos y/o elementos de control desempenan un papel **importante. Por consiguiente, es necesario proporcionar un enfoque organizado para representar**  las caracterfsticas de cada objeto de datos *y* elemento de control. Esto se realiza con el diccionario de dalos.

Se ha propuesto el diccionario de dalos como gramática casi formal para describir el contenido de los objetos definidos durante el análisis estructurado. Esta importante notación de modelado ha sido definida de la siguiente forma:

El diccionario de datos es un listado organizado de todos los elementos de datos que son pertinentes para el sistema, con definiciones precisas *y* rigurosas que permiten que el usuario *y* el **analista del sistema tengan una misma comprensión de las entradas, salidas, de las componentes**  de los almacenes *y* también de los cálculos intermedios.

Actualmente, por lo general se implementa el diccionario de dalos como parte de una **Herramienta**  CASE de análisis *y* diseno estructurados. Aunque el formato del diccionario varia entre las distintas **herramientas, la mayorla contiene la siguiente información:** 

TESIS OF 35

- Nombre: El nombre principal del elemento de datos o de control, del almacén de datos, o de una entidad externa.  $\overline{\phantom{a}}$
- Alias: Otras etiquetas usadas para el nombre.
- Dónde so usa / cómo se usa: Un listado de los procesos que usan el elemento de datos o Ĭ. de control *y* cómo fo usan (p. ej.: como entrada al proceso, como salida del proceso, como almacén de datos, como entidad externa).
- Descripción del Contenido: El contenido representado mediante una notación.
- Información adicional: Otra Información sobre los tipos de datos, los valores lmplicltos (si se conocen), las restricciones o limitaciones, etc.

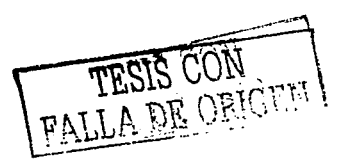

# CAPÍTULO 3

# ANÁLISIS

## Problemática del CEllCH

En el CEllCH se llevó a cabo una transición tanto administrativa como tecnológica, Jo que Implica que en la actualidad todo el personal se está adaptando a las nuevas condiciones de trabajo, tanto metodológicas como operativas, sin dejar de mencionar el intercambio que se está dando *y* que tiene que ver con algunas responsabilidades operativas del personal. A estas cuestiones se sumó el proyecto de sistematización del proceso de control de publicaciones<sup>1</sup>, el cual pasó exclusivamente a manos del Departamento de Publicaciones, aunque parte de la Información es también útil a los Departamentos de Ediciones *y* a las Secretarlas Técnica *y* Administrativa.

El control de las publicaciones *y* de los autores no posee una metodologla con caracterlsticas sistemáticas. En su lugar, se cuenta con procesos aislados de control, que actúan de manera independiente, *y* que además están a cargo de diferentes personas. El registro de las publicaciones *y* el control sobre los trámites que hacen los autores, a nivel tecnológico está muy limitado en el aspecto informático. Los registros que existen están en formatos que son capaces de procesar únicamente a través de una suite informática de oficina como lo es Microsoft® Office 2000™ y XP™. Excluyendo el componente de Microsoft® Access™, que es la herramienta que posee caracterlsticas más importantes para la buena administración de Bases de datos. En este sentido no existe ningún elemento al que pudiéramos llamar base de datos, existen archivos, documentos de texto, hojas de cálculo, bancos de datos (archivos generales como catálogos *y*  publicaciones), etc. En cuanto al mecanismo administrativo para el manejo de datos *y* de información, es de carácter individual y aislado, significa que no existe una politica para compartir el material informativo, y menos aún, un mecanismo capaz de gestionar la actualización de las estadfsticas, reportes e informes ejecutivos, entendiendo por informes ejecutivos aquellos documentos capaces de resumir en descripciones cuantitativas y cualitativas el comportamiento de los trámites para publicar e incluso de las mismas publicaciones y sus caracteristicas, y que son de gran utilidad para ayudar a la toma de decisiones de la dirección del CEllCH e Incluso de otras dependencias universitarias, como la Coordinación de Humanidades *y* la Rectoria de la UNAM.

Los controles que se ejercen sobre las publicaciones, son a manera de catalogación, los cuales consisten en realizar documentos tabulares y descriptivos que tienen que ver con algunas caracterlsticas de las diferentes publicaciones. Los documentos están elaborados en el procesador de palabras Word de Microsoft, algunos son con forma de fichas técnicas con datos tales como: nombre de la colección, titulo del libro, folleto o video, nombre del autor, formato, número de páginas, tira)e, ISBN, etc. Existen otros documentos que son hechos a través de tablas, en los que se anotan: el nombre de la colección, la clave de la serie, el titulo del libro, el nombre de los autores, el ano, los tirajes y las existencias. De manera similar existen documentos para los videos, *y* en ellos se registra la colección a la que pertenece, el titulo, la clave, el formato, la duración, si es color o blanco y negro, el idioma, el autor, el ano, el tiraje y las existencias.

Una necesidad administrativa, es la que tiene que ver con el origen de la publicación, ya que es importante conocer si es producto de algún encuentro académico o programa de investigación. Incluso es importante saber si está vinculada o no con respecto a ambos eventos.

FAILA DE OPICE

<sup>1</sup> Se asime que de aquí en adelante el término de Publicación o Publicaciones es aplicado en computo a los conemptos denominados Libros, Folletos, Catálogos, Revistas y Videos.

BBLIOTECA MEXICO ACTUALIDAD Y PERSPECTIVAS<br>COEDICION CEICH-SIOLO XXI t de la terre de la terre de la terre de la terre de la terre de la terre de la terre de la terre de la terre<br>Partie de la terre de la terre de la terre de la terre de la terre de la terre de la terre de la terre de la

|    | писоциалис                                                                                     | <b>AUTORIS (CLOSERINA CORT)</b>            | ᄍ    | ᅚᄶ   | <b>EXISTING:</b> |
|----|------------------------------------------------------------------------------------------------|--------------------------------------------|------|------|------------------|
|    | El sector social de la economia Una opción<br>wie is crais                                     | Amendo Leura                               | 1988 | 3300 |                  |
| 12 | Investigation e información cierário as en<br>Marco                                            | <b>Ruy Percz Terreyo</b>                   | 1990 | 3000 | 70               |
|    | 3 Mexico Informe solve la gisa (1987-1986)                                                     |                                            | 1989 | 3000 | 200              |
| ┳  | Primer informe solze la democracia. México<br>1998                                             | Palas Gonzalez Casanova v Jorce Cadena Roa | 1989 | 335  |                  |
|    | Saked y crisis on Mexico Textos para un<br>ticiado                                             | <b>Laws to Astrocio Day</b>                | 1990 | 3030 |                  |
|    | Segurato intuirie sola e la democracia México, Pal la Conzalez Cacanova<br>el 6 de são de 1988 |                                            | 1950 | m    |                  |

COLECCION MÉXICO: ACTUALEVAD Y PEHSPECTIVAS<br>COEDICIÓN CIBI-MIGUEL ANGEL PORRUA<br>Total de Maos publicados

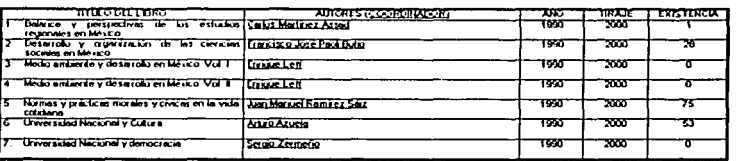

#### Figura 3.1

También Impera la necesidad de realizar reportes de historiales de los seguimientos que se hacen de cada uno de los convenios y que incluyan el concepto de regallas, en forma interna con la Dirección General de Fomento Editorial *y* de forma extorna con algunas editoriales como Siglo XXI. Este tipo de trámites poseen diferentes etapas, ya que existe primero una contratación, elaboración de documentación (tales como convenios), *y* puesta en marcha de los mecanismos de cobro, los cuales pueden ser en especie (ejemplares de publicaciones) o en dinero (porcentajes económicos pactados en función de los costos). Los cobros por parte del CEllCH o pagos por parte de las editoriales, se hacen casi siempre por semestre, *y* en conjunto, lo que significa que un pago puede responder a transacciones por concepto de más de una publicación, aunque cabe hacer mención que esto se hace siempre de manera detallada, por lo que si es posible diferenciar a las publicaciones. Sin embargo, es importante mencionar que cada vez es más dificil mantener un seguimiento de este proceso, ya que las transacciones se hacen a grandes Intervalos de tiempo y en consecuencia los registros del estado previo *y* el estado esperado son diffciles de comparar.

Como el Centro ha estado creciendo, también lo están haciendo los controles *y* la Información ha alcanzado un volumen que ya no es posible manejar manualmente. Se tiene el problema de tener que acondicionar los diferentes documentos utlllzados como reportes, cada vez que se solicita un tipo especial de reporte o informe, porque puede Incluir o en su defecto excluir algunas de las caracteristicas registradas y no registradas, lo que implica doble labor, pues a veces hay que hacer otro documento. Esto también ha traldo consigo un problema, la exactitud y veracidad de los contenidos, ya que como se puede apreciar el hecho de actualizar las cantidades numéricas depende mucho del conteo encomendado a una sola persona y con mayor riesgo cuando es ejercido por más de una. Asl que, a causa de este procedimiento es que también se duda de la exactitud de la información proporcionada. En las figuras 3.1, 3.2 y 3.3 se muestran algunos ejemplos de los documentos utilizados como reportes.

FALLA DE OBICEE

#### VDEOTECA DE CIENCIAS V H..MANIDADES

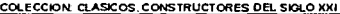

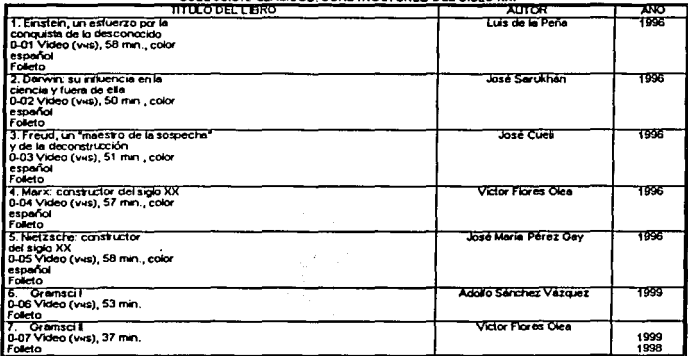

#### Figura 3.2

#### BBLIOTECA MEXICO: ACTUALIDAD Y PERSPECTIVAS<br>COEDICION CEIICH-SIOLO XXI<br>Total de llivos publicados: <u>6</u> **I**

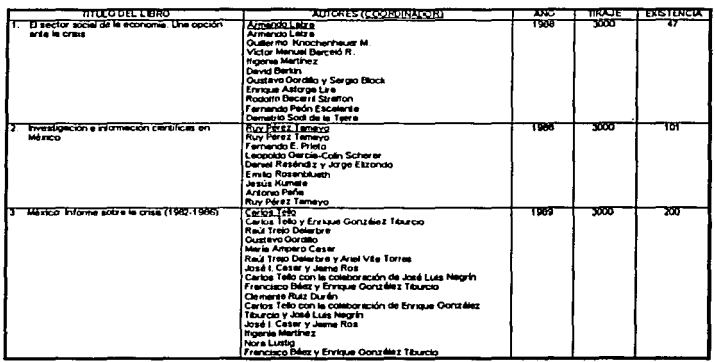

# Figura 3.3

Todos estos cambios dificultan la actualización de los datos, y en ocasiones la Información se distorsiona, además de que en muchas ocasiones la actualización no se logra y algunas descripciones se pierden en el tiempo.

Por otro lado están los dalos no muy recurrentes, aquellos datos que son de gran apoyo para el CEllCH, tales como la dirección, teléfono *y* correo de los autores. En términos generales son todos **aquellos datos de contacto, que en cierto momento serian de gran apoyo tener a la mano para realizar una consulta. Pero también son importantes los datos de contacto de las instituciones con las que se involucra el Centro, ya que hay que tomar en cuenta que no sólo se mantiene contacto con editoriales, también tiene que ver con imprentas, estudios de grabación, instancias**  universitarias, tales como centros de Investigación, facultades, direcciones y departamentos, ele.

Otra necesidad expresada por el personal del Centro, son los registros de distribución de las publicaciones, ya que es muy Importante mantener control del destino final de cada uno de los **ejemplares. Algunos de los cuales son donados, otros son vendidos, otros son enviados a la**  biblioteca del CEllCH, otros son enviados a fomento editorial, algunos más son pagos en especie, **etc. Estos datos son muy valiosos cuando se quiere calcular la existencia de ejemplares en el almacén y también cuando es necesario justificar los ejemplares al exterior del mismo.** 

**También el personal manifestó la urgencia de contar con un sistema que sea capaz de medir los**  comparar el costo presupuestado en función de partidas presupuestales y el costo real de la<br>publicación, incluyendo trámites de registro legal, derechos de autor, coordinación, traducción y publicación, Incluyendo trámites de registro legal, derechos de autor, coordinación, traducción y **producción, además del factor de estimación de los costos no tangibles tales como los gastos de energia eléctrica, salarios del personal, servicios de mensajeria, servicio de agua potable, etc. Es muy importante estimar las inversiones económicas hechas en las publicaciones, ya que como lo mencionó el personal a cargo, se trata de aspectos que en la actualidad no se estiman en el cálculo para realizar principalmente convenios con editoriales, y que no tomarlos en cuenta trae como consecuencia una enorme desventaja para el Centro.** 

La falta de un sistema de información que sea capaz de administrar *y* automatizar los procedimientos de registro de publicaciones, hace posible, la dependencia total del personal a **cargo, y no se logra organizar toda la información. Esto acarrea errores y redundancias, y origina una gran acumulación de archivos de datos y documentos impresos.** 

Como se está llevando a cabo una reestructuración de la tecnología de cómputo, con la intención **de unificar todos los equipos en una Intranet, y también se cuenta con una conexión a la Internet a través de puntos de red, los cuales son administrados actualmente por la Dirección General de**  Servicios de Cómputo Académico (DGSCA). se podrla suponer a primera vista una plataforma de **desarrollo en red, por lo que la sistematización y automatización de los procedimientos actuales de**  control de registros sugerirla un diseño para trabajar en armonía con la Intranet. Sin embargo, el personal a cargo del control de las publicaciones *y* de los autores posee equipo de tipo PC con plataforma Windows 98"'. 2000"' *y* XP"' *y* son ajenos a los servidores de Sun Mlcrosystems® con **SolarisTM con terminales WorkStation y Plataformas Unix y Linux, que son recursos con los que**  cuenta la DGSCA.

En general la gran mayorla del personal del centro sabe trabajar con aplicaciones bajo una arquitectura Windows"'. en equipos de tipo PC *y* portátiles, es de su agrado trabajar con Interfaces completamente gráficas como las representadas en las aplicaciones de la suite de Microsoft® Office"'. Desconocen por completo la dinámica de trabajo de la conectividad de una red *y* las consideraciones que se tienen que hacer para trabajar aplicaciones de tecnologla de fuente abierta, tales como el sistema Linux en Internet.

# Requerimientos

El CEllCH funciona como un vinculo enlre los autores, tanto nacionales como extranjeros, para el intercambio de Ideas a través de ponencias, seminarios. cursos, diplomados, congresos, simposio, reuniones académicas, mesas de debate, etc. La gran mayorla de estas actividades trascienden a una publicación, la que puede ser de autorla individual o colectiva, lo que significa que pueden existir publicaciones de un solo autor o de varios autores. Los autores además pueden ser coordinadores o compiladores. El coordinador es aquella persona que como lo dice la palabra, coordina el trabajo de un grupo de personas, es quien se da a la tarea de administrar los trabajos individuales de una producción colectiva. El compilador, es aquel que se encarga de reunir información de un tópico en particular, tratando con distintas publicaciones de diferentes autores. El compilador, es siempre autor de una obra individual.

Para el Departamento de Ediciones y la Secretarla Administrativa, es de gran Importancia mantener el contacto con cada uno de los autores, ya que las publicaciones se hacen por conformidad de los mismos, *y* a veces existe la necesidad de contactarlos después de que se firmó el convenio de publicación. Los motivos a veces tienen que ver con procedimientos administrativos, notificaciones o solo por atención y seguimiento del autor, y en casos excepcionales con asuntos que tienen que ver con la producción de la publicación.

Las publicaciones que el CEllCH maneja son únicamente: libros, folletos, catálogos, revistas *y* videos. En la figura 3.4 se muestran las publicaciones, donde según el orden de Importancia, la principal son los libros, le siguen los folletos *y* los videos *y* finalmente tenemos a las revistas *y* los catálogos. El libro es aquella publicación que en términos generales excede las 50 páginas de contenido *y* cuya manufactura requiere encuadernaciones más elaboradas, diferente a los folletos, que se pueden calificar como todas aquellas publicaciones que contienen hasta 50 páginas *y* que además poseen una encuadernación modesta, casi siempre por medio de grapas. Lo que diseño, depende mucho de su volumen fisico, pero en general describe una colección de publicaciones actuales. La revista es producto editorial que tiene caracterlsticas de publicación similares a los libros *y* folletos, pero la principal diferencia es que es una publicación periódica. En el caso de los videos, todos están en formato VHS, aunque para un futuro se está pensando trabajar con otros formatos, tales como CD-ROM *y* DVD.

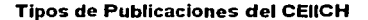

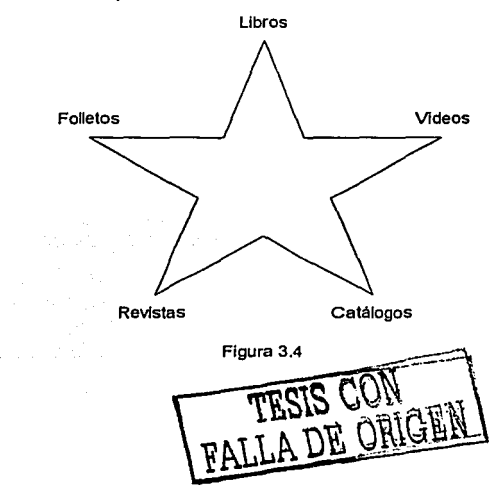

El departamento de publicaciones *y* el departamento de ediciones, han puesto de manifiesto su interés por tener un control de todas las atribuciones que tengan relación directa con las publicaciones. Para los libros, folletos, catálogos *y* revistas, el titulo de publicación, el ano. el idioma, el tiraje, el sobrante, el número de edición, las páginas, la editorial, el autor, etc., *y* para los videos, además de algunas de las anteriores, el formato, la duración *y* la presentación para **distinguir los que son a color de los que son en blanco** *y* **negro.** 

También es Importante saber la clasificación de las publicaciones, *ya* que existen niveles jerárquicos. Por ejemplo, dentro de las publicaciones existen colecciones, series, antologlas, bibliotecas, o publicaciones sencillas. El nivel más alto lo ocupa una colección, pero en un nivel lníerior solo pueden aparecer las series, *y* por lógica, el último nivel lo ocupan las publicaciones (cada uno de los ejemplares ílsicos) en sus diíerentes modalidades, *ya* sea por tomos o publicaciones Independientes. El esquema de la figura 3.5 muestra los niveles jerárquicos de clasificación. Como se muestra en la pirámide. una publicación domina la base *y* lo que representa es que puede formar parte de una serie, la que a su vez puede ser parte de una colección. Aunque **es importante mencionar que no necesariamente una publicación debe pertenecer a una serie para**  estar en una colección, puede estar en una colección *y* ser una publicación sencilla, además de que no todas las series deben estar en una colección, como se puede ver, los bloques de la pirámide son excluyentes.

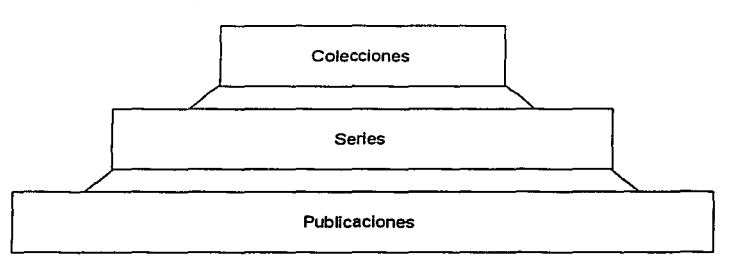

**Jerarqula de la Clasificación de Publicaciones** 

#### Figura 3.5

El CEllCH es una dependencia universitaria que con frecuencia realiza sus publicaciones, en conjunto con otras Instituciones bajo el concepto de coedlclón, lo que quiere decir que comparte créditos editoriales. Comúnmente estas Instituciones son universidades o casas editoriales. Por motivos funcionales, la sección que ahora se hará cargo de las coediclones es el departamento de **ediciones.** 

Por otro lado, el Centro también mantiene contacto con otras Instancias, quienes se encargan de **proveer únicamente servicios de Impresión,** *y* **en ellas se pueden encontrar tanto casas editoriales**  como talleres e imprentas. Pero también tiene que ver con otro tipo de instituciones, las instancias **universitarias como Jos centros de Investigación, las facultades** *y* **las diferentes direcciones y**  departamentos.

Al igual que sucede con los aulores, los departamentos de ediciones, publicaciones *y* las **secretarlas administrativa y técnica, desean tener un control de las Instituciones con las cuales**  mantienen contacto, por lo que es importante detallar la dirección y los medios-de comunicación, tales como teléfono, correo electrónico *y* fax. , **lf\t...'t** 

**TESIS WI: EFF!**  $k$ *VII*  $\overline{V}$   $\overline{V}$ <sub> $\overline{V}$ <sub> $\overline{V}$ </sup></sub></sub>

Algo que es Importante mencionar es el destino que alcanzan los diferentes tirajes. En el caso de Jos libros *y* folletos, algunos son enviados a las diferentes autoridades universitarias, otros a distintas dependencias, a casas editoriales cuando existe coedlción.

Algunos de los Jugares que de alguna manera aseguran la captación de las publicaciones son el departamento de ediciones, la biblioteca central *y* el acervo del propio CEllCH.

El depósito legal que se hace de las publicaciones casi siempre se da en las siguientes **proporciones:** 

- **El 5 % a fomento editorial, quien además se encarga de distribuir las publicaciones a través de ventas.**
- El 1 O % como regallas, cuyas cantidades pueden ser propiedad del autor o autores, o de las **Instituciones coeditoras que lo hagan patente en algún convenio.**

**Las ventas de las publicaciones generalmente son de manera Independiente, aunque se trate de**  paquetes, los cuales pueden Incluir una o todas las calegorlas de publicación (video-libro-folleto, libro-folleto, video-follelo, etc.). A la fecha, sólo se cuenta con un caso de paquete completo (Incluye Jos Jres formatos), *y* paquetes en doble modalidad sólo en video-folleto. aunque esta última forma se modificó a través de una polltica que ahora determina que los videos *y* los folletos se distribuyen por separado.

**Como se ha mencionado, en su gran mayorla estamos hablando de publicaciones en conjunto. pero de venta individual.** 

**Para el departamento de publicaciones, es de vital Importancia tener un control de las distribuciones que hace de las publicaciones, además de los distintos movimientos que se generan, ya sea por donaciones o ventas. También se desea mantener actualizado el Informe del almacén. para saber las existencias de las publicaciones en el Centro.** 

Para el departamento de ediciones *y* la secretarla técnica, es de particular interés estar Informados sobre el estado que guardan las regallas, tanto en fomento editorial como en los convenios con **coedilores. Para lo cual es necesario crear un historial de cada Institución por publicación,**  anotando la fecha del pago de la regalla, el estado que guarda, Indicando el semestre al que corresponde, la cantidad de publicaciones *y* el dinero recibido.

Para la secretaría administrativa, la secretaría técnica y el departamento de ediciones, también es importante tener un registro de los costos de la publicación tanto los reales como los presupuestados, para de esta forma poder generar estadlstlcas comparativas *y* poder proyectar futuros comportamientos del modo de presupuestar *y* cotizar las publicaciones.

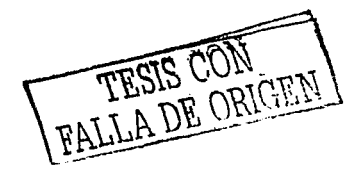

# Metodologla Ciclo de Vida del Software (CVS)

Para lograr sistematizar el proceso de control de publicaciones *y* de derechos de autor, se puso en marcha el proyecto SIRPA (Sistema de Información para el Registro de Publicaciones y Autores).

La metodologla a seguir es el CVS (Ciclo de Vida del Software), ya que según la lngenlerla de software es el que ofrece diferentes etapas en el seguimiento de procesos Informáticos. En el caso del CEllCH se habla de procesos Informativos tanto de publicaciones como de autores, orientados hacia el desarrollo de un software. Lo que efectivamente Implica desde una concepción hasta su implementación, entrega, utilización y mantenimiento, tal y como se describe el CVS.

Las siguientes etapas corresponden al CVS, que además son idóneas para el proyecto en el CEllCH, pues permlle a los desarrolladores dividir las etapas para la creación de un nuevo proyecto de lngenierla de software.

- Análisis y definición de los requerimientos.
- Diseno del sistema.
- Diseño de programas.
- Escritura de los programas (Implementación de programas).
- Prueba unitaria.
- Prueba de Integración.
- Prueba del sistema.
- Entrega del sistema.
- Mantenimiento.

#### Modelo V

El modelo de procesos de software que se utilizó es el descrito por el Modelo V, como variación del Modelo en Cascada. La razón de utilizar este modelo está ampliamente justificado en el esquema organizacional del CEllCH, ya que como se ha mencionado se trata de una dependencia do la UNAM, que cuenta con distintas áreas (secretarlas y departamentos), lo que representó una sinergia de diferentes frentes para lograr un buen análisis.

Por otro lado el modelo V posee una gran ventaja, y es que siempre está al pendiente de todas las etapas del CVS sin Importar el *avance* con respecto a las mismas. En otras palabras, el modelo **nos permite inclusive modificar el diseno a pesar de encontrarse en alguna etapa superior como lo**  podría ser el desarrollo o las pruebas. Y a la inversa es muy similar, así que permite integrar **elementos con observaciones sobre etapas futuras. Eso representa prospecciones en el análisis,**  pues es permitido hacer consideraciones en el análisis con respecto a objetivos que persiguen las **otras etapas.** 

En forma general, el modelo V contrasta perfectamente las etapas de prueba con las de análisis y diseño, lo que permite calcular oportunamente la mayorla de las consideraciones que se tienen que **hacer con el software, cuando aun no se ha probado en tiempo real.** 

<sup>&</sup>lt;sup>1</sup> De aguí en addante se hará merción del Sistema de Información para el Registro de Publicaciones y Autores cono SIRPA.

# Arquitectura cliente/servidor (C/S)

**Con respecto a la infraestructura, a pesar de que se cuenta con un sitio en DGSCA, éste se**  encuentra bajo la responsabilidad de personal diferente al CEllCH, por lo que el acceso al servicio está condicionado a diferentes autorizaciones *y* trámites burocráticos que afectarían el buen desarrollo, además de que cuenta con tecnologla que no es familiar para el personal del Centro. Recordemos que se trata de servidores tipo Unix *y* Linux. Otro Inconveniente, es la Independencia que existe entre las dos Instancias universitarias, situación que dificultarla aún más la cómoda administración del sistema.

En cuanto a la Intranet que se pretende construir en el CEllCH, ésta representa un proyecto que tiene mayor plazo que el proyecto del SIRPA, *y* además hay que considerar que la Intranet estará soportada en una plataforma aún sin definir, a la que todo el personal tendría acceso. A futuro crearla un cuello de botella, ya que se estarla nuevamente dependiendo de la supervisión por parte del personal del departamento de cómputo. El sistema debió resolver un probable esquema de integración con la Intranet.

Sin embargo, el análisis del SIRPA está dotado con diferentes consideraciones que le permiten a un sistema, trabajar en un modelo C/S. Es bueno recordar que los sistemas C/S han evolucionado en conjunción con los avances de la computación de escritorio, con nuevas tecnologlas de **almacenamiento, con una mejora de las comunicaciones por red, y de la tecnologfa de bases de**  datos.

Para el SIRPA es suficiente contar con una red de tipo LAN (Local Area Nelwork), aspecto que **permite compartir un sistema de información entre distintos usuarios, y en diferentes máquinas o**  equipos de cómputo. Además, no está condicionado a una topologla especial. Todo esto permite Implementar una aplicación C/S tanto por software como por hardware en una red de área local, la cual se podría Integrar a futuro con la Intranet. El esquema de SIRPA, para trabajar bajo una arquitectura C/S, está representado en la figura 3.6.

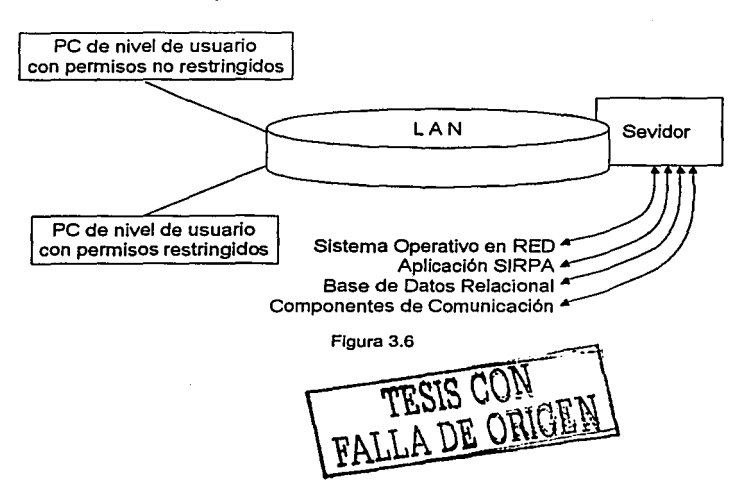

#### Arquitectura Cliente/Servidor de SIRPA

Como se observa en el modelo C/S de la figura 3.6 se aprecian dos tipos de equipos, las denominadas PC *y* el Servidor. Las PC son computadoras básicas que cuentan con un sistema operativo compatible con el sistema operativo del servidor, son equipos que funcionan como puntos **de red para usuarios en términos generales, con privilegios restringidos. El servidor es otro**  componente de la arquitectura C/S, que en este caso es el encargado de alojar al sistema operativo que administra la red LAN *y* que además aloja las aplicaciones *y* software de servicios de red. El servidor aloja en este caso al SIRPA *y* al servidor de bases de datos relacional. Otros **elementos son los componentes de comunicación, los cuales son compartidos tanto por las PC**  como por el Servidor.

Durante el levantamiento de los requerimientos con el personal del CEllCH, se pudo identificar que el SIRPA es un sistema que no puede estar al alcance de todos *y* mucho menos tener abierto el acceso a la totalidad del sistema, debido a que su gestión será realizada en general por una sola persona, en este caso el jefe del departamento de publicaciones, pero también deberá estar al **alcance de otro personal para poder realizar consultas de diíerentes tópicos. A consecuencia de**  esto es que hay que considerar el incremento de usuarios *y* de los niveles de seguridad de la base de datos.

También en el esquema C/S, se consideraron en fonma general 2 tipos de usuarios, los que tienen todo tipo de permisos *y* los que no cuentan con todos los privilegios. Es Importante hacer notar que ambos tienen un campo de acción sobre la red LAN, pero algunos tienen privilegios administrativos *y* otros de usuario común. Los privilegios del usuario administrador se pueden ver desde dos puntos de vista, uno tiene que ver con el acceso a la red y el otro con SIRPA, en donde el primero **define todas las aplicaciones y componentes del sistema operativo, lo que significa que tiene completo control sobre la plataforma o sistema operativo, y el segundo se refiere al tipo de**  servicios a los que tiene acceso en SIRPA, pudiendo también tener todo el control sobre la administración del sistema *y* la base de datos. En el caso de los usuarios comunes o restringidos **solo tienen acceso tanto al sistema operativo como a SIRPA sobre servicios autorizados, lo que asegura a usuarios de número finito como responsables tanto de la administración del sistema**  operativo como de la administración de SIRPA *y* la base de datos. Algunos usuarios comunes, son aquellos que sólo tienen acceso al sistema operativo pero no a SIRPA, pero también lo son **aquellos que si tienen acceso a SIRPA con el único fin de realizar consultas a la base de datos.** 

Para la puesta en marcha de SIRPA, se sugirió utilizar una plataforma Windows™, pudiendo ser las versiones 96 o 2000, *ya* que es el sistema operativo que les resultó mas familiar *y* fácil de usar al personal del Centro. Es de mejor manejo el uso de GUI, *ya* que si conoclan aspectos tales como los eventos, tanto del teclado como del ratón (clicks, enter, flechas, etc.) *y* elementos propios de Windows<sup>™</sup> (ventanas, menús, iconos, botones, etc.).

Hechas estas observaciones, se concluyó que el servidor flslco (hardware) debla tener diferentes servidores lógicos (software), por lo tanto debió Incluir componentes de software tales como un servidor de bases de datos *y* servidor de trabajo en grupo.

El servidor de bases de datos posee caracterlsticas que resuelven el Intercambio de lnfonmaclón a través de un solo depósito de datos, el cual es solicitado por el personal del CEllCH para estar actualizados en todo momento, ademas de que tecnológicamente no Implica mayor reajuste en hardware *y* software, *ya* que de alguna manera el personal está trabajando en una dlnamlca con **redes de computadoras, y financieramente no habrla que hacer una mayor Inversión que aquella**  que se hace periódicamente por concepto de actualización de equipos.

TESIS CON FALLA DE ORIGIN

-46

#### Componentes de software para el sistema

En la Implementación se SIRPA se tomaron en cuenta los componentes de software definidos por **la arquitectura C/S, que son: los componentes de Interacción con el usuario y presentación,**  los componentes de aplicación y los componentes de gestión de base de datos.

En la figura 3.7 se muestra el diseño de componentes del sistema C/S de SIRPA.

Según manifiestos del personal del CEllCH, las inteñaces gráficas eran las idóneas para trabajar. **Las GUI son entonces algunos de los componentes de presentación para el sistema C/S, por lo tanto una de las tareas consecuentes, fue la de pensar en una herramienta que fuera capaz de generar aplicaciones con amplias caracterlsticas gráficas. La solución para este componente,**  pensando incluso en el desarrollo del código fue a través de Microsoft® Visual Studio™ 6.0, ya que **es una de las licencias con las que cuenta el Centro para desarrollar software.** 

La suite de Microsoft® Visual Studio<sup>™</sup> 6.0, posee una herramienta llamada Microsoft® Visual Basic™ 6.0 (VB6), la cual es un lenguaje de programación orientado a eventos, que utiliza objetos de programación y que ademés posee la gran ventaja de poderse conectar a bases de datos. Cuando se habla de un lenguaje de programación orientado a eventos, implicitamente debemos saber que posee grandes ventajas para desarrollo de GUI.

Otro de los componentes de soltware sugerido para un sistema C/S, es el de los componentes de aplicación, y tienen que ver con los archivos que permiten interactuar con los servidores lógicos y **sistemas informáticos. Algunos de estos componentes son el conjunto de archivos que generan las**  herramientas de desarrollo después de compilar un sistema y los controladores que permiten la comunicación a través de redes. Para este tipo de componentes, se resolvió que se deberian alojar las instalaciones del SIRPA tanto en el cliente como el servidor, la cual incluye controles de interfaz **de usuarios como los Grids, Jos Data Combo, etc., además de bibliotecas necesarias para la**  ejecución de VB6. Y para el caso de los controladores para establecer comunicaciones en la red, se utilizaron los ODBC (Open Database Connectivity) de Microsoft®. La conectividad abierta de bases de datos (ODBC), es una tecnología de Windows™ que permite conectar una aplicación cliente de bases de datos a una base de datos genérica.

Para el caso de los componentes de gestión de base de datos, se consideró el Microsoft® SOL Server<sup>™</sup> 2000, que es un servidor de bases de datos lógico, que reconoce el SQL estándar y permite hacer transacciones sobre una base de datos relacional por medio del DDL (Data Definition Language), el DML (Data Manager Language), y el DCL (Data Control Language). El lenguaje de definición de datos, el de manipulación de datos y el de control de datos, son componentes que **permiten interactuar con una base de datos** *y* **en general permiten crear** *y* **definir bases de datos,**  tablas y sus constrains (restricciones de Integridad de datos), agregar, modificar y eliminar **registros,** *y* **establecer consultas y vistas de datos.** 

La distribución de los componentes de software se hizo a través de un esquema lógico distribuido. Donde se asignaron al cliente todas las tareas de presentación del usuario y también los procesos asociados a la introducción de datos tales como la validación, la administración de registros y la formulación de consultas de servidor de bases de datos. Se asignaron al servidor las tareas de gestión de la base de datos, y la actualizaciones de archivos del servidor, para control de **versión subsecuentes, y para aplicaciones de ámbito general para el sistema como tareas**  programadas.

Lo que respecta al enlazado de componentes de software fueron aplicables según las clasificación del sistema C/S las llamadas a procedimientos remotos, como lo son los ODBC, **que activan peticiones de llamada al servidor de bases de datos en forma remota. También fueron**  aplicables las de Interacción C/S SQL, ya que se pasan solicitudes SOL y datos asociados de un componente situado en el cliente a otro componente del SMBDR Microsoft® SOL Server™ 2000.

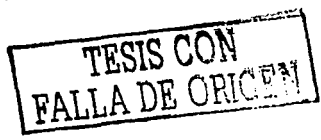

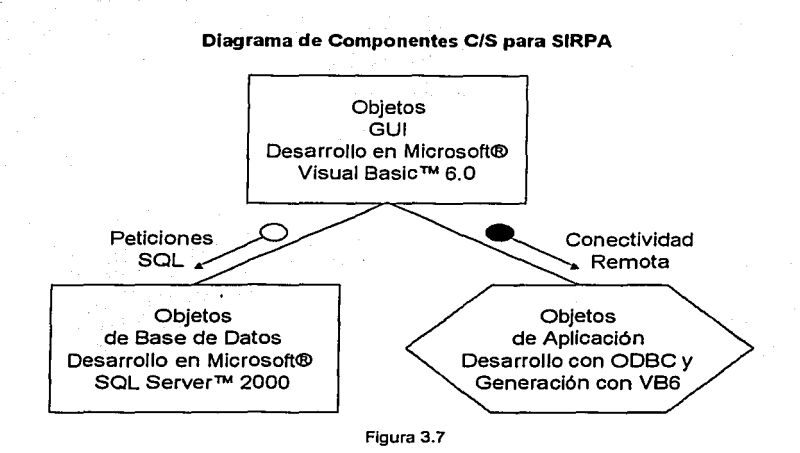

#### Análisis estructurado

El modelo de análisis estructurado es un modelo clásico, pero su funcionalidad está ampliamente demostrada en diferentes literaturas que hablan de la lngenierla de software. Este análisis persigue tres objetivos básicos, *y* son: describir lo que requiere el cliente, establecer una base para la creación de un diseno de software, *y* definir un conjunto de requisitos que se puedan validar una vez que se ha construido el software.

Como se puede notar estas tres cosas son parte de las que generalmente despiertan mayor Inquietud en los clientes, ya que son los medios más cercanos para establecer una buena comunicación con los mismos, cuando de lngenlerla de software se trata.

El análisis estructurado logra describir un sistema apoyado on tres tipos de diagramas, el DFD, el DERyel DFC.

Para el personal del CEllCH, fue de gran importancia conocer la concepción que se estaba haciendo del sistema, *y* es aqul en donde destacó la Importancia de ejemplificar el comportamiento del SIRPA a través de medios gráficos, mismos que son aportados por el análisis estructurado con sus tres diagramas. Con apoyo del DFD se establecieron los criterios que permitieron identificar el flujo de datos para generar Información al interior e Incluso al exterior del CEllCH. En el caso del DER, este diagrama fue fundamental en el diseno de datos, con su ayuda se identificaron todos los objetos de datos que lntervenlan, además de que se pudieron relacionar peñectamente las diferentes entidades *y* sus atributos. Y en el DFC se pudieron establecer peñectamente los controles que deberlan actuar sobre el proceso de transformación de datos. En la figura 3.8 se hace una representación gráfica del análisis estructurado de SIRPA.

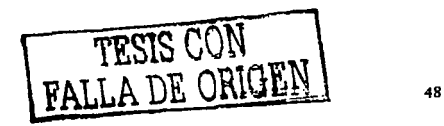

#### **Análisis Estructurado del SIRPA**

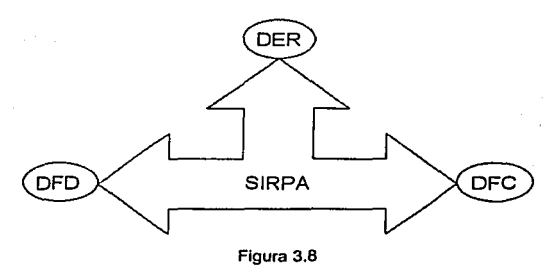

#### **Base de datos relacional**

Elegido un análisis de tipo estructurado y una arquitectura C/S, fue consecuencia natural la base de datos relacional. Pero también es el modelo más reciente para bases de datos, sólo precedido por las bases de datos reticulares y las bases de datos jerárquicas.

Por las funciones que realiza el Centro fue Imprescindible contar con información confiable *y* **actualizada de las publicaciones, autores e instituciones con las que Interactúa, para ofrecerla de manera eficiente al personal que la requiera.** 

La justificación de la base de datos relacional también obedece entre otras cosas a que segun la descripción mostrada en la problemática, todos los datos derivan en un modelo de objetos relacionados entre si, en donde la publicación es la entidad central. Y por otro lado, la tecnologla actual en lngenierla de software y con mayores logros recomienda una Implementación de un recurso de este tipo. Además de que el sistema operativo *y* la red actual del CEllCH si cuentan con componentes que permiten integrar un SMBDR con un sistema C/S. La base de datos **seleccionada para su implementación y porque trabaja perfectamente con la herramienta de**  desarrollo Microsoft® Visual Basic"' 6.0 fue Microsoft® SOL Server™ 2000. Más adelante en el diseño se mostraran los diagramas también generados por la herramienta CASE Platinum® ER/Win"' 3.5.2 usados en el modelado relacional de la baso de datos.

El sistema permite generar Información en segundos y sin Interrupción alguna por procesos intermedios. Los datos que alimentarán al sistema están concentrados en un modelo relacional de base de datos. hecho que evita redundancias *y* deficiencias en el manejo de Información.

**La creación de un sistema de Información con un modelo relacional de bases de datos, soluciona las necesidades de una organización en crecimiento, permitiendo su mejor administración, evitando complejos procesos operativos que retrasan Ja actualización de reportes y en consecuencia las tomas de decisión.** 

Se creó un método de acceso seguro, para el cual se manejan claves que delimitan el uso del sistema y asegura la Integridad de la Información. Esto se definió desde la base de datos a través de grupos de trabajo y usuarios. También permite mayor robustez *y* accesibilidad, pues prácticamente todos los Interesados pueden tener a tiempo la información contenida hasta el momento. En cuanto al costo, las ventajas también son significativas, puesto que logra omitir formatos, archivos, papeleo, y todo el material que se consumla para almacenar la Información.

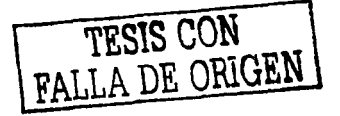

# **CAPÍTUL04**

# DISEÑO

#### Diagrama de flujo de datos del SIRPA

El DFD es una técnica que representa el flujo de la Información *y* las transformaciones que se aplican a los datos al moverse desde el origen hasta el destino final cuando se convierte en Información. En la figura 4.1 se muestra la forma béslca del DFD para SIRPA.

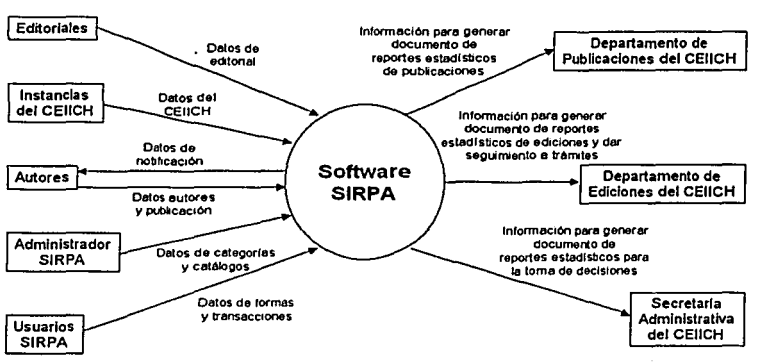

#### DFD de Nivel O de SIRPA

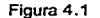

En la figura 4.1, se describen las principales entidades que participan de forma directa o Indirecta en la misión de alimentar con datos al sistema. Estas entidades son las editoriales, las cuales, a través de convenios con el CEllCH vla Fomento Editorial, protagonizan los casos de coedlclón. Las Instancias del CEllCH, son diferentes departamentos que integran el CEllCH, como en el caso de el departamento de publicaciones *y* el de ediciones, quiénes son los responsables de proporcionar los datos que fungen como materia prima en la administración de publicaciones, autores, Instancias universitarias, organizaciones Involucradas en el proceso de publicación, cálculo de costos *y*  distribuciones de las publicaciones. Es Importante mencionar que las Instancias del CEllCH se han mencionado de esa forma, porque su contribución al sistema en un principio es el resultado de una sinergia, por tal motivo no son entidades aisladas, tal *y* como sucede al final del flujo, en donde aparecen el departamento de publicaciones, el de ediciones *y* la secretarla administrativa.

Existe un caso muy particular, *y* es el de los autores. Esta entidad se afecta tanto por la entrada como por la salida, siendo en un principio la entidad responsable de aportar datos de las publicaciones *y* de los propios autores, al final es afectada por datos de notificación, que hacen a **esta entidad receptora de información generada por el sistema. Los autores son quienes determinan que publicaciones son llevadas a dictamen para publicación, son quienes proveen las**  caracterlsticas de direcciones, teléfonos de contacto, también definen el tipo de publicación como **personal o colectiva, e Incluso detallan las procedencias que dieron origen a las obras, en el caso** 

TESIS CON BORDER

de que representen algún centro de investigaciones, Instituto, facultad o alguna otra Instancia universitaria, *y* también pueden detallar los programas de Investigación o encuentros académicos **en el caso de que aplique, del cual es consecuencia la obra a publicar.** 

Con respecto al Administrador SIRPA, es el usuario con mayor cantidad de permisos para uso del software, Inicialmente son también los jefes de publicaciones y de ediciones, ya que ellos deciden la actualización de catálogos *y* categorlas, siendo las categorlas todos aquellos datos de trascendencia para el software del SIRPA, algunos de los cuales podrlan ser la definición de las **claves de identificación para publicaciones y el número de categorfas existentes como claves presupuestales, y por otro lado también tienen a su alcance la actualización de las organizaciones,**  talleres, imprentas *y* entidades que estarán participando en el proceso de publicación del CEllCH. aunque también definen las categorlas de los tipos de publicaciones *y* de colecciones definidos **para las mismas.** 

**Finalmente se encuentran los usuarios de SIRPA, que con privilegios de uso más restringido que el**  de los administradores, son capaces de actualizar *y* dar de alta los registros de diferentes transacciones con publicaciones en SIRPA, como podrlan ser las distribuciones de las publicaciones *y* las estimaciones de los costos de las obras.

El DFD es una técnica que permite detallar los procesos Involucrados en SIRPA a diferentes niveles, ahora se describe el DFO de nivel 1 para SIRPA en la figura 4.2, el cual permite identificar peñectamente los repositorios de datos.

En el OFD de nivel 1 aparece el proceso de "establecer convenio". En este proceso Intervienen dos entidades, la de editoriales *y* la de autores, ambas son las encargadas de aportar los datos que permiten establecer convenios de coedición, que es cuando el CEllCH *y* una editorial como Siglo XXI, acuerdan dividir las aportaciones para la publicación de alguna obra. Algunas veces **comparten créditos en proporciones equivalentes y en otras ocasiones a diferentes proporciones. Los "archivos de publicaciones y autores" contribuyen al proceso, proporcionando los datos del autor y de la obra por los cuales se hacen los acuerdos. En los convenios se definen las regaifas, que son el beneficio que reciben los autores por su publicación, en el que generalmente se ve materializado en especie, significa que un porcentaje en libros es cedido al autor, pero no descarta la posibilidad de los acuerdos económicos, en donde el beneficio estarla representado por una**  cantidad de dinero por ejemplares vendidos. El registro de una obra por concepto de derechos de **autor también es pactado en los convenios, y eso hace responsable al CEllCH de mantener comunicación con los autores para tramitar su registro ante el INDA. Es importante mencionar que**  los convenios se hacen antes de la consolidación de una publicación, por lo tanto la Integración al sistema es aislada. El proceso de "establecer convenio", da como resultado un documento, el cual **se guarda a través de archivos de texto, tal y como lo muestra el flujo con un almacenamiento de datos en "archivos de convenios'".** 

También existe el proceso de la "evaluación técnica", éste comienza captando datos que aporta tanto el CEllCH como el autor. Este proceso se lleva a cabo al Interior del CEllCH, *y*  fundamentalmente es realizado por el director *y* su comité editorial, quienes evalúan la obra *y* la canalizan para poder establecer el convenio. Finalmente, con el apoyo de fichas técnicas, se **almacenan en "archivos de publicaciones y de autores" los datos obtenidos por la evaluacfón técnica.** 

También están los procesos de "establecer categorlas" *y* el de "establecer catálogos", los cuales son responsabilidad única del administrador SIRPA, ya que es el encargado de definir los objetos a clasificar con categorias *y* aquellos que servirán como catálogos en el sistema, todo lo obtiene de diferentes bancos de datos, *y* al final sirven para elaborar registros.

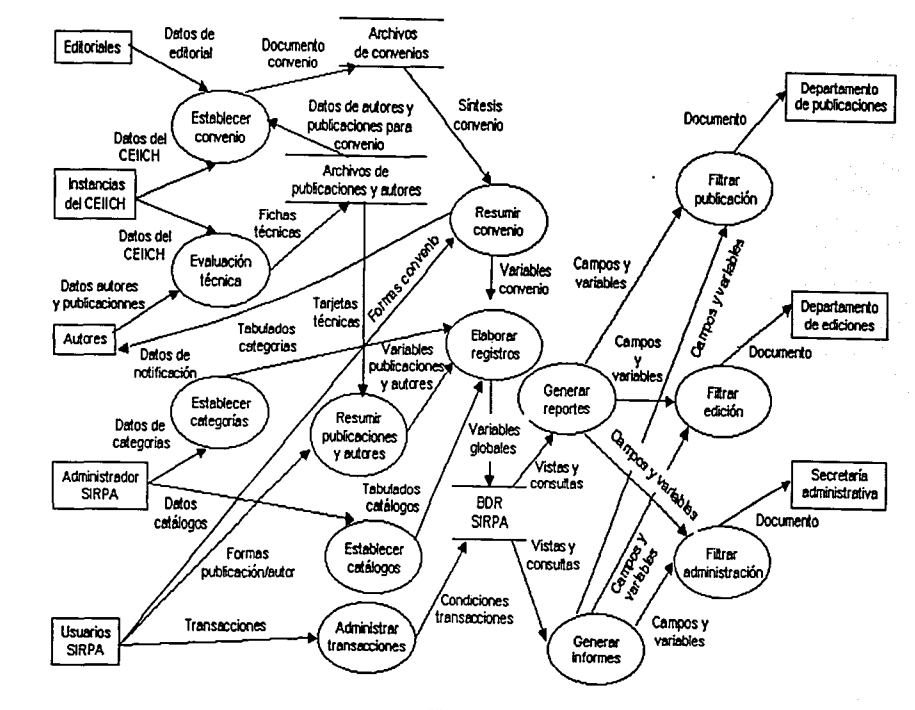

**DFD Nivel 1 SIRPA** 

Figura 4.2

 $"$ 

FRIED OF CHILLER

Otro proceso Importante es el de "administrar transacciones", las cuales son actualizaciones *y*  vinculaciones de datos entre catálogos. El proceso de administrar es semejante a clasificar objetos que son alterados en función del tiempo, en otras palabras, todo aquello que se relacione con fechas de registro. Algunos ejemplos de transacciones son la actualización del estado de las regaifas *y* los movimientos de los ejemplares de las publicaciones cuando salen del almacén, que es el lugar en donde se guardan los ejemplares flslcos cuando llegan de los talleres de impresión.

**Los procesos de "'resumir publicaciones** *y* **autores" y .. resumir convenio". están afectados**  directamente por el usuarlo de SIRPA *y* los repositorios de datos "archivos de publicaciones *y*  **autores· y "archivos de convenios·. Con ayuda de formas o formatos, tarjetas técnicas y sintesis, se transforman datos, dando lugar a variables de publicaciones, autores y convenios. En el caso del proceso de "resumir convenio", también da lugar a la notificación del convenio, regresando a la entidad de autores.** 

**Luego se tiene el proceso de "elaborar registros", que como proceso central se da a la tarea de asociar catálogos y categorías, con las variables resultantes de los procesos de resumen. Este**  proceso es el mas importante de todos, ya que de él depende la buena asignación de registros para ser almacenados en la Base de Datos Relacional del SIRPA (BDR SIRPA) *y* asl puedan estar **disponibles para las transacciones generadas por el proceso del mismo nombre. En esta etapa se**  concluye con los almacenamientos, *y* mejor aún, se simplifican todas las estructuras de datos **precedentes en variables globales, que durante el almacenamiento. se organizan en objetos de datos relacionados.** 

Posterior al almacenamiento en la base de datos relacional, se encuentran los procesos de "generar reportes" *y* "generar informes", cuya misión es la de explotar la base de datos para **generar estadfsticas cuantitativas y cualitativas. La principal diferencia entre un reporte y un Informe, es que un reporte lista casos particulares de registros de la base de datos en función de**  campos fillro, *y* el Informe proporciona estadlsticas globales como promedios *y* sumatorias.

**Los procesos de "filtrar publicación", "filtrar edición"' y '"filtrar administración", son los encargados de seleccionar las estadfsticas que son de utilidad, para generar los documentos infonnativos según el**  tipo de instancia del CEllCH, debido a que no a todos interesa la misma información. Cabe mencionar que las entidades finales también son usuarios del SIRPA, pero a diferencia de la entidad llamada así, éstos no suministran información a la base de datos, más bien la utilizan para **hacer consultas de datos.** 

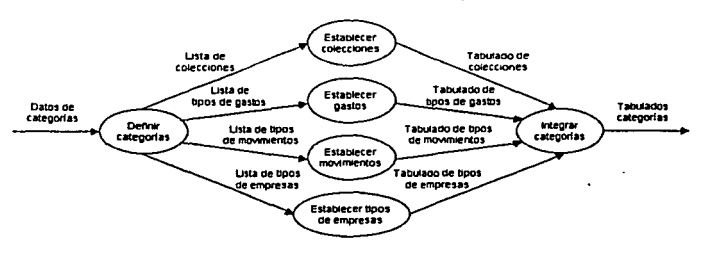

## **DFD** Nivel 2 "Establecer categorlas"

Otra gran ventaja de los DFD es el análisis de subprocesos, el cual se logra al detallar algún proceso del nivel 1. El resultado de esta análisis es un DFD de nivel 2.

FALLA DE ORIGEN

Figura 4.3

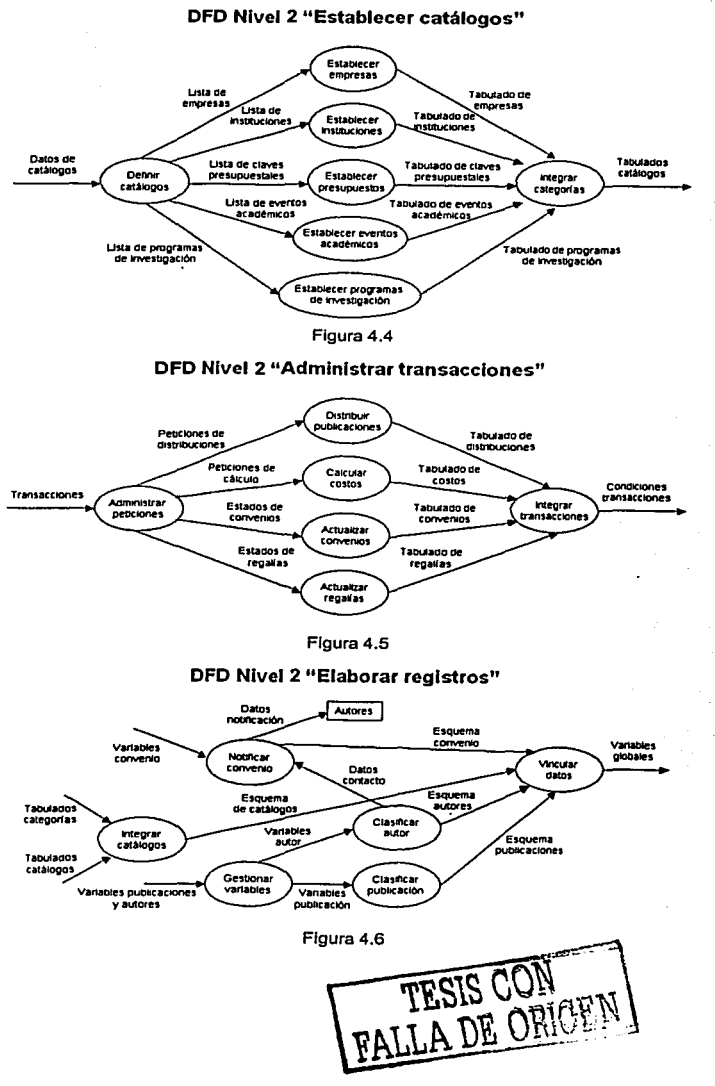

En las figuras 4.3, 4.4, 4.5 *y* 4.6, se han representado los DFD de Nivel 2 de los procesos más extensos del DFD de nivel 1.

La figura 4.3, es la representación de subprocesos del proceso "establecer categorias", y en él se han ejemplificado, en primer lugar, el subproceso de "definir categorlas", del cual se generan listas de colecciones, gastos, movimientos *y* tipos de empresas, mismas que alimentan los subprocesos de "establecer colecciones", "establecer gastos", "establecer movimientos" y "establecer tipos de empresas". La acción de establecer colecciones, es una tarea que consiste en clasificar las colecciones de las obras publicadas, las cuales además de tener un nombre, pueden estar contenidas en series, antologfas, colecciones, etc. Los gastos, son clasificaciones que determinan los rubros de inversión económica para publicar. quiere decir que define las categorlas donde se hacen gastos para reproducir la obra, algunos ejemplos son: el registro de derechos de autor, la producción, etc. Los movimientos, son categorlas que se definen para describir el destino de un ejemplar de la publicación, después del almacén, como por ejemplo las ventas, las donaciones, los depósitos legales, etc. Los tipos de empresas son otro tipo de clasificación. y en este caso define los rubros para el rol de las empresas con las que mantiene contacto el CEllCH, algunos ejemplos pueden ser las editoriales, las de servicios de impresión, etc. Finalmente está el subproceso de "integrar categorlas", *y* es el encargado de generar los tabulados finales que Integran las categorias.

El DFD de la figura 4.4, describe 5 subprocesos al centro, los cuales son "establecer empresas", venta de la t<br>"establecer instituciones", "establecer presupuestos", "establecer eventos académicos" y "establecer programas de investigación". Todos ellos definen los catálogos principales del sistema, agrupando listas que al final se materializan en tabulados, que recopilan a las empresas con las que se relaciona el CEllCH, como Siglo XXI; las instituciones a las cuales representan los autores y<br>sus obras, como los Centros de Investigación; las claves de conceptos presupuestales por los que se asocian las publicaciones, como la 222 de ediciones y, los eventos académicos y programas de investigación, que en algunas ocasiones dan origen a las publicaciones.

La figura 4.5, explica a mayor detalle el proceso de "administrar transacciones", y tiene como subprocesos más importantes los de "distribuir publicaciones", "calcular costos", "actualizar convenios" y "actualizar regalias". La distribución de publicaciones es el destino que siguen las publicaciones al salir del almacén, es la operación que controla las existencias de los ejemplares. El cálculo de costos es la operación utilizada para asociar cantidades de dinero con conceptos relacionados a los gastos en la reproducción de una publicación. Y las actualizaciones de convenios y regaifas son las operaciones que dan mantenimiento al estado en que se encuentran estos trámites a través de fechas.

Finalmente, está el DFD de la figura 4.6, en el cual se hace un desglose del proceso central que es el do "elaborar registros". El resultado dol mismo son las variables globales que después se incorporan a la base de datos, pero esto lo logra gracias a los subprocesos que construyen los esquemas de convenios, catálogos, autores *y* publicaciones. Existen subprocesos previos como el publicaciones por separado, para asociarlas a los procesos de "clasificar autor" y "clasificar publicación·, en los cuales se reúnen todos los casos existentes con sus caracterfsticas. Otro subproceso es el de "integrar catálogos", el cual reúne las categorías *y* los catálogos del sistema. Un caso especial es el subproceso de "notificar convenio", que sugiere como operación entre otras cosas, informar a los autores de los puntos acordados en el convenio *y* al mismo tiempo proporcionarlos para la vinculación final de datos.

TESIS CON TESIS CON

### **Diagrama de flujo de control del SIRPA**

Al diagrama de flujo de control, también se le conoce como diagrama de transición de estados. **Indica como se comporta un sistema tras la influencia de algún proceso externo, y ros procesos**  que tienen que ver con el control de los datos. En otras palabras, en un DFC se pueden apreciar los cambios entre los estados, que son mediados por algún criterio directriz, y sonala los puntos trascendentes, en donde se ubican los controles más Importantes para la transformación de datos. **Por lo tanto, un flujo de control puede ser ejercido por algún método o dispositivo que se encarga de establecer las condiciones idóneas para la conversión de datos.** 

Otro elemento destacado en el DFC son las especificaciones de control (EC), las cuales son de gran apoyo, pues además de indicar el control, establecen la existencia de algún tipo de algoritmo **de control de software.** 

En el caso de SIRPA se han indicado ocho puntos principales de control y son los siguientes:

- 1. A la salida del proceso "Evaluación técnica". Este control, es muy importante, ya que es el **encargado de gestionar las publicaciones una vez que han sido evaluadas. Aqui se debe**  determinar el paso siguiente que habrán de seguir las publicaciones *y* sus autores. En el **caso de que la evaluación haya arrojado un dictamen positivo, entonces se generan los archivos de la publicación** *y* **el autor, pero en el caso de que sea negativo, no se archivarán**  los datos correspondientes a esta etapa y por lo tanto no se concluye el ciclo de datos.
- 2. A la entrada del proceso "Establecer convenio". Para este control, es do vital Importancia **suministrar la información de publicaciones** *y* **autores de archivos válidos, y que fueron favorecidos en la decisión técnica, ya que de ese modo se cuenta con datos verdaderos, los cuales se pueden poner a disposición de algún convenio sin mayor problema.**
- **3. A Ja salida del proceso "'Resumir convenio". Cuando se obtiene el mfnimo condensado de los archivos con convenios en trámite, es Importante controlar los datos del contacto, para poder de ese modo notificar del inicio, o en su caso, del avance del proceso de convenio.**
- 4. A la entrada del proceso "Establecer calegorlas·. Para poder establecer categorlas, es muy Importante tomar en cuenta al usuario, ya que es una tarea propia del administrador. Por lo tanto se deben establecer controles de acceso para Identificar al administrador de SIRPA.
- 5. A la entrada del proceso "Establecer catálogos·. Este proceso también es muy importante, y al igual que el proceso de "establecer categorías" sólo debe estar al alcance del administrador, asl que los controles de acceso también son requeridos previos al proceso.
- 6. A la entrada del proceso "Establecer transacciones•. Aqul, la Intervención con los dalos vitales son mlnlmas, por lo tanto los privilegios de los usuarios que entran a este proceso son restringidos. Sin embargo, también es Importante dar seguimiento a los accesos que **tienen Jos usuarios comunes al sistema.**
- 7. A la salida del proceso "Establecer transacciones·. Para poder establecer transacciones se debe de contar con condiciones Iniciales bien especificas, por lo tanto se deben validar las transacciones que se desean hacer, con la disposición de elementos descriptivos tanto en las categorlas como en los catálogos.
- B. A la salida del proceso "Establecer registros•. También es Importante validar la construcción de registros, lo que significa que hay que relacionar peñectamenle cada elemento que se agregue a la base de dalos, principalmente porque es el resultado de unificar datos procedentes del convenio, de las categorlas *y* de los catálogos.

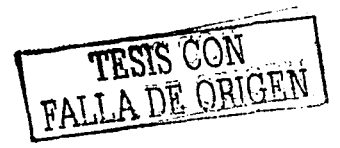

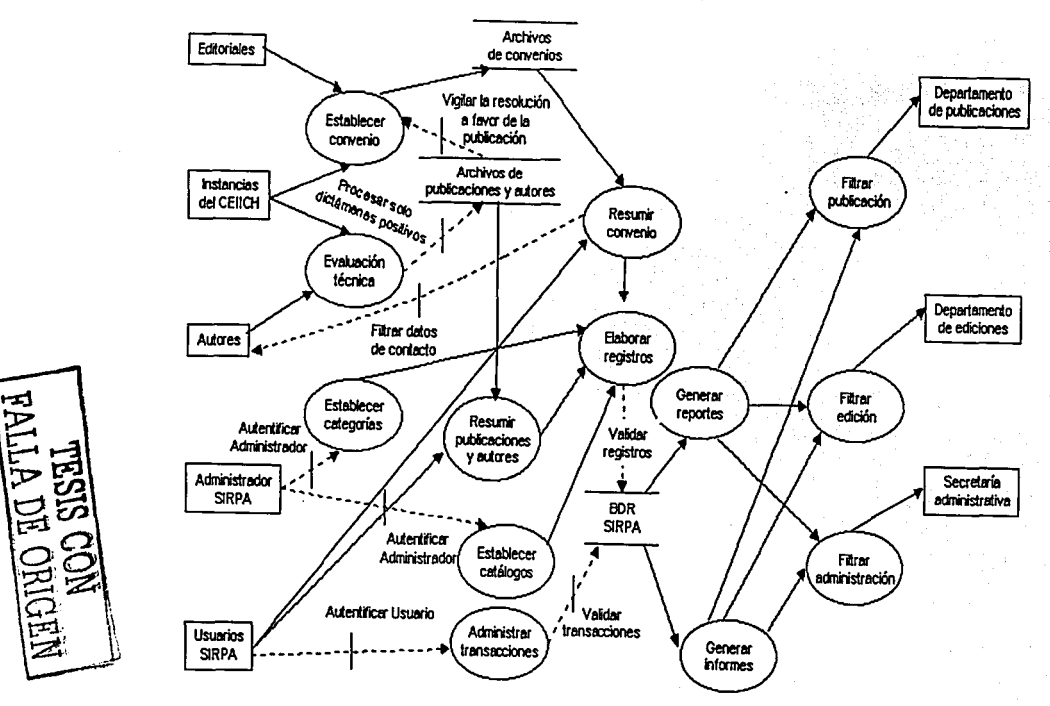

Figura 4.7

# **DFC Nivel 1 SIRPA**

ا بن<br>"

乤

# Diagrama entidad relación del SIRPA

El SIRPA, es un sistema que trabaja con una base de datos relacional. El propósito primario del DER es describir objetos de datos *y* sus relaciones, por lo tanto es un diagrama que representa gráficamente a una base de datos. Para elaborar la base de datos de SIRPA, se utilizó la herramienta CASE' ER/Win"' 3.5.2, que es un software desarrollado por Logic Works lnc., *y* que es de gran apoyo en el modelado de bases de datos relacionales.

ER/Win™ es una herramienta para el diseño de bases de datos para desarrollos C/S. ER/Win™ **combina una ventana gráfica como Interfaz de usuario con todo el poder de las herramientas que**  modelan entidades *y* relaciones, contiene un editor que define los objetos flslcos de bases de datos, además provee soporte para entender el lenguaje SOL *y* las bases de datos de escritorio. Usando estas caracterlsticas, se puede fácilmente crear *y* mantener una base de datos relacional *y* los modelos flslcos *y* lógicos que la describen.

ER/Win™ es una herramienta que ayuda a crear modelos visuales (llamados modelos de datos), para las necesidades de administración de dalos requeridos por una organización. También puede ser usado para detallar el análisis, refinarlo en tiempo de diseno, *y* distribuirlo como parte de la **documentación requerida en el ciclo de desarrollo. ER/Win'""' soporta dos nomenclaturas**  estándares para el diseno de diagramas, el método IDEF1X, método desarrollado por la Fuerza Aérea de los Estados Unidos, *y* la popular notación de lngenleria de Información (JE)'.

**Usando ER/Win™, se pueden crear comprensivos modelos de datos que documentan muy**  frecuentemente los más complejos ámbitos de datos, usando gráficas fáciles de entender *y* con todo el soporte para los tipos de letras *y* colores del sistema operativo Windows™.

En la figura 4.8 se muestra un esquema en donde se representa la funcionalidad que tiene ER/Win™ para actualizar bases de datos en tiempo de diseno.

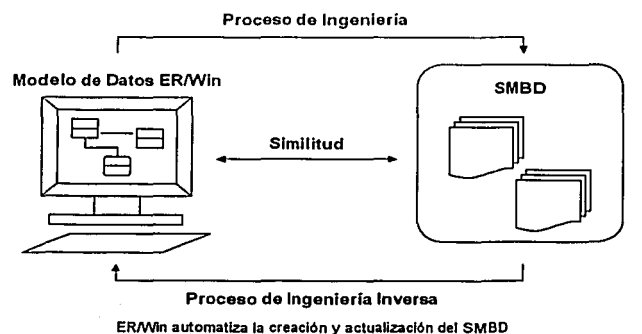

# Esquema Funcional de ER/Win

Figura 4.8

*<sup>2</sup> JE son siffasm irfiésqtesi¡pifo:an Irrformarim Engim:ring, que traducido es ln¡pzicrúzdclnformación.* 

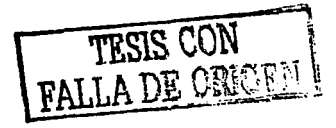

<sup>&</sup>lt;sup>1</sup> La herraniena CASE, es un softwer que se utiliza cono roomo para moddar objetos de daos. Es una hermmiena gráfica, que<br>también permite traducir a códico los diagnenas construidos.

En el esquema funcional existen dos objetos de datos generales, uno es el "modelo de datos ER/Win™" y el otro es el "SMBD". Entre estos dos elementos se llevan a cabo dos procesos.

El "proceso de ingeniería", permite la comunicación entre ER/Win™ y el SMBD, que en este caso sería SOL Server 2000. La principal función de este proceso es convertir el diseño de ER/Win™ a una base de datos SOL Servar™.

El otro proceso, que se refiere al •proceso de Ingeniarla Inversa", permite actualizar el esquema de diseno en función de cambios hechos en SOL Server™.

Es importante mencionar que las versiones de conversión de datos SQL Server™ que maneja ER/Win™ 3.5.2 son las versiones 7.0 e Inferiores, sin embargo, es compatible con la versión 2000, por lo tanto existen adecuaciones que hay que hacer en fonna manual después de concluir los **procesos de ingenlerla e Ingeniarla inversa. Los cambios que se hacen en forma manual son**  mlnlmos, y tienen que ver en gran medida con la apariencia del diagrama y los tipos de datos en el SMBD.

En la figura 4.9 está modelado el DER do SIRPA, con una notación estándar de ingeniería de Información.

El DER de SIRPA, describe un total de 31 entidades junto con sus atributos y las relaciones que existen entre si, la entidad fuerte o dominante del DER es la PUBLICACIÓN, ya que actúa como entidad central, pues alrededor de ella giran las demás. Las entidades representadas son las siguientes:

- 1. ALMACEN
- 2. ASOCIA COSTO
- 3. AUTOR
- 4. CLASIFICACION PUBLICACION
- 5. COLECCION
- 6. CONVENIO
- 7. COSTO PRODUCCION
- 8. DEPENDENCIA
- 9. EMPRESA
- 10. FUNCION
- 11. FUNCION\_GRUPO
- 12. GENERACION\_PUBLICACION
- 13. GRUPO USUARIO
- 14. INSTITUCION
- 15. LIBRO FOLLETO
- **16. LIGA**
- 17. MOVIMIENTO
- 18. PAIS
- 19. PARTIDA PRESUPUESTAL
- 20. PUBLICACION
- 21. REFERENCIA
- 22. REGALIA
- 23. REPRESENTATIVIDAD
- 24. SEG\_GRUPO
- 25. SEG\_MODULO
- 26. TIPO COLECCION
- 27. TIPO<sup>-</sup>EMPRESA
- 28. TIPO\_GENERACION
- 29. TIPO\_MOVIMIENTO
- 30. USUARIO
- 31. VIDEO

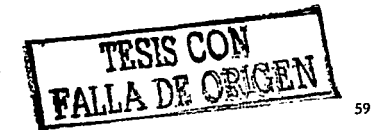

Otra de las grandes ventajas de modelar en ER/Win™, es que al mismo tiempo se puede ir construyendo el diccionario de datos, a través del cual se definen los diferentes conceptos utilizados en el DER *y* las cualidades que adquieren en la base de datos. En el OER existen las etiquetas de PK *y* FK, que significan llave primaria *y* llave foránea, ya que son siglas de las palabras en inglés Primary Key y Foreign Key. Más adelante se hace una descripción de los diferentes elementos del diagrama con ayuda del diccionario de datos.

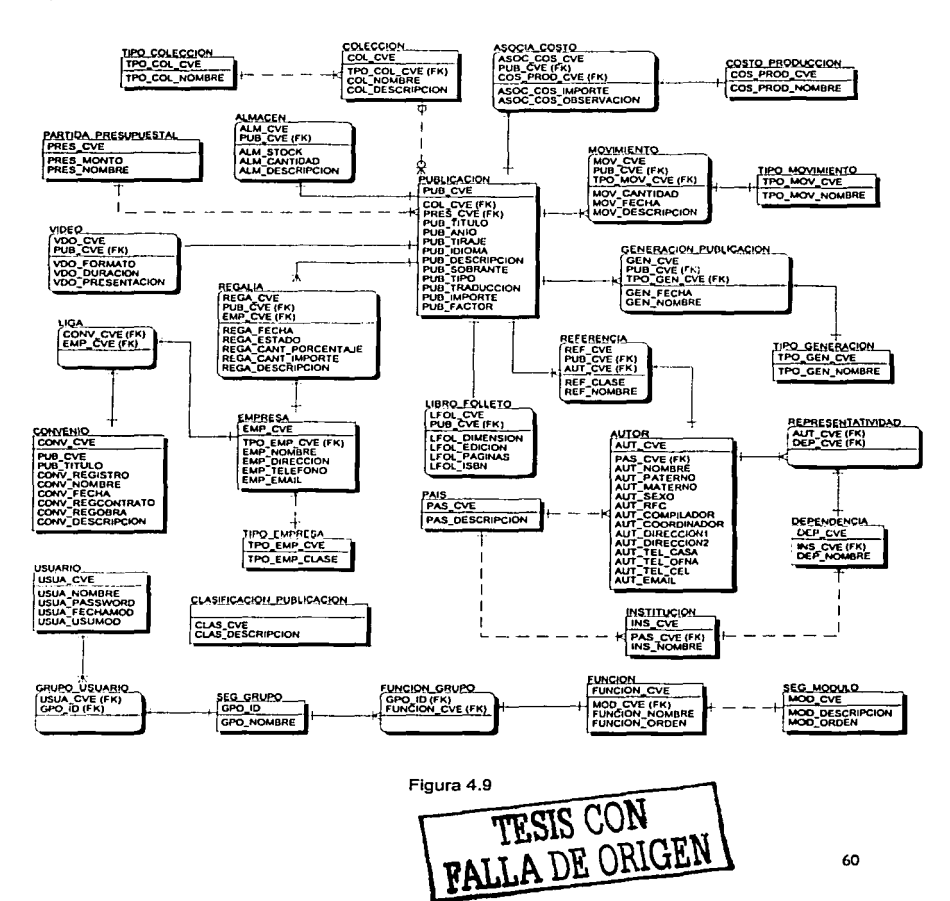

# **DER de SIRPA**

# **Diccionario de datos**

En la Tabla 4.1 se hace la definición de las entidades participes en la estructura de la base de datos de SIRPA.

consider the property of the context. We are the con-

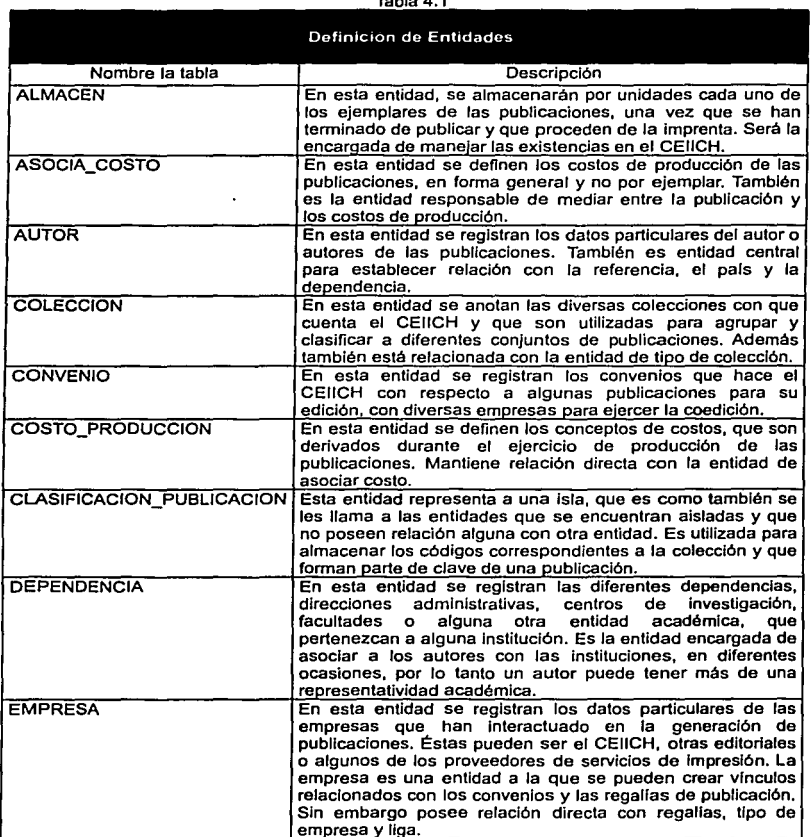

#### Tabla 4.1

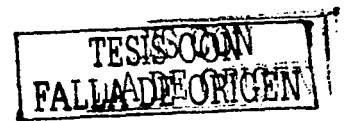

Continuación Tabla 4.1

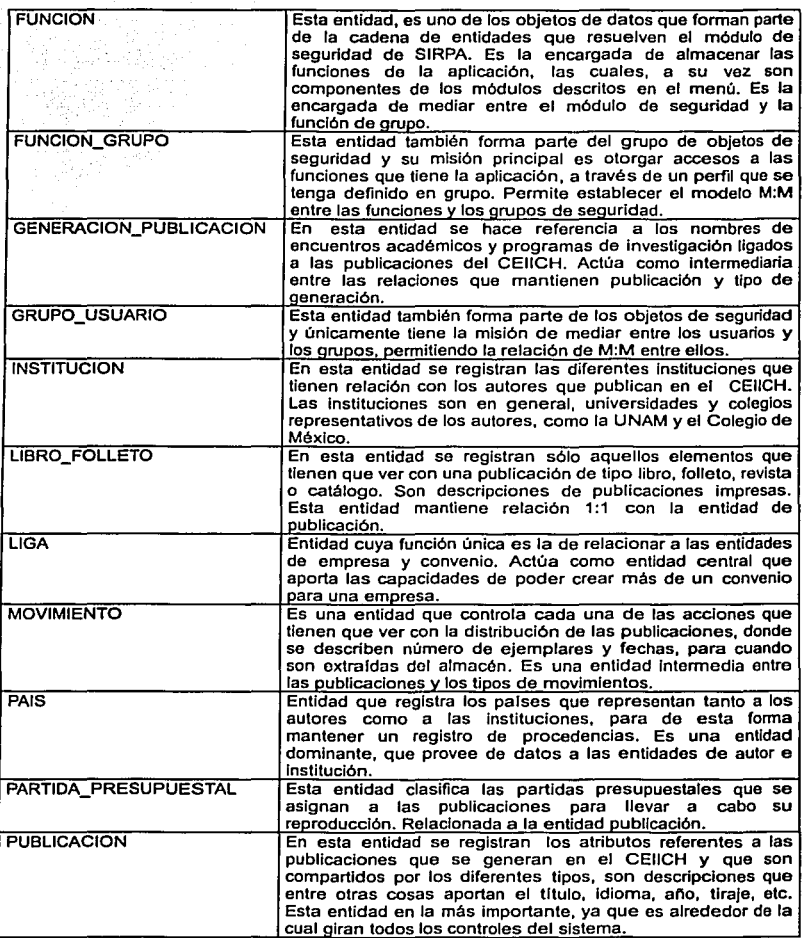

TESIS CON FALLA DE ORIGEN ١

an general som andre som som med som statiske statiske for til statiske former. I statiske statiske statiske s<br>I 1970 for de statiske form

 $\sim 10^{12}$ 

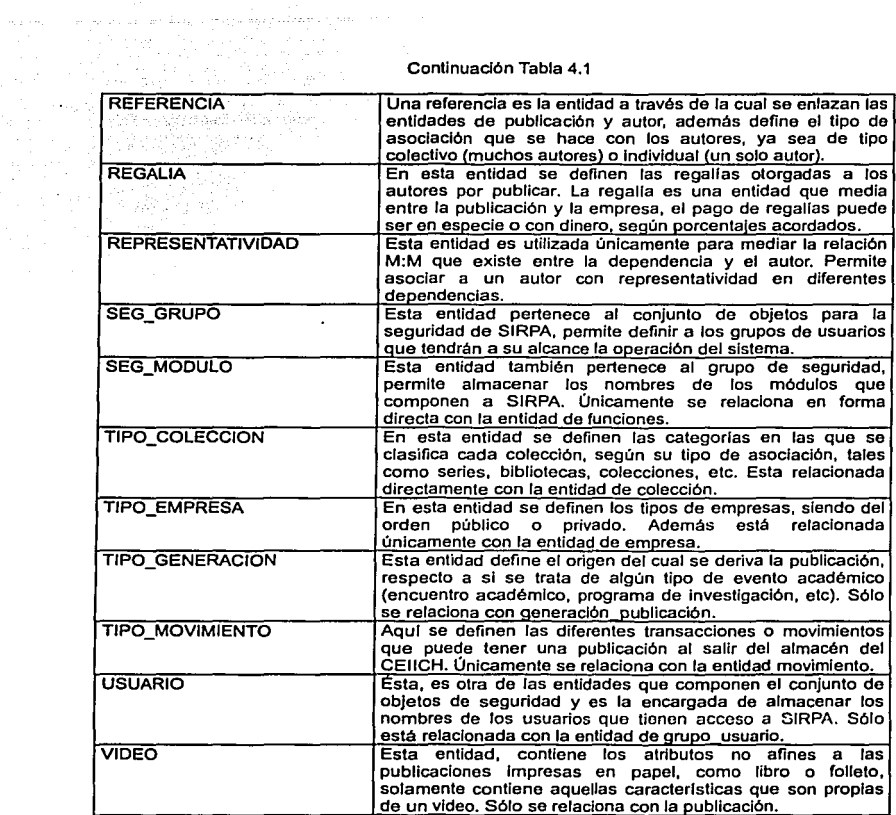

63

.

A continuación se muestran los elementos del diccionario de datos en forma más detallada, hay que tomar en cuenta que el DER, es el diseno conceptual de la baso de datos. En consecuencia, hay elementos del DER que toman otro nombre al desarrollarse la base de datos, por ejemplo, las entidades son tablas *y* los atributos son campos. Los cuadros siguientes describen las tablas construidas en Microsoft® SQL Server™ y documentadas en ER/Win™.

the first control of the

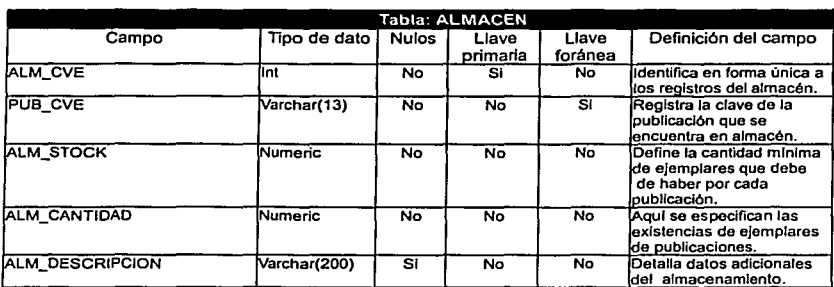

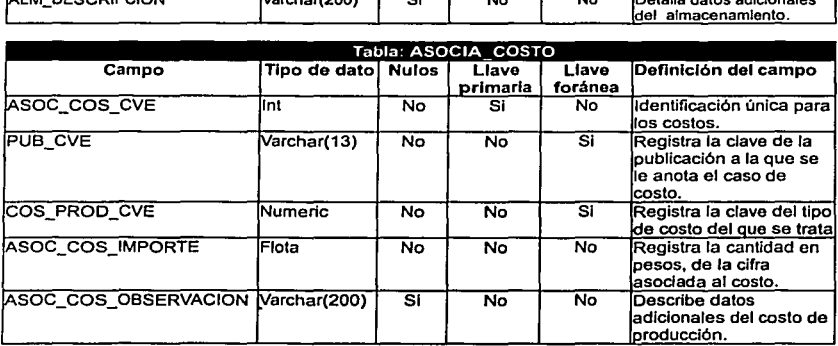

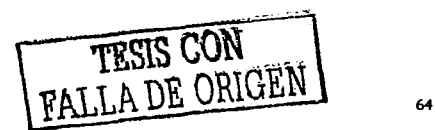

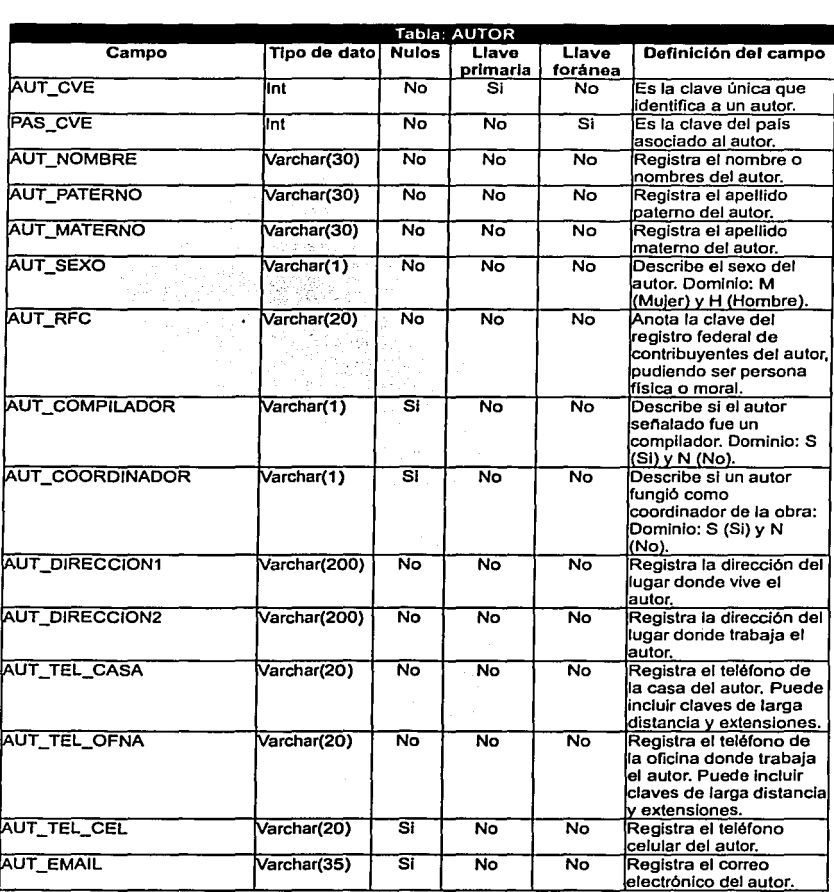

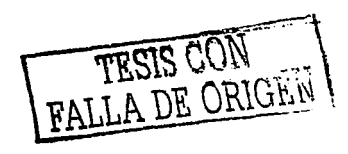

65

 $\bullet$
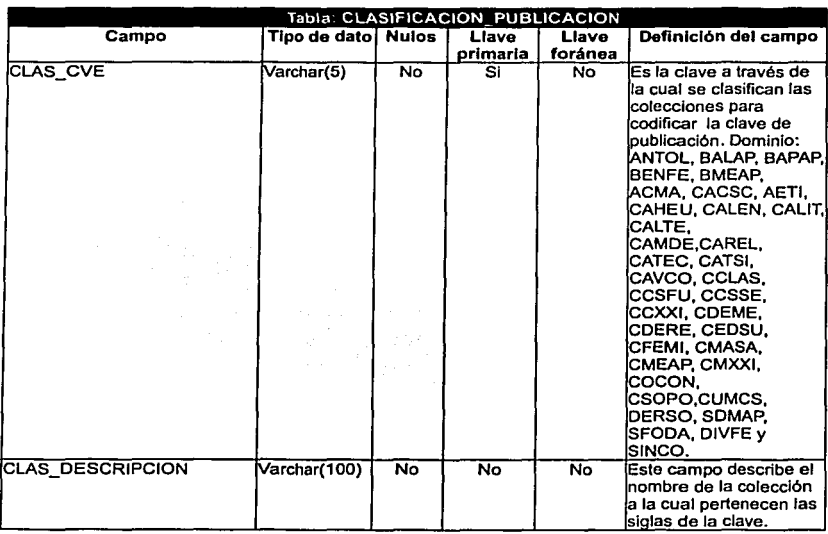

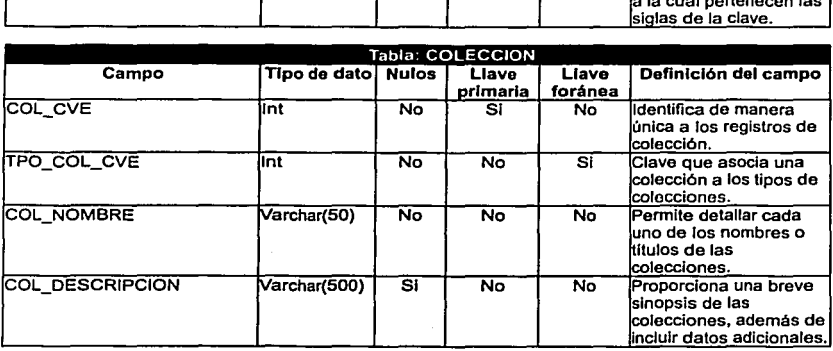

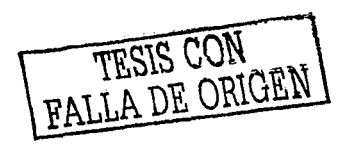

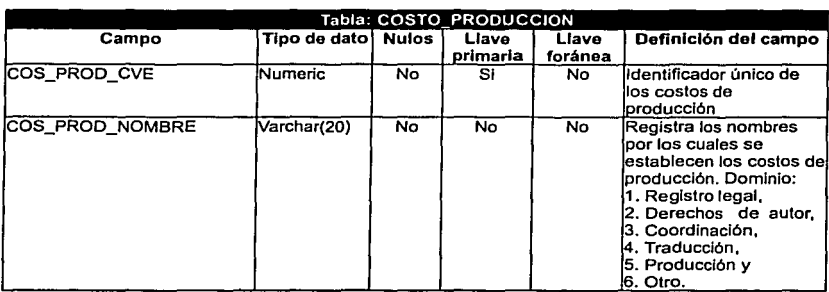

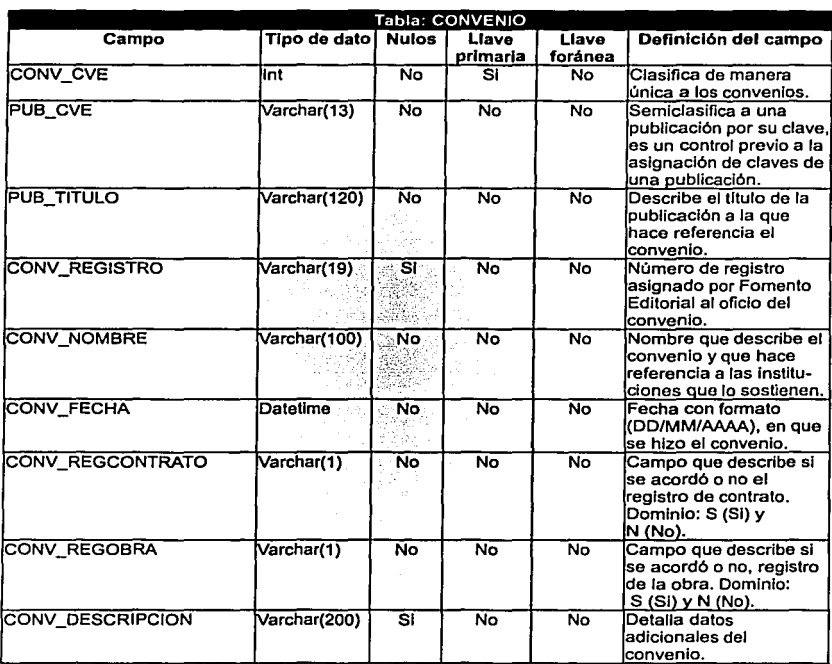

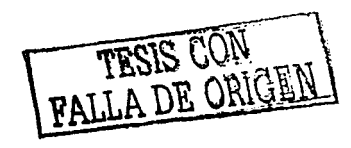

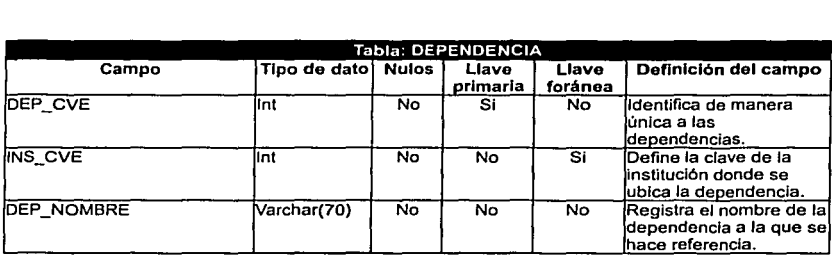

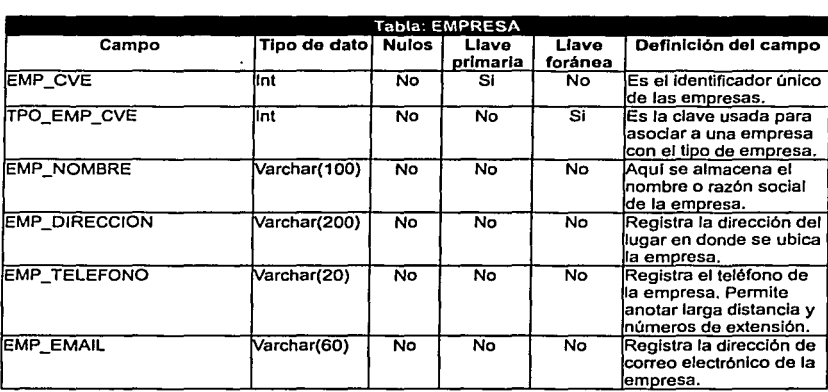

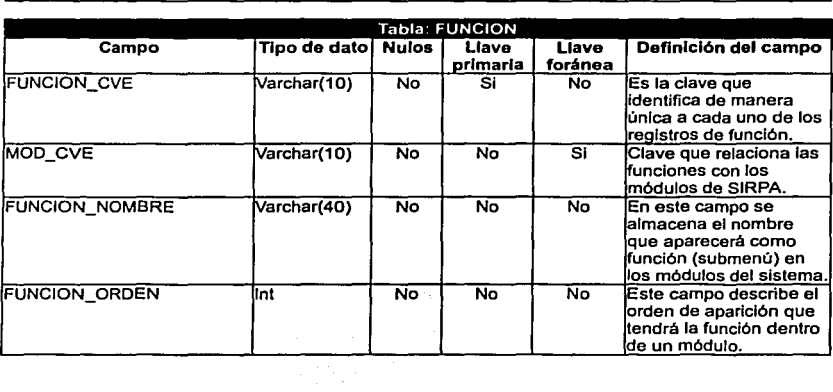

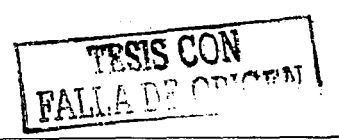

 $\bullet$ 

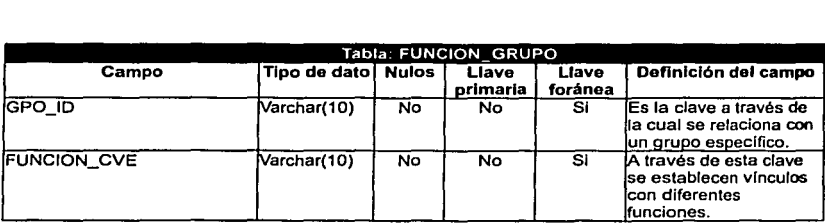

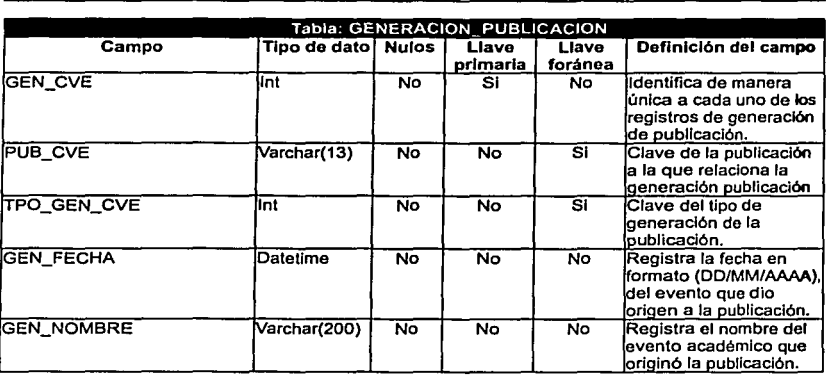

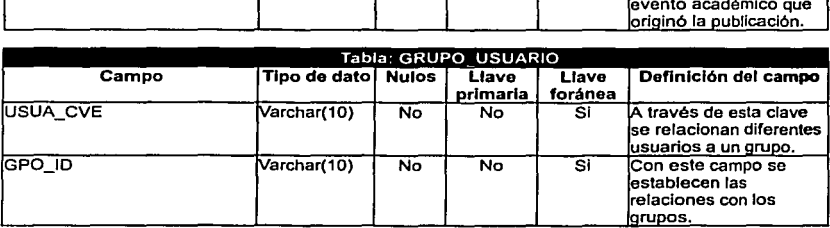

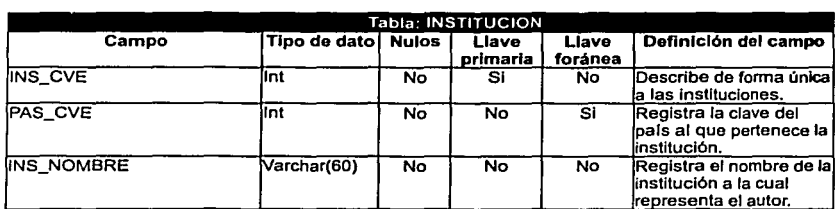

FALLA DE ORIGEN

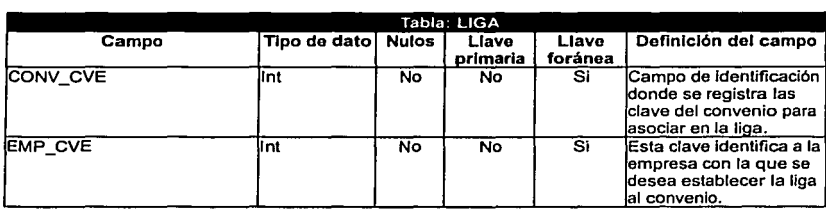

a ser constitution and constitution

the company of the company of the company of the company of the company of the company of the company of the company of the company of the company of the company of the company of the company of the company of the company

 $\sim$ 

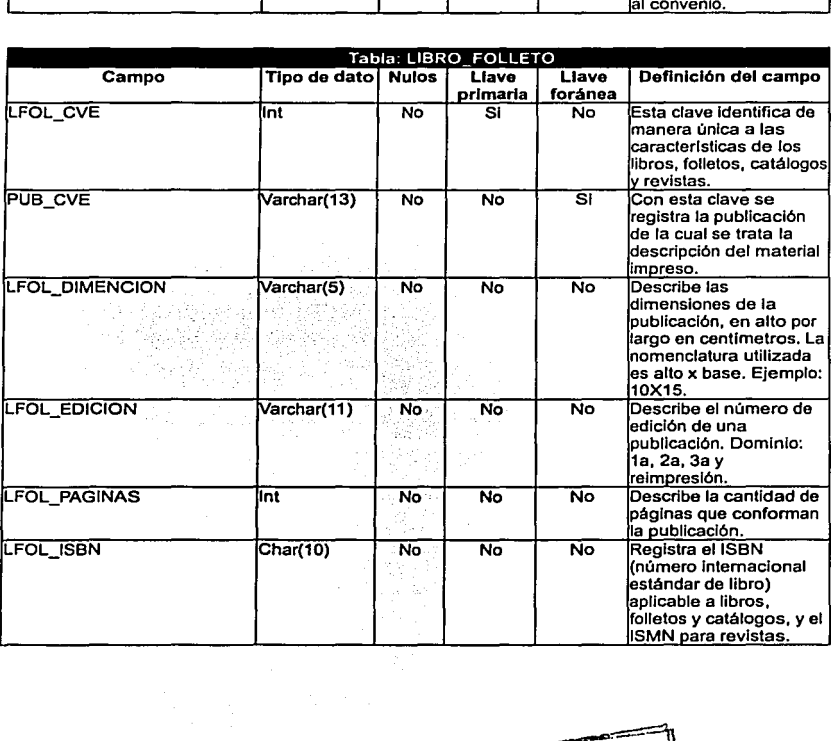

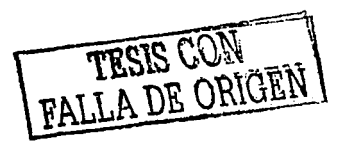

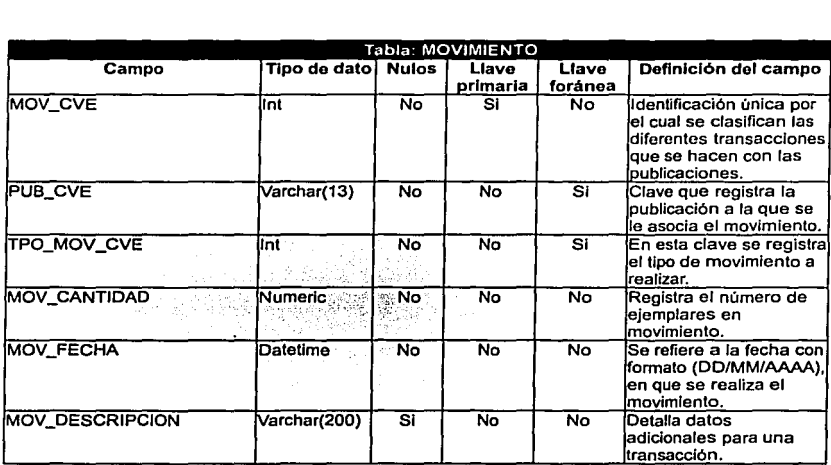

 $\bar{\gamma}$ 

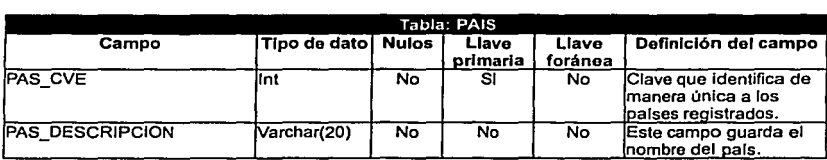

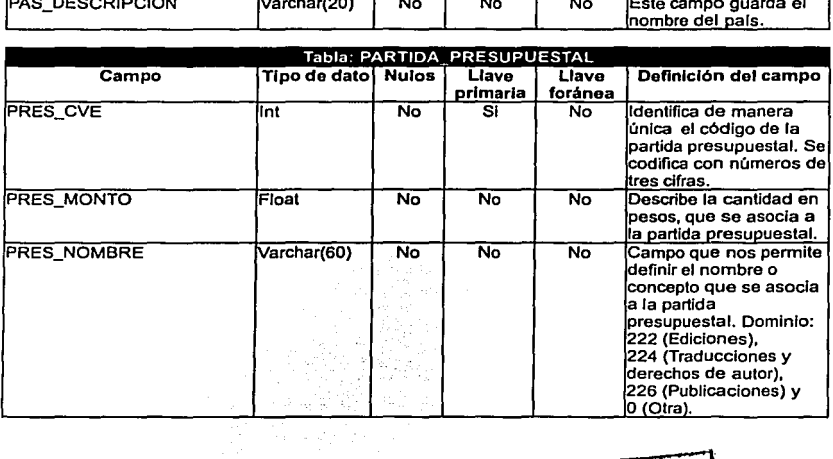

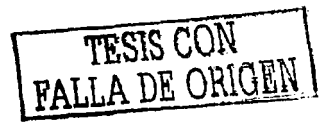

 $\bullet$ 

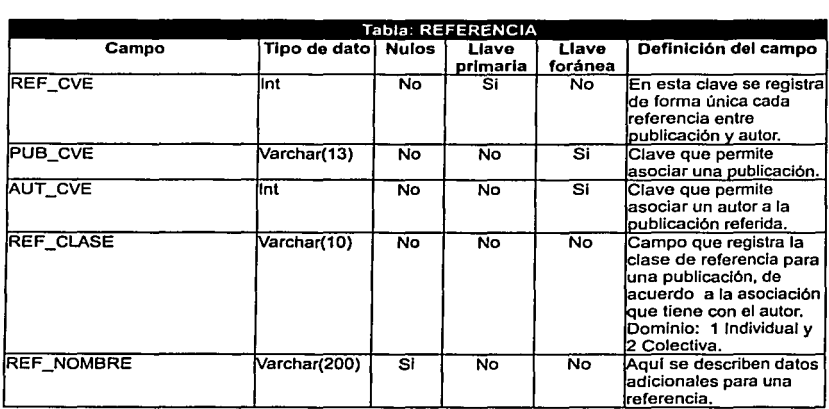

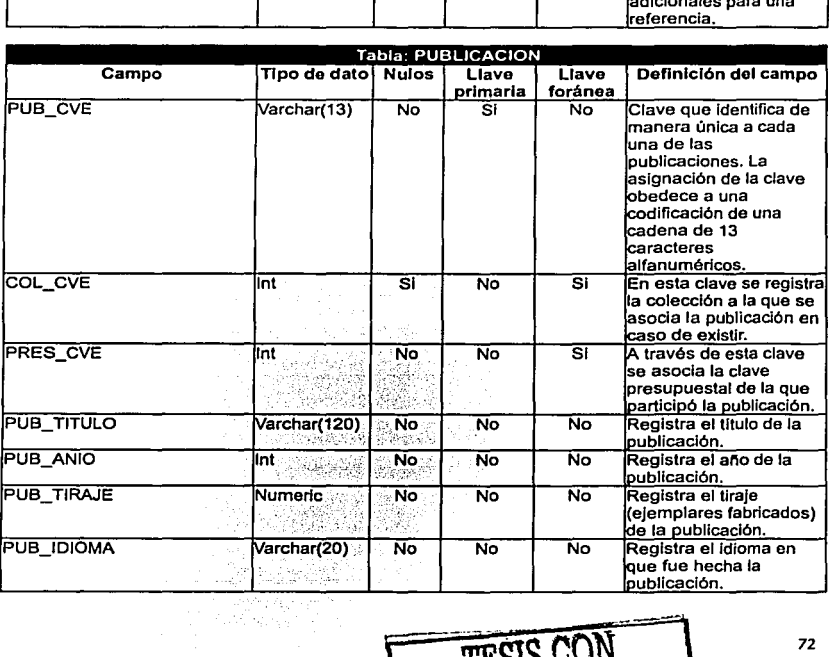

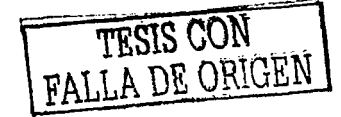

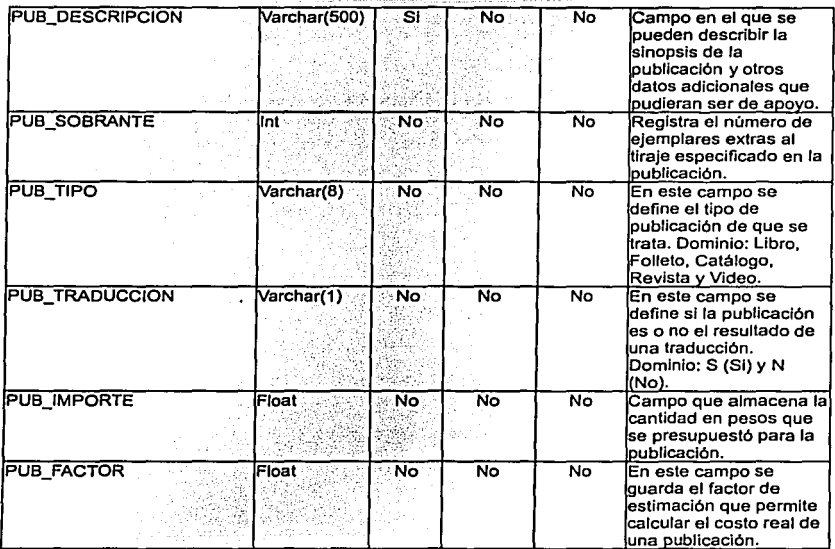

#### Especificaciones de la clave de publicación

la construcción de la clave de publicación se hace de la siguiente forma:

3 caracleres son el número consecutivo de la publicación,

- 1 carácter para definir el tipo de publicación (l libro, F Folleto, C Catálogo, R Revista *<sup>y</sup>*V Video),
- **5 caracteres que definen la colección a Ja que pertenecen,** *y* 4 caracteres para el ano de la publicación.

**Categorias para definir las colecciones:** 

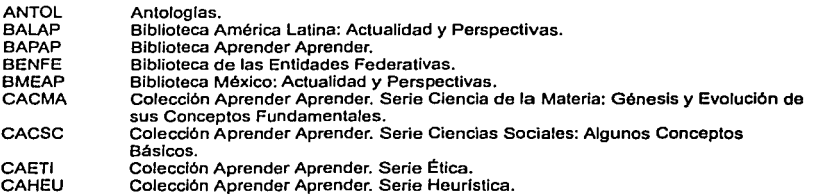

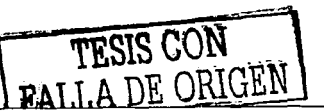

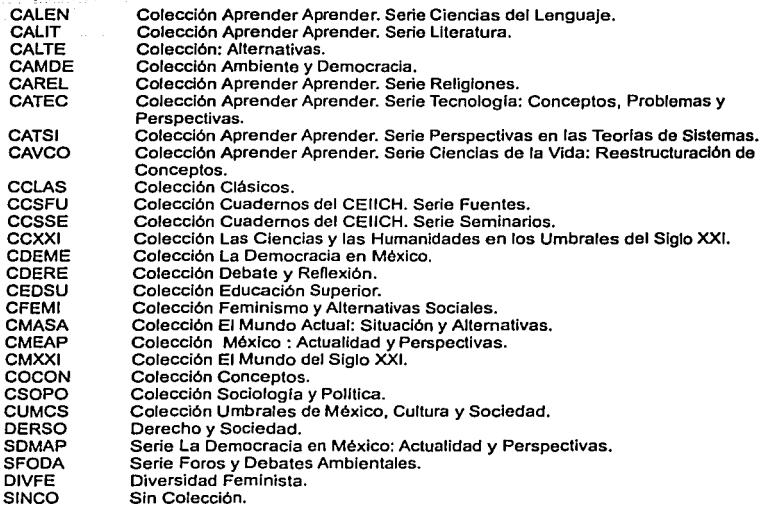

a construction of the construction of the construction

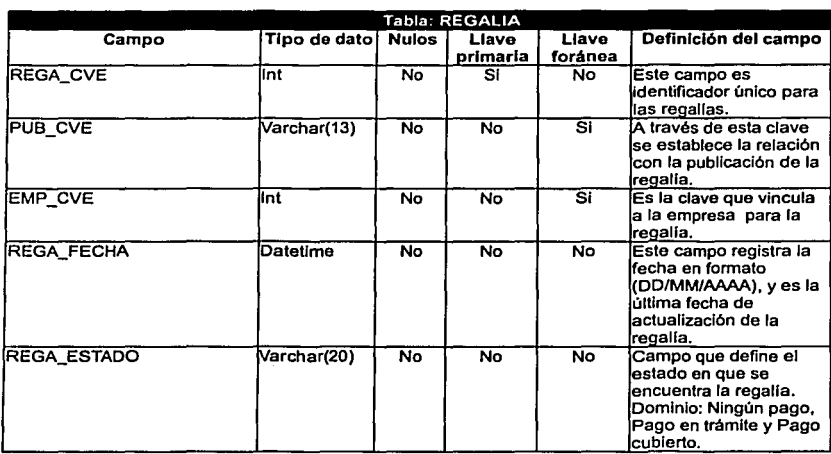

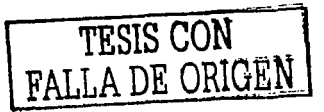

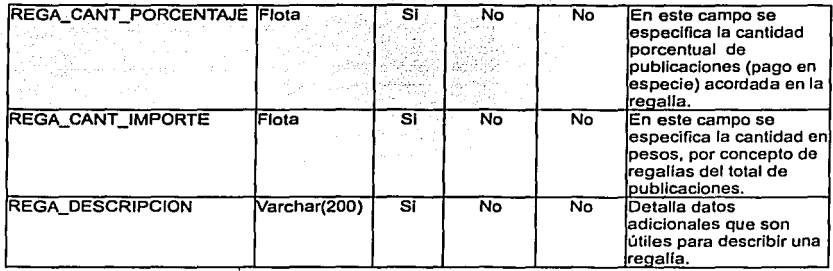

a company and the

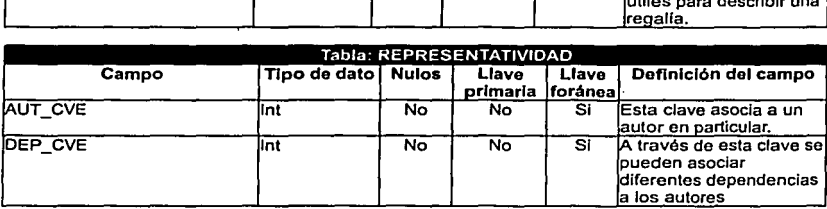

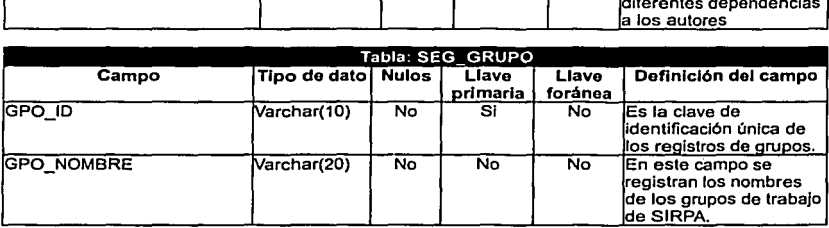

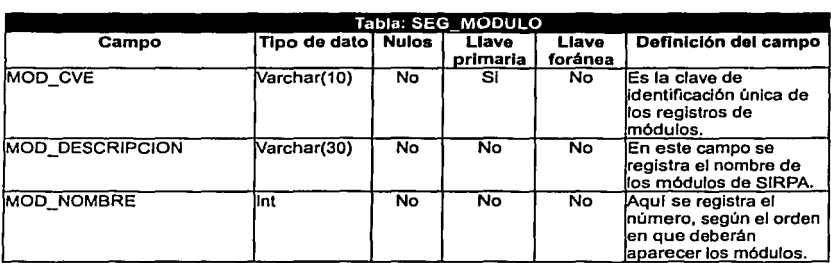

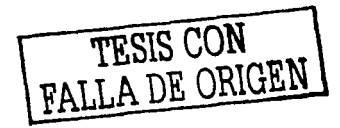

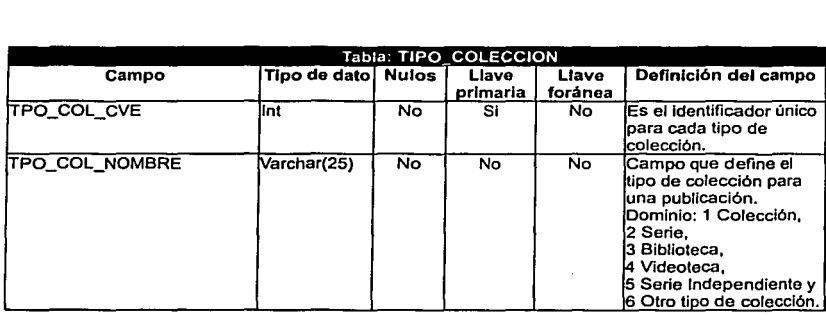

and the company of the company of the company of the company of the company of the company of the company of the

and the state of the state of the

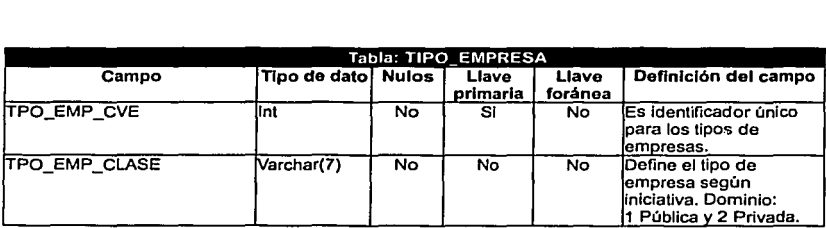

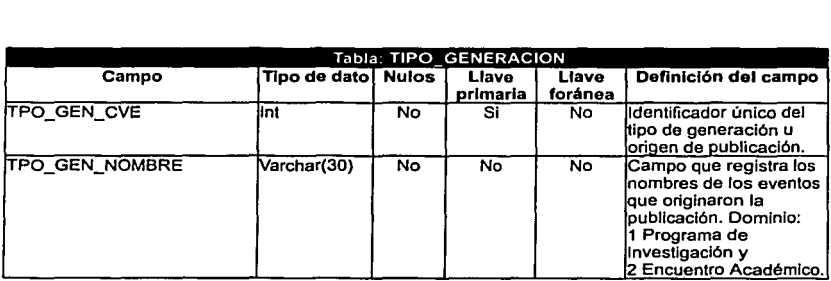

 $\begin{split} \mathcal{L}_{\text{max}} &= \frac{1}{2} \mathcal{L}_{\text{max}} \left( \mathcal{L}_{\text{max}} \right) \left( \mathcal{L}_{\text{max}} \right) \left( \mathcal{L}_{\text{max}} \right) \\ &= \frac{1}{2} \mathcal{L}_{\text{max}} \left( \mathcal{L}_{\text{max}} \right) \left( \mathcal{L}_{\text{max}} \right) \left( \mathcal{L}_{\text{max}} \right) \left( \mathcal{L}_{\text{max}} \right) \left( \mathcal{L}_{\text{max}} \right) \left( \mathcal{L}_{\text{max}} \right) \left( \mathcal{L}_{\text{$ 

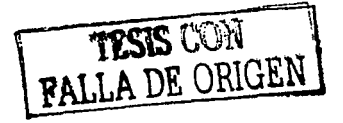

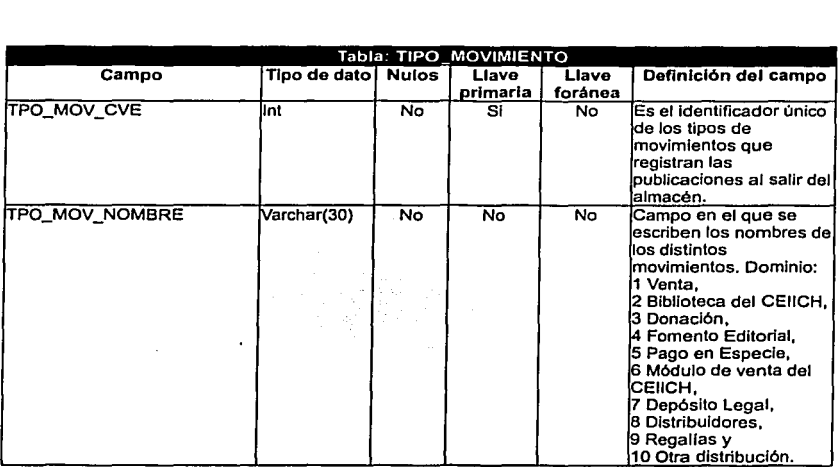

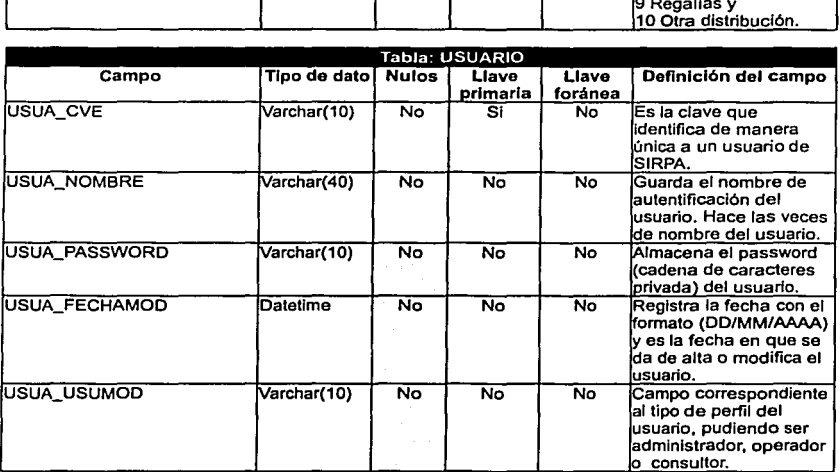

FALLA DE ORIGEN

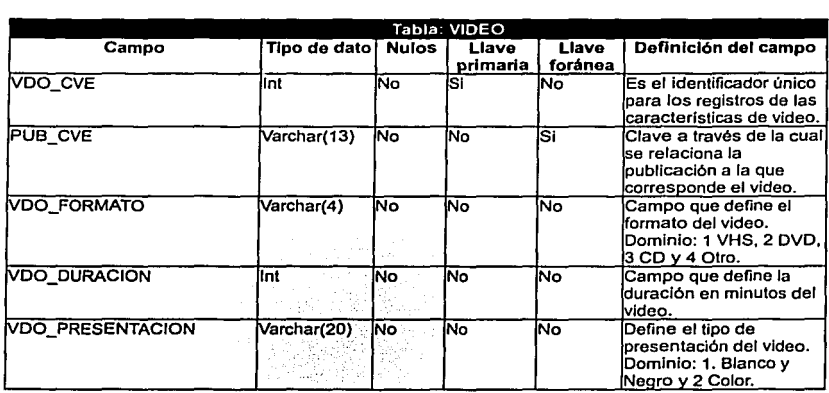

**SAMPLE** 

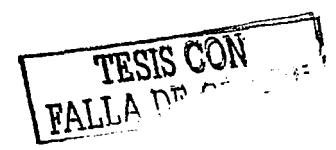

 $\cdot$ 

# **CAPÍTULO 5**

#### DESARROLLO

## Construcción de la base de datos de SIRPA

La base de datos de SIRPA se construyó con apoyo de la aplicación Microsoft® SOL Server™ 2000, la cual es el gestor de base de datos y herramienta de análisis disenada para construir las más recientes generaciones de aplicaciones de negocios, comercio electrónico, *y* soporte para sistemas de gestión empresarial.

**Las ventajas más sobresalientes que ofrece esta herramienta son:** 

Escalabilidad *y* capacidad. Ofrece una tecnologla capaz de almacenar grandes volúmenes de Información *y* además se Integra con un gran número de aplicaciones similares, por lo que permite **su acoplamiento con otras bases de datos.** 

Seguridad *y* fiabilidad. Cuenta con un conjunto de herramientas, que permiten administrar **adecuadamente las cuentas de los usuarios que tienen acceso a las bases de datos. Se pueden**  generar grupos de trabajo *y* adscripciones a Jos mismos de una forma fácil, además se pueden **asignar diferentes privilegios a usuarios por medio de funciones.** 

Facilidad do administración *y* uso. Significa que permite el desarrollo de bases de datos **rápidamente y a un bajo costo, ya que cuenta con una gran variedad de servicios, los cuales se pueden manipular a través de ventanas gráficas.** 

En la tabla 5.1, se muestran los requerimientos mlnimos de instalación para SOL Server"' 2000.

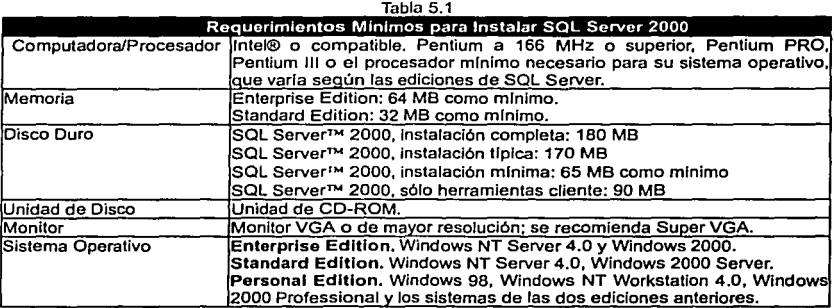

FALLA DE CO 1\_.. ........ ~.

Una vez que se instaló la aplicación de SQL Server™ 2000 como servidor de bases de datos, se creó la base de datos SIRPA, antes de sincronizar con la herramienta de ER/Win™ 3.5.2.

Dentro de las herramientas disponibles para SOL Server™, se encuentra el "Administrador de **servicios", el cual se encarga de ejecutar, pausar y detener el servicio del servidor de bases de**  datos. Por lo tanto, para poder trabajar con una base de datos es necesario que se encuentre **activo, en otras palabras, es necesario ejecutar el servicio, para que tanto SIRPA como las demás**  herramientas de SOL Server™, puedan tener acceso a las tablas de datos. En la figura 5.1, se muestra el administrador de servicios de SOL Server'M.

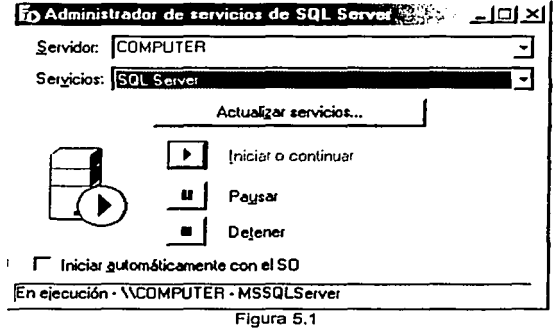

Se utilizó la herramienta del "Administrador corporativo• de SOL Servar™, para generar la base de datos de la siguiente manera:

- 1. Se seleccionó el servidor de datos.
- 2. Se pulsó un click derecho con el ratón sobre la carpeta con el Nombre de base de datos.
- 3. Después una ventana con opciones, de las cuales se eligió la de Nueva base de datos.
- 4. Al confirmar la nueva base de datos, apareció una ventana en donde se le dio nombre. Esta ventana también ofrece la capacidad de personalizar el archivo de datos y el de transacciones, pero por cuestiones de estandarización se utilizaron las configuraciones por default.

En la figura 5.2 se muestra la ventana del administrador corporativo que se utilizó en la construcción de la base de datos.

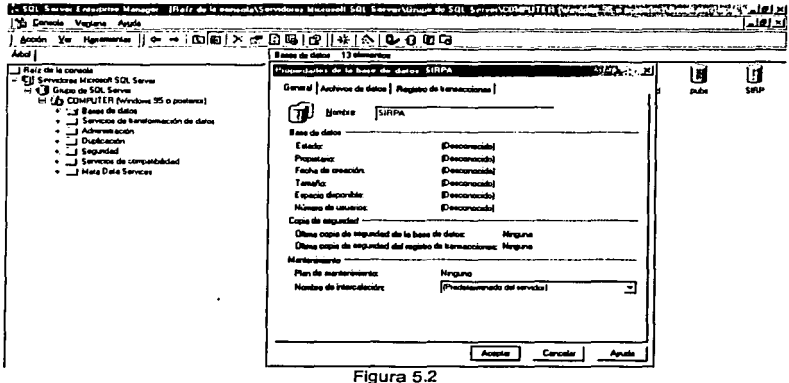

El paso siguiente fue sincronizar la base de datos SQL Server™ con ER/Win™, tal y como se<br>mencionó en el capítulo 4, para el proceso de ingeniería, en el cual la herramienta CASE de ER/Win<sup>TM</sup> es capaz de construir en modelo analítico del DER en el modelo físico de base de datos.

Para lograr la sincronización, fue necesario cambiar el modelo del DER a una presentación Física, y no Lógica que es como se modela, esto se logró entrando al menú Edit y seleccionando la opción de Physical Model.

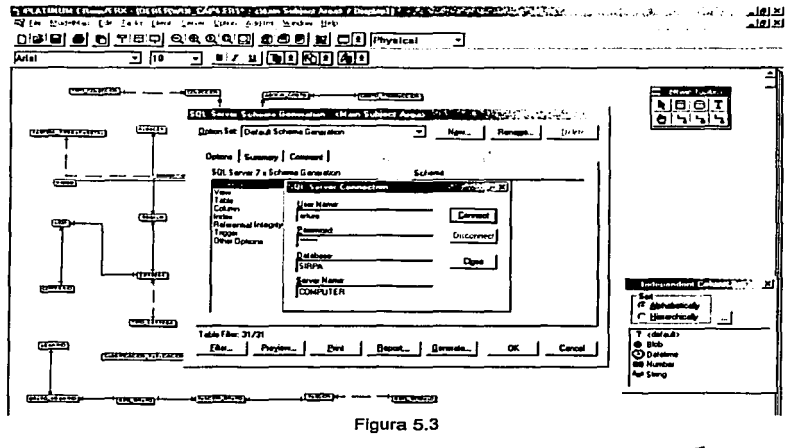

FALLA DE ORIGEN

Después se eligió de la barra de herramientas el Icono correspondiente a Forward Engineer, que al abrir una ventana también ofreció una gama de opciones para configurar la construcción, la cual fue suficiente con las Indicadas por default. Paso seguido se seleccionó el botón de Generala *y* en la ventana que apareció se escribió ta clave del administrador de SOL Server *y* el nombre del servidor de trabajo. La figura 5.3 muestra esta etapa de sincronización con ER/Win"'.

Finalmente, el último paso consistió en confirmar la conexión al servidor *y* aceptar las notificaciones del estatus final de construcción.

De esta forma es como se construyó la base de datos cada vez que fue requerida.

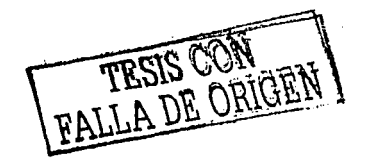

### **Construcción de lnteñaces gráficas de usuario para SIRPA**

Para el desarrollo del SIRPA se utilizó la versión 6.0 de Microsoft® Visual Baslc™ (VB6), el cual, es una herramienta muy productiva para crear componentes *y* aplicaciones de alto rendimiento. VB6 **ofrece a Jos programadores la posibilidad de crear robustas aplicaciones que residen tanto en el cliente como en el servidor, u operar en un enlomo distribuido de varias capas. VB6 es la**  herramienta de desarrollo rápido de aplicaciones (Rapid Applicalion Development, RAD) disponible como producto independiente como parte del conjunto de herramientas de Visual Studio™ 6.0.

**Algunas de las ventajas que ofrece VB6 es que se pueden utilizar los componentes para el**  desarrollo de aplicaciones para bases de datos (Visual Dalabase Tools) y el diseñador de entorno de datos para disonar visualmente bases de datos de SOL Server™, asl como para crear consultas reutilizables de acceso a datos; todo ello sin salir del entorno de VB6. Del mismo modo se pueden crear rápidamente formularios de datos de gran impacto *y* también se puede utilizar el disenador **de informes para generar informes jerárquicos y sofisticados, todo ello con la facilidad de arrastrar**  *y* colocar.

Otro aspecto importante, que influyó en la selección de Vlsual Baslc™ como herramienta de desarrollo, es el hecho de que la instalación de la herramienta no es muy complicada, y sobre todo porque los requerimientos de instalación si estaban al alcance del CEllCH. La tabla 5.2 muestra los requerimientos mínimos de instalación de VB6.

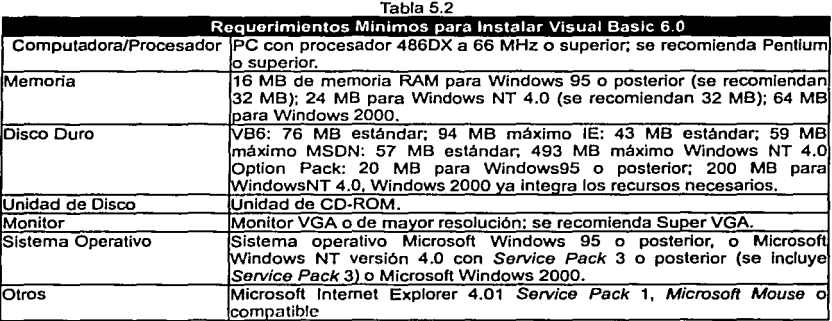

Es lmporiante mencionar, que los requerimientos Indicados por el fabricante al ser mlnlmos no garantizan la óptima funcionalidad de la aplicación. Debido a la experiencia adquirida con SIRPA, es posible afirmar que el microprocesador más pequeno e Idóneo para un buen desarrollo es un Penlium, y la memoria RAM recomendada es de 32 MB. Una configuración, como la descrita en la Tabla 5.2, impide obtener el máximo provecho de la aplicación y además satura los recursos de la computadora, haciendo más lenta la respuesta del equipo.

El SIRPA trabaja con un método de autentificación por base de datos, Interacción con el usuario que se tiene antes de acceder a la ventana principal. La figura 5.4 es la primera pantalla en aparecer, y tiene por misión describir el nombre del sistema, además de mencionar la dependencia universitaria a cargo, los responsables del desarrollo del sistema, la plataforma de soporte y el mensaje de copyright.

Esta pantalla permanece por 5 segundos, pero si un usuario decide pasar en forma Inmediata a la siguiente ventana, entonces lo puede hacer únicamente tecleando un *enter.* La siguiente pantalla es de Identificación, y se muestra en la figura 5.5, esta es la primera ventana de Interacción con el **usuario, ya que solicita una clave de acceso, por lo que es necesario introducir el nombre del usuario y su conlrasena. La clave de acceso deberá ser asignada al interior del sistema por**  algunos de los administradores. Después de introducir la clave de Identificación, aparece una **ventana de verificación de datos, la cual se muestra en la figura 5.6.** 

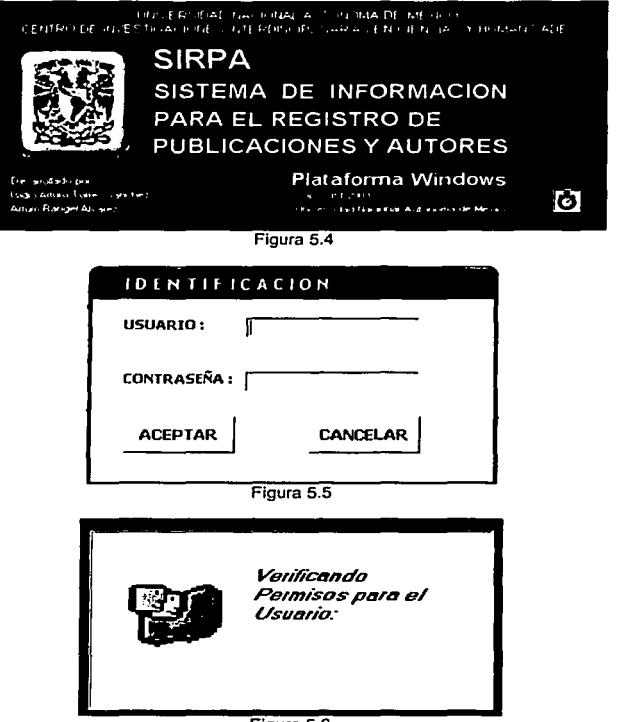

Figura 5.6

En la figura 5.7, se muestra la ventana principal de SIRPA, y es a partir de aqul, que se Inicia el trabajo de Interactuar con el sistema. Lo primero en notarse son los módulos del sistema, los cuales están definidos en los menús.

TESIS CON

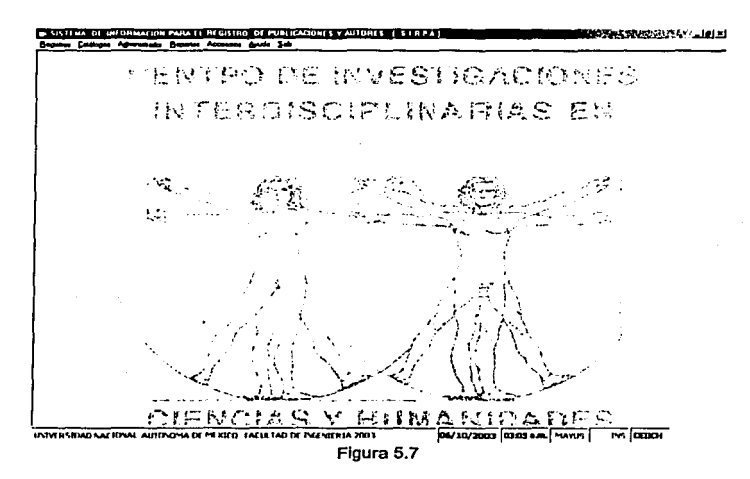

El SIRPA, resuelve diferentes módulos, que según las operaciones que realizan, se clasifican de la siguiente manera:

Módulos:

- Registros. Aqul se encuentran aquellos formularlos que asocian elementos descritos en los catálogos. En otras palabras, quiere decir que los formularios de registros son aquellos que establecen las relaciones que aparecen en el DER y que dependen de los catálogos para ser completados. Este es un módulo de privilegios Intermedios, por lo tanto está al **alcance de todos las contrasenas de usuarios, con excepción de las que definen a usuarios**  con perfil de consulta.
- Catálogos. En este módulo se encuentran los formularios más sencillos de SIRPA, y son los formularios que permiten actualizar las tablas más modestas. Son aquellas tablas que en el DER actúan como dominantes y su control referencial es independiente de las demás tablas. Este módulo es de alto nivel, por lo tanto sólo lo pueden editar los administradores del sistema.
- Administrador. Con ayuda de este módulo, se establecen las configuraciones de los **mismos módulos, las funciones o submenús, los usuarios y los grupos de usuarios. Por**  tratarse de un módulo con altos privilegios, sólo está al alcance de usuarios con contraseñas de administradores, es decir, sólo los administradores de SIRPA.
- Reportes. Este módulo tiene por objetivo principal explotar la base de datos para generar reportes e informes, acerca de estadlsticas cualitativas y cuantitativas de los registros administrados por el sistema.
- Accesorios. El módulo de accesorios cuenta con las herramientas básicas del sistema operativo WindowsTM que podrlan ser de apoyo en la gestión de SIRPA, tales como la calculadora, el bloc de notas, la shell de dos y el explorador.

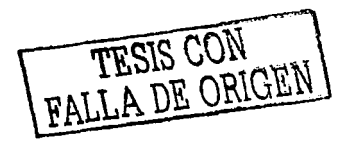

- Ayuda. En el módulo de ayuda, se dispone de documentación en llnea, la cual se puede ser revisada tanto conceptual como operativamente.
- Satlr. Este módulo posee por misión única, el terminar a SIRPA y cerrar la base de datos.

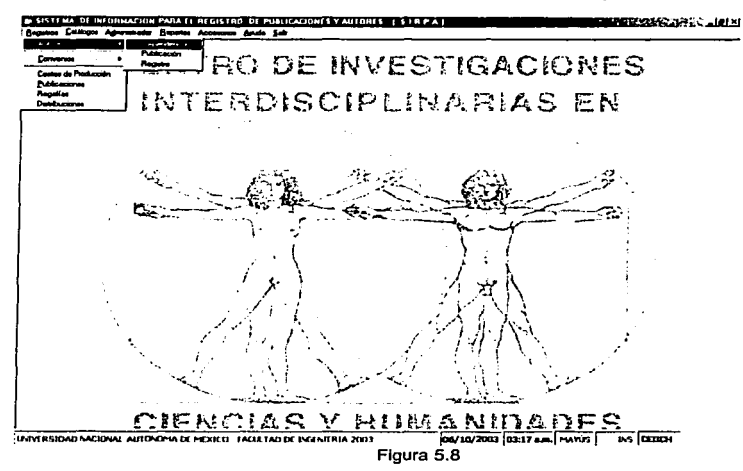

La figura 5.8, pertenece al módulo de registros. Cuenta con seis funciones principales, las cuales se describen de la siguiente forma:

- Autores: Permite resolver los registros que tienen que ver con autores, y tiene por función establecer relaciones con las Instituciones que representan (figura 5.9), sus publicaciones asociadas (figura 5.10) *y* sus caracterlsticas personales (figura 5.9) ..
- **Convenios: En convenios se establecen relaciones entre las empresas que mantienen**  contacto con el CEl!CH (figura 5.12) *y* las publicaciones (figura 5.13).
- Costos de Producción: En este apartado, se hacen estimaciones reales de los costos de producción de las publicaciones (figura 5.14 ).
- Publicaciones: Aqui se llevan a cabo los registros de las publicaciones, junto con todas sus caracterlsticas (figura 5.15).
- Regaifas: Aqul se lleva a cabo el control sobre el proceso de registro de regallas (figura 5.16), su función es mantener actualizadas las caracterlsticas *y* los estados de pago.
- Distribuciones: En esta sección, se asocian las publicaciones existentes, con los movimientos que se registran al salir del almacén (figura 5.17), su misión es controlar los movimientos que tienen cada uno de los ejemplares de una publicación.

TESIS CON RALLA DE ORIGEN

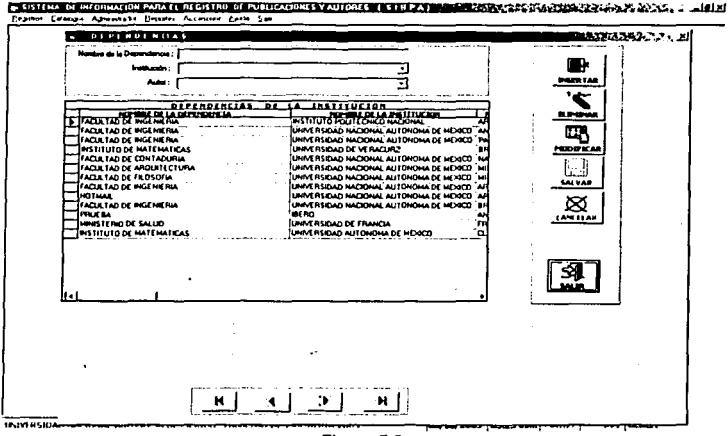

**The Service Contract of A** 

Figura 5.9

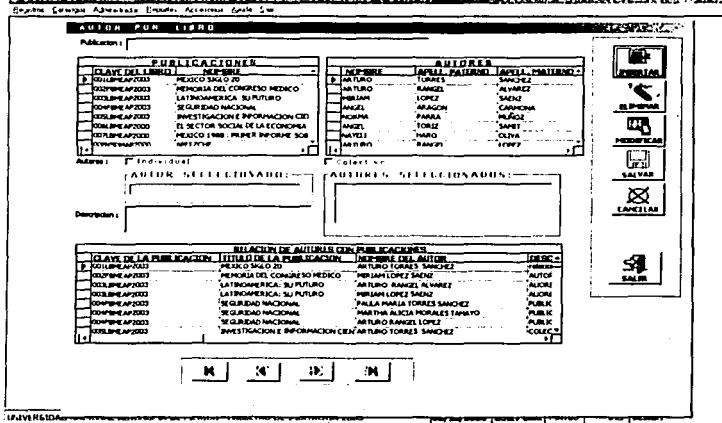

C SUITEN ET PROBENDE PAIA EL ACGISTRO OL PUBLICIONES Y URORES (STREAT TRESPONDENCE DE DOCOC CREAT CON CALLELL

Figura 5.10

FALLA DE ORIGEN

87

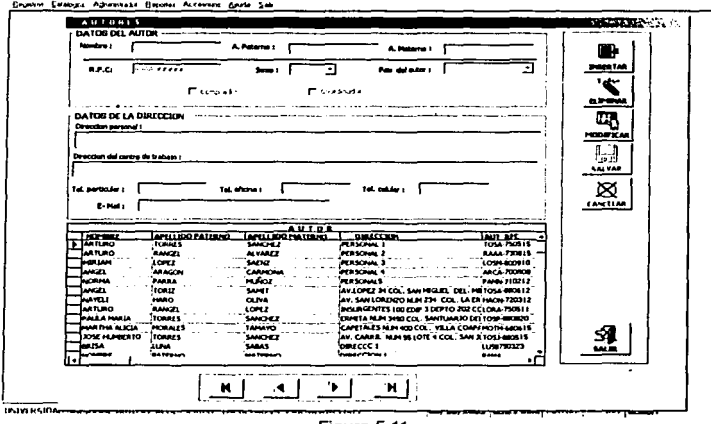

SISTING OF REDRAGED PARA EL REGISTRO OF PUBLICACIONES Y AUTORES | STRIPA | THE TRIPA CONSTRUCTION OF REPORTS (CHEMICAL

Figura 5.11

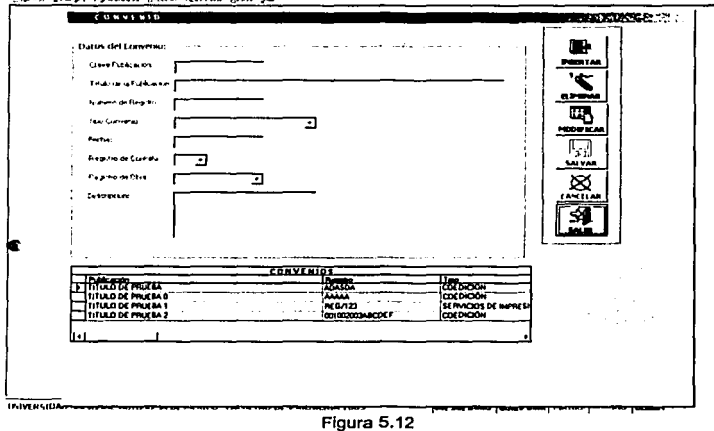

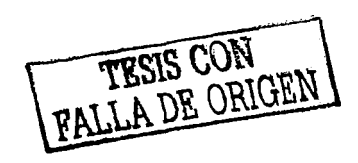

88

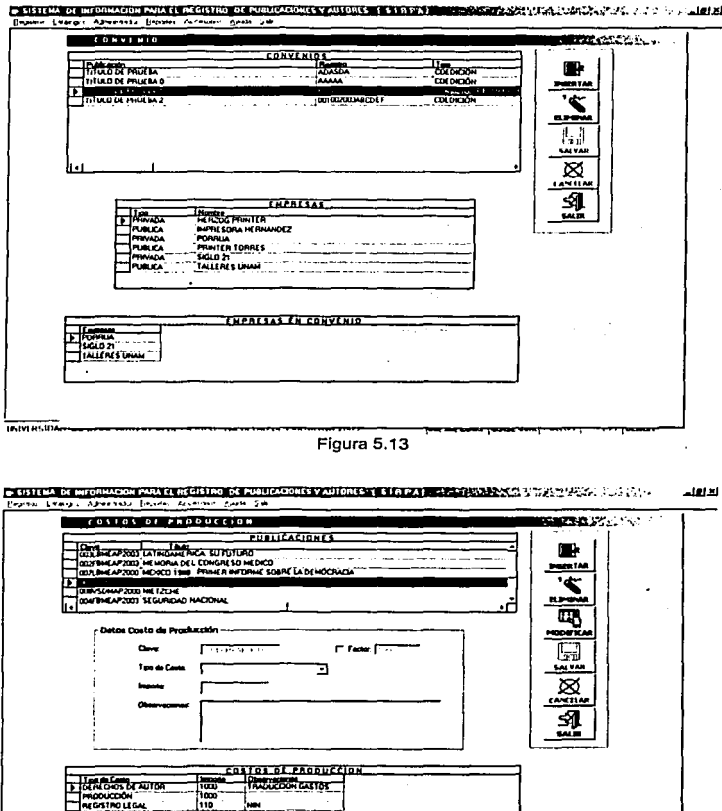

Figura 5.14

**UNIVERSIDA** 

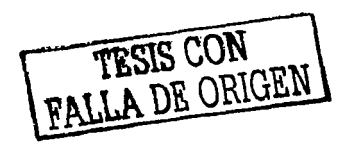

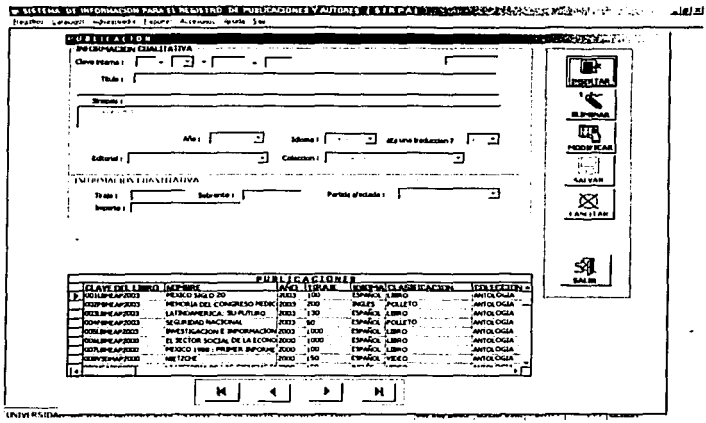

Figura 5.15

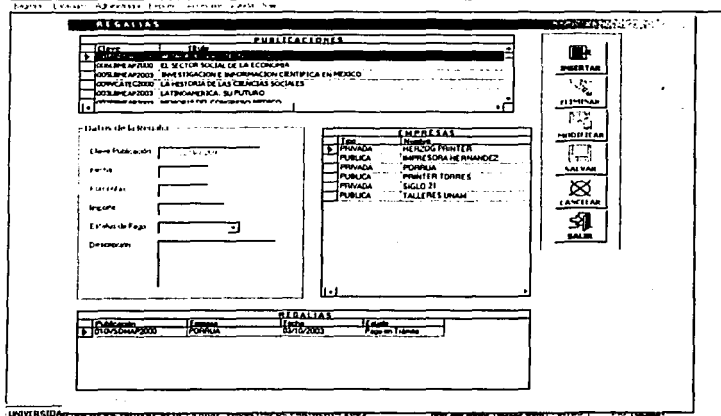

● SISTER DE INFORMAIRE PARTI ALISTRO DE PUBLICADES VAUDELE EN SITE DE SENSEARCHES SAL LATER (2012) → SAL LA ADDE heats I cause Advenue From  $\overline{a}$ 

Figura 5.16

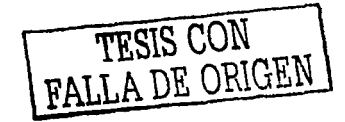

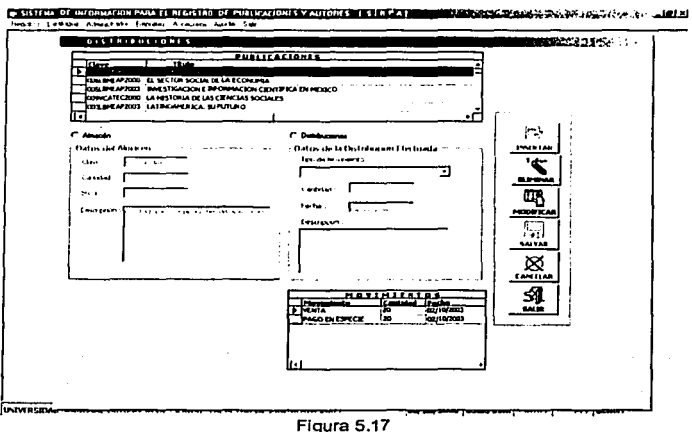

En la figura 5.18, se muestran las secciones que describen a los catálogos. Su misión es definir el conjunto de opciones para el módulo de registros, y son los siguientes:

- Institución: Define las instituciones de los autores al momento de publicar (figura 5.19).
- Países: Define a los países que permiten indicar la nacionalidad tanto de los autores como de las Instituciones (figura 5.20).
- Presupuestos: Aqul se definen las claves presupuestales que utiliza el CEllCH y que  $\bullet$ tienen que ver con las publicaciones (figura 5.21 ).
- Claslficaclón de eventos: Aqul se definen los encuentros académicos (figura 5.22).  $\bullet$
- Colocctones de publlcaclones: En este lugar se definen las claves de las publicaciones según su colección (figura 5.23).
- Claslficaclón de tipo de publlcaclones: En este lugar se definen las categorlas que puede tener una publicación de acuerdo a su colección (figura 5.24).
- Eventos asociados: Esta sección define los eventos académicos que dieron origen a las publicaciones (figura 5.25).
- Tlpo de movimiento: Se detallan los diferentes conceptos por los cuales se puede  $\bullet$ registrar algún movimiento en las publicaciones (figura 5.26).
- Empresas: En este sitio se describen todas las empresas relacionadas con el CEllCH y que tienen algún tipo de participación en el proceso de publicación (figura 5.27).
- Tlpo de empresa: Los tipos de empresas definen las categorías de las empresas según  $\bullet$ sean públicas o privadas (figura 5.28).

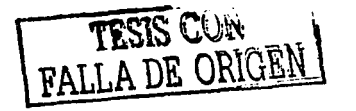

91

Tipos de gastos: Esta sección define los tipos de gastos asociados a la elaboración de publicaciones (figura 5.29).

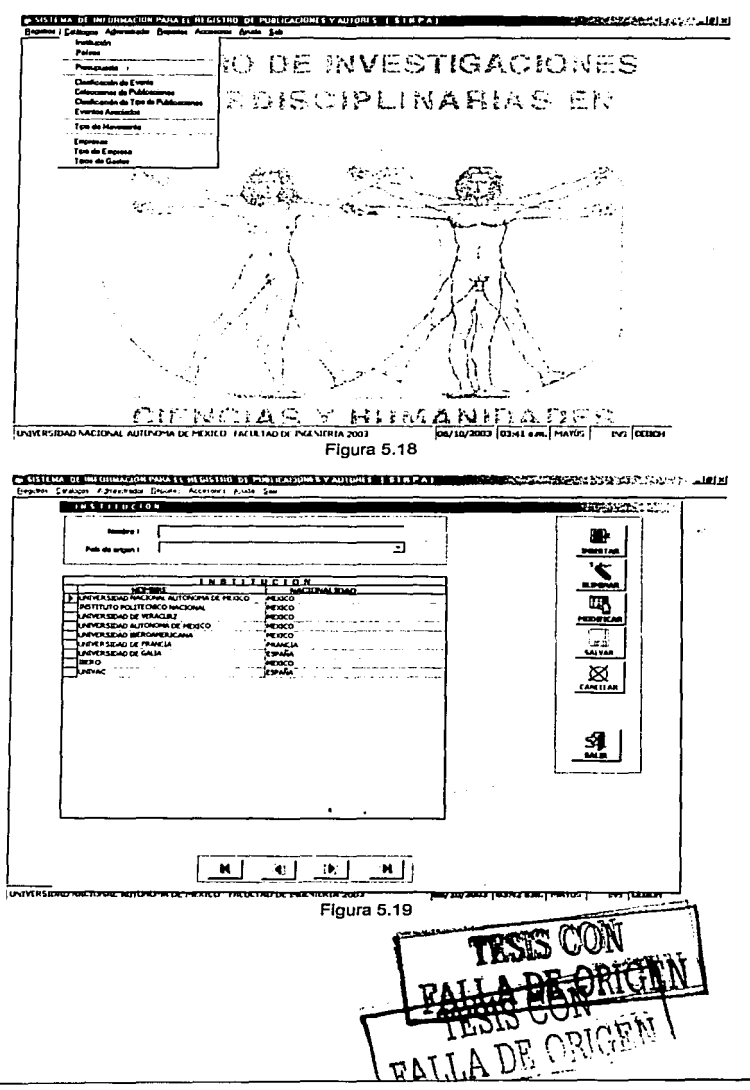

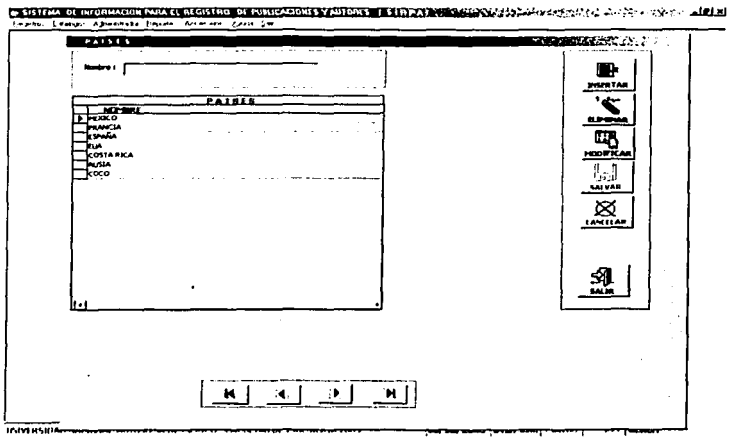

Figura 5.20

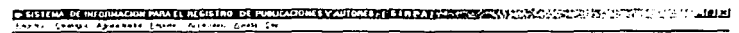

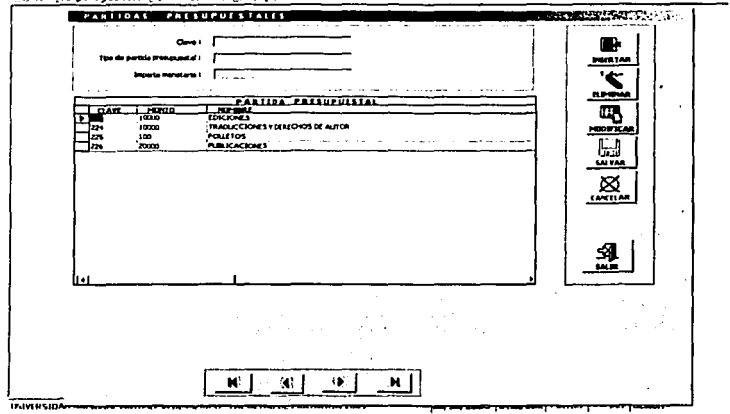

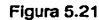

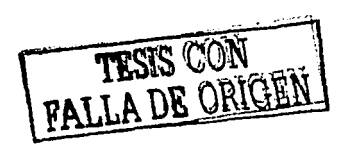

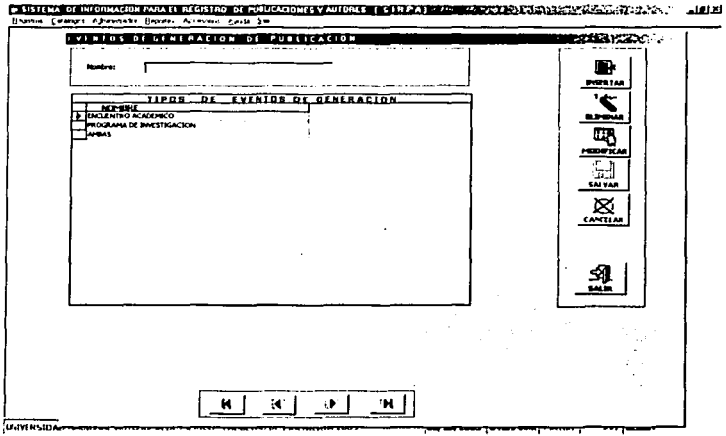

Figura 5.22

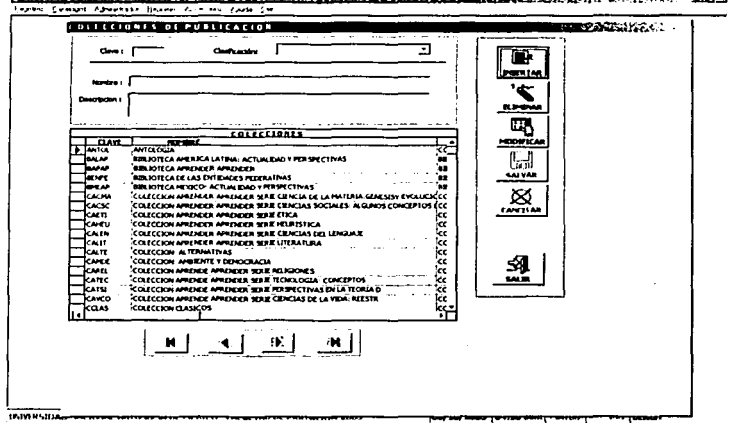

I HALLM OF BROADCOM MAN II REGISTRO OF FOURCEOMES Y AUTORES IT STOLEN DECEMBER AND CONSIDERATE OF STOLEN AND LEVEL AND MI

Figura 5.23

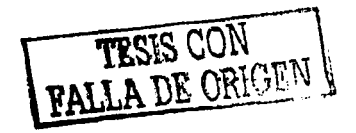

94

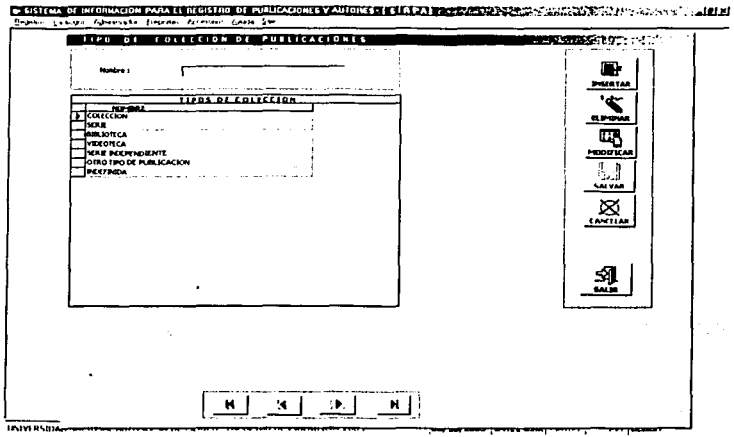

Figura 5.24

**DESITION OF REGISTION WAS IT REGISTED OF ABUCKBOILS VALUES AGES IN A DESIGN WAS SERVANDATED FOR A SAINT** Teache phonests Denner Common Corp. 2m

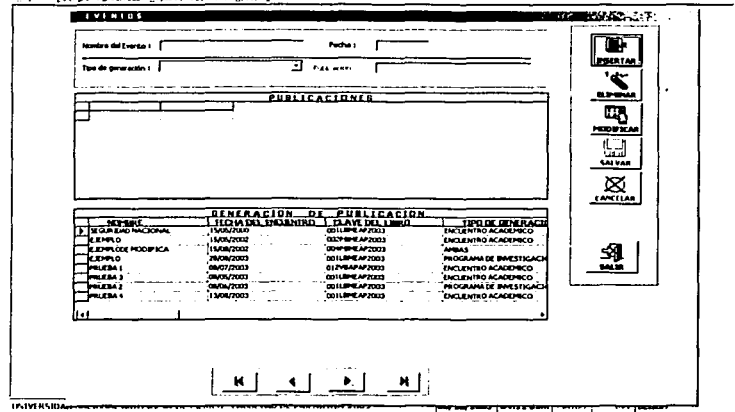

Figura 5.25

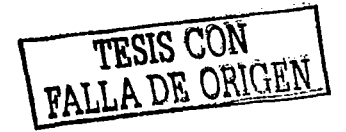

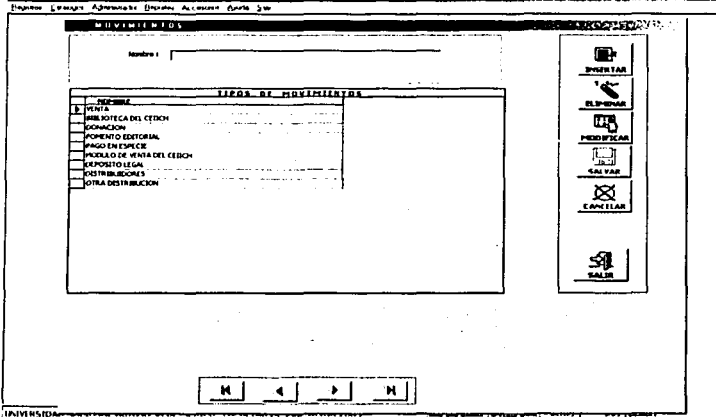

Ганина о мюлицовали (произволить и стандительной уровник) (1999), под станции (1999), под подательной податель

Flgura 5.26

**CERTIFY DEMONSTRATION AND PROPERTY OF DEPARTMENT VALUES OF FILTRA DEMONSTRATION** (COMMENT CANCELL ) A CHARLED **THERESAS DISPERSE SERVICE**  $0$ ATOS  $\ldots \ldots \ldots \ldots$ . . . . . . .  $\sim$ m p  $\begin{array}{c} \mathbf{B} \ \mathbf{F} \end{array}$ Drecoln t  $\overline{\mathbf{z}'_{n}}$ **Editorial** f rum | Ξ 鳳 **ENERGY CONSULTANT CONTRACT AND INTERNATIONAL CONTRACT AND INTERNATIONAL CONTRACT AND INTERNATIONAL AREA CONTRACT AND INTERNATIONAL AREa CONTRACT AND INTERNATIONAL AREa CONTRACT AND INTERNATIONAL AREa CONTRACT AND INTERNAT**  $\overline{\mathbb{E}}$ ----TALIDIES LANH<br>PRINTER TORAES PRINTER TORALS<br>FERICIC PRINTER  $\frac{1}{2}$ **MIER** PIRESO<br>SIGLO 21 図 - N I  $\sim$   $\bullet$  $\mathbf{V}$  $M<sub>1</sub>$ **UMMER** 

Figura 5.27

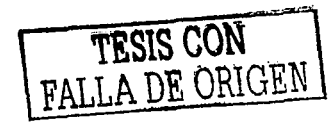

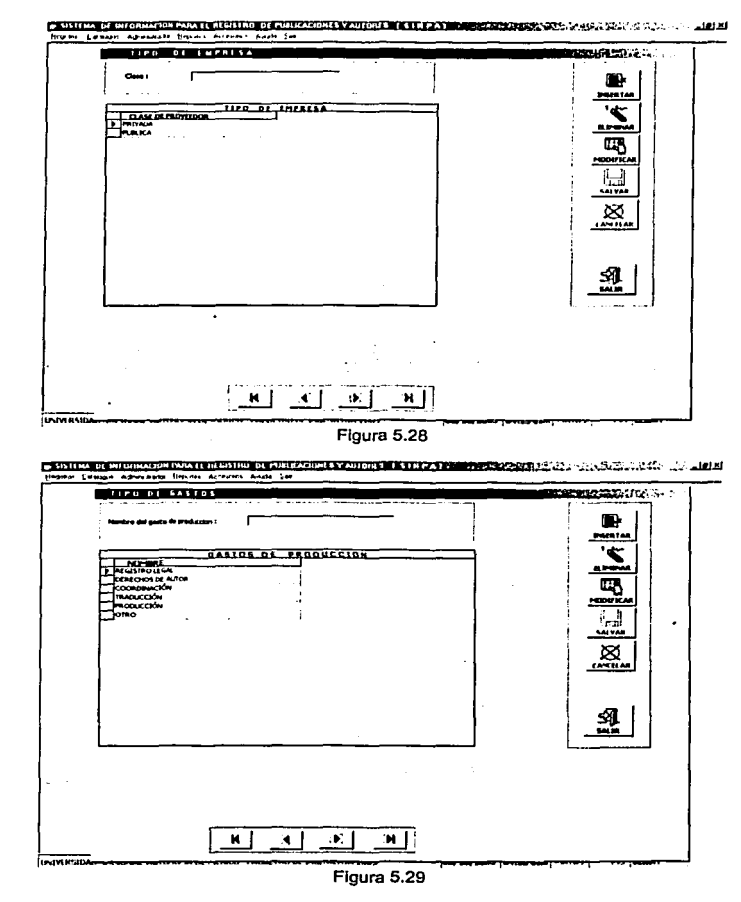

En el módulo de administración, el cual está representado en la figura 5.30, se llevan a cabo todos los controles de administración de SIRPA. Las principales funciones son las siguientes:

Seguridad: Aquí se dan de alta las cuentas de los usuarios, y se definen los privilegios de  $\bullet$ acceso para cada uno de ellos (figuras 5.31 a 5.35).

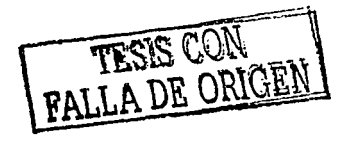

Respaldo de la base de datos: En este lugar se lleva a cabo el respaldo o copia de seguridad de la base de datos (figura 5.36).

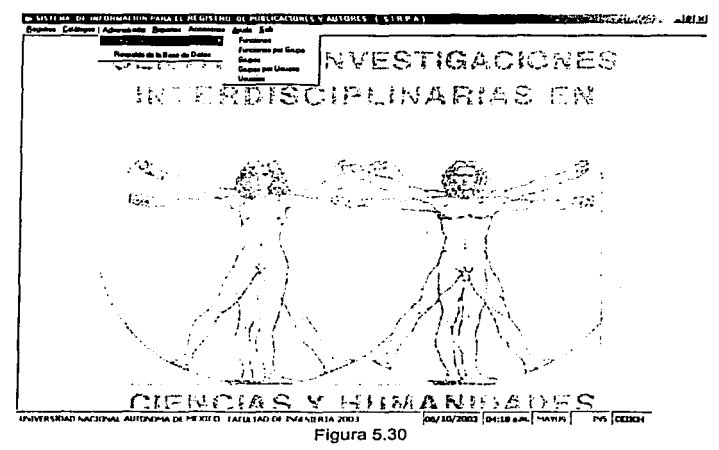

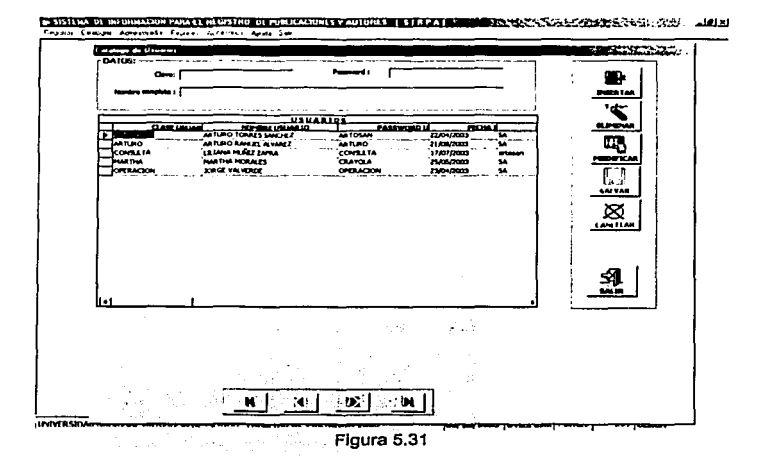

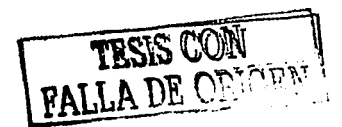

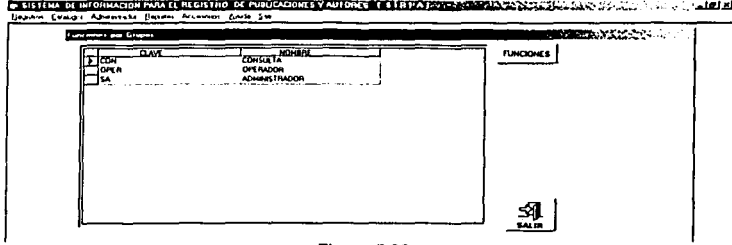

Figura 5.32

STRIPE DI DEBENGGER PER IT SIGNIFIC DI PUBLICIONI TY AUTORIT TE IN LA PRODUCTION CONSTRUCTION CONSTRUCTION CONSTRUCTION

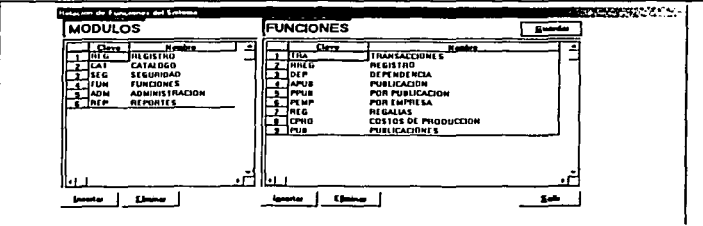

Figura 5.33

**CONSIGN CONTINUES INTO A REPORT OF PRODUCTIONS Y AUTORS OF STATES INTERFERING AND ACTUAL ACTIVITY OF A REPORT OF A REPORT OF A REPORT OF A REPORT OF A REPORT OF A REPORT OF A REPORT OF A REPORT OF A REPORT OF A REPORT OF** Abvenate Higher **CONDUCTION** MATHAM HOMES Elwrosin GRUPO MILING nacr wu vi ADI **DEL RACION** 盕

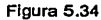

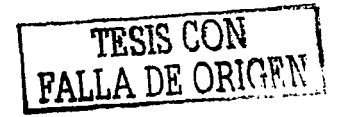

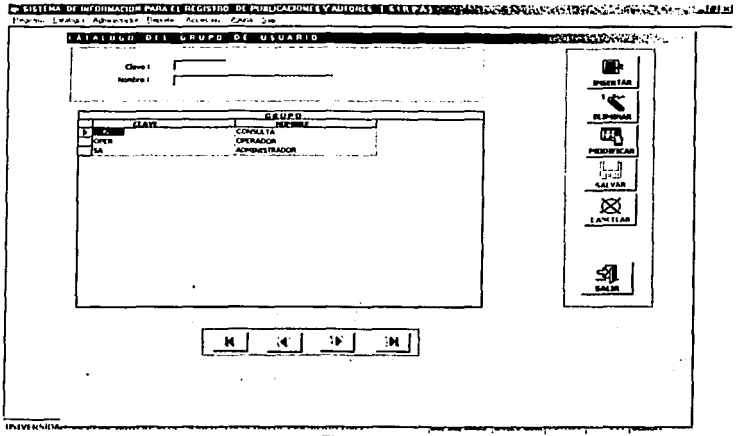

Figura 5.35

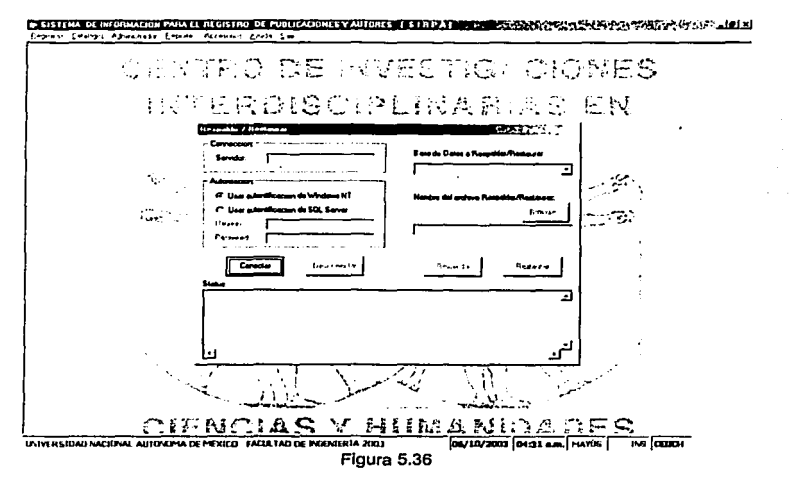

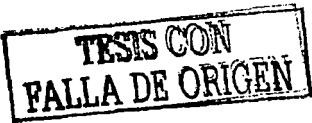

El módulo correspondiente a reportes y que está detallado en la figura 5.37, es el responsable de llevar a cabo el proceso de explotación de la base de datos, y posee la capacidad de generar salidas de Información tanto en pantalla como por Impresora, más adelante en el tópico de codificación se hará mención de la herramienta utilizada y algunos ejemplos. Las principales secciones son las siguientes:

- **Autores: Aqul se pueden generar los reportes que contengan alguna asociación con los autores.**
- Publlcaclones: En este apartado se generan Informes, lo que significa que los contenidos **de esta sección contienen resúmenes de datos generales para el total de publicaciones.**
- Listado de libros: Los reportes generados en esta sección a manera de listado y su filtro principal es que sea una publicación de tipo libro.
- Lisiado de folletos: Los reportes de esta sección al igual que en la anterior, sólo genera reportes por un filtro, y en este caso es sólo para publicaciones de tipo folleto, revista o catálogo.
- Listado de videos: También en esta sección se generan reportes de listados para un sólo filtro y en este caso es para publicaciones de tipo video.
- Reportes: En el caso de los reportes son salidas de información de otro tipo de **transacciones, pudiendo ser con respecto a estadfsticas de regaifas, encuentros académicos o transacciones con publicaciones.**

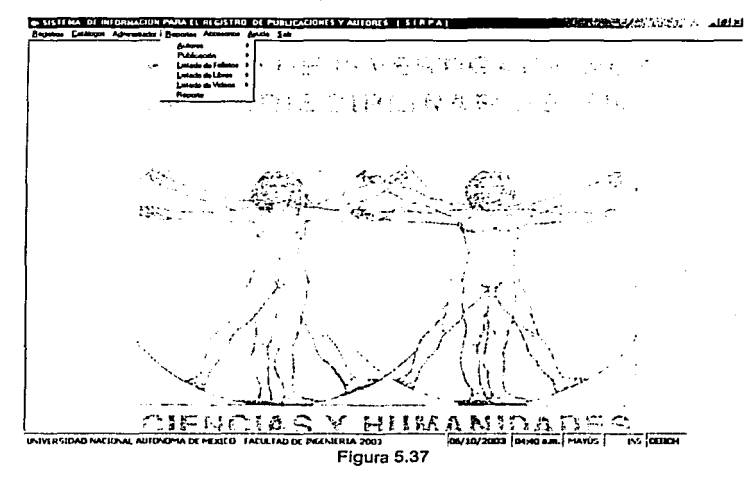

En la figura 5.38, se muestran las principales funciones de los accesorios que se pueden usar en SIRPA, y son los siguientes:

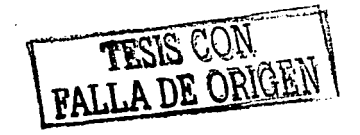
- Calculadora: Esta sección invoca la herramienta del sistema operativo conocida con el mismo nombre, y permite abrir una ventana con una calculadora (figura 5.39).
- Bloc de notas: Este accesorio también es una herramienta del sistema operativo, y la ventana que abre corresponde al editor básico de texto bloc de notas (figura 5.40).
- Explorador: En este caso la herramienta que es llamada es el explorador de Windows™. el cual ayuda en la administración de archivos (figura 5.41).
- Shell al dos: Es la ventana de la consola de MS-DOS (figura 5.42).

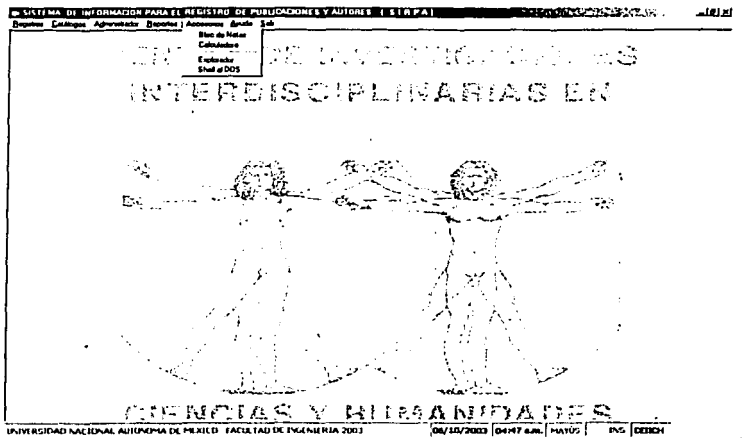

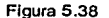

| <b>F. Calculadora</b> |                  |   |        | -latxi |                  |  |
|-----------------------|------------------|---|--------|--------|------------------|--|
| Edición Ver Augda     |                  |   |        |        |                  |  |
|                       |                  |   |        |        | 0.               |  |
|                       | <b>Retrocese</b> |   | Borrar |        | <b>Bona</b> todo |  |
| MC                    | र∴               | θ | 9      |        | sart             |  |
|                       |                  |   |        |        |                  |  |
| : MS'                 |                  | 2 |        |        | 1/x              |  |
|                       |                  |   |        |        |                  |  |

Figura 5.39

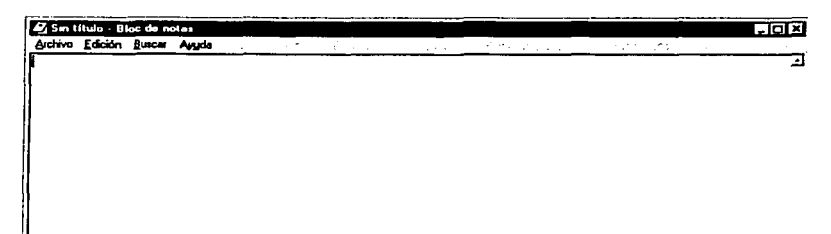

#### Figura 5.40

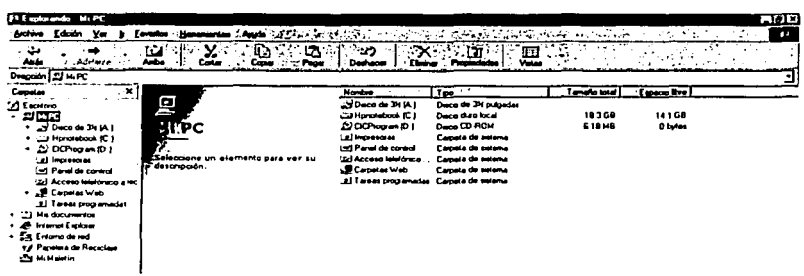

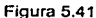

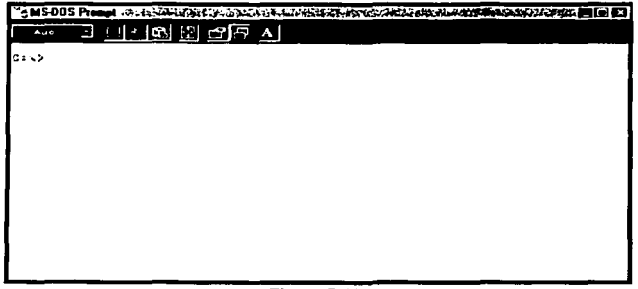

Figura 5.42

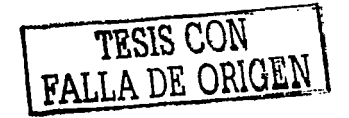

La sección correspondiente a la ayuda, y gráficamente representada por la figura 5,43, es la encargada de proporcionar recursos de prientación al usuario y son los siguientes:

- Contenido: Se definen conceptos utilizados en el sistema, además de breves descripciones de los procedimientos de uso.
- Acerca del SIRPA: Esta sección invoca a una ventana en la cual se describen los datos generales de nombre del sistema, desarrolladores, instancia autorizada, y notificaciones de derechos de uso (figura 5.44).

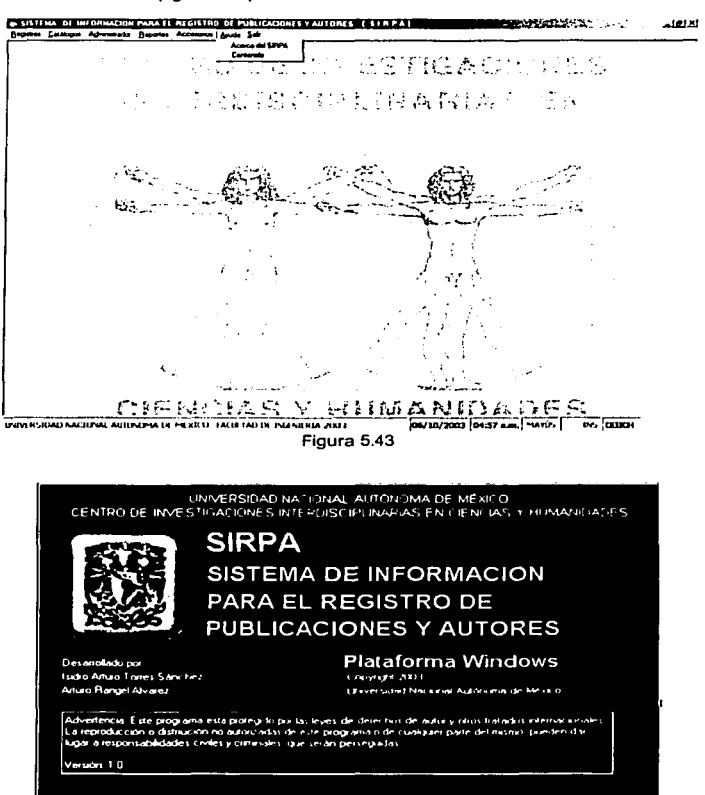

Figura 5.44

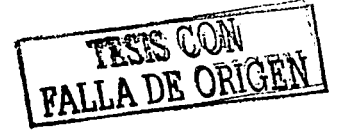

En el caso del módulo representado por el menú de salir, no se muestran submenús, sólo aparece una ventana, descrita en la figura 5.45, que permite verificar si se desea abandonar el sistema.

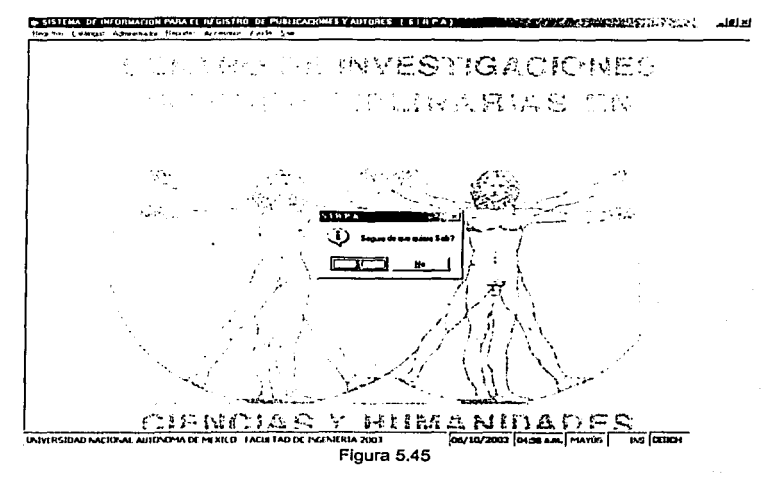

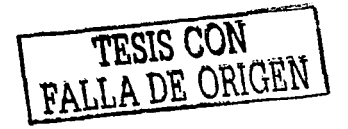

## Programación orientada a eventos

La programación orientada a eventos, codifica *y* disena Jos desarrollos de software fundamentados **en gran medida en eventos. Los eventos, son mecanismos de comunicación por medio de los cuales un usuario hace saber al software que tiene que realizar alguna tarea. Por ejemplo, cuando**  se trabaja en una inteñaz gráfica, el click sobre uno de los botones del ratón, la pulsación de alguna tecla, la combinación de teclas o el c/ick sobre un botón gráfico, son algunos eventos, y su principal función es la de notificar a Ja computadora, que tiene que ejecutar la operación asociada. **De este modo, es que en una interfaz gráfica se permite al usuario tomar control sobre el software.** 

**Los lenguajes visuales orientados al evento, y con manejo de componentes, dan al usuario que no cuenta con mucha experiencia en desarrollo, la posibilidad de construir sus propias aplicaciones utilizando interfaces gráficas sobre la base de Ja ocurrencia de eventos.** 

**Visual Basic™ es un ambiente de desarrollo disenado para crear, de una forma sencilla** *y* **rápida,**  aplicaciones gráficas para Windows™. Para soportar este tipo de desarrollo, utiliza dos **herramientas. una que permite realizar disenos gráficos y un lenguaje de alto nivel. Con dichas herramientas es posible desarrollar cualquier tipo de aplicaciones basadas en el entorno**  Windows'™, incluyendo sistemas administrativos, utilidades, aplicaciones front-end (con bases de datos) para servidores o procesadores locales y productos de software comercial, ya que se pueden crear programas compilados y ejecutables.

## Codificación de SIRPA

Para trabajar las GUI de SIRPA, fue necesario nombrar a cada unos de los objetos participantes en el sistema de acuerdo a una nomenclatura. Es de gran apoyo en la programación orientada a eventos nombrar a los objetos de las inteñaces en función del tipo de objeto del que se trata. La **lista siguiente, es una nomenclatura muy recomendada en los libros técnicos de programación, y** en este caso se aplicó a SIRPA:

- Mdi\_nombre. Utilizado para los objetos tipo formulario de múltiples documentos (Multiple  $\bullet$ Document Interface).
- Frm\_nombre. Utilizado en objetos de tipo forma (Fonn).
- C\_nombre. Utilizado en los objetos de tipo forma para catálogo (Cala/og).
- Mnu\_nombre. Utilizado en objetos de tipo menú (Menu).
- Mod\_nombre. Utilizado para objetos de tipo módulo de codificación (Module). Ä
- Cls\_nombre. Utilizado en los objetos de tipo clase de codificación (C/ass).
- ٠ Fra\_nombre. Utilizado en objetos de tipo marco (Frame).
- Lbl\_nombre. Utilizado en objetos de tipo etiqueta (Label).
- Txt\_nombre. Utilizado en objetos de tipo cuadro de texto (Text box).
- Cbo\_nombre. Utilizado en objetos de tipo cuadro de opciones (Combo box).  $\blacksquare$
- Chk nombre. Utilizado para objetos de tipo cuadro de verificación (Check box).  $\bullet$
- $\bullet$ Opt\_nombre. Utilizado para objetos de tipo botón de opción (Option button).
- Grd\_nombre. Utilizado para objetos de tipo matriz (Grid).  $\bullet$
- Cmd\_nombre. Utilizado para objetos de tipo botón de comando (Command button).
- Img\_nombre. Utilizado para objetos de tipo imagen (Image).
- ٠ Tmr\_nombre. Utilizado para objetos de tipo contador (Timar).
- Cry nombre. Utilizado para objetos de tipo informes (Crystal Reports).
- Rst\_nombre. Utilizado para objetos de tipo sistema de almacenamiento (Record set),

Existen otros tipos de objetos, sin embargo, ésta es la gama que se utilizó durante el diseno de las GUI del proyecto de SIRPA.

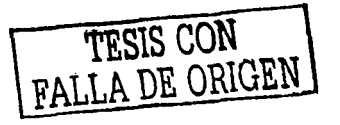

El siguiente código ejemplifica cómo se utilizó un objeto *limar* para la ventana de presentación, la cual fue descrita en Ja figura 5.4:

Option Explicit 'Evento que permite saltar Ja presentación presionando una tecla Private Sub Form\_KeyPress(KeyAscll As lnteger) Unload Me End Sub 'Función que permite cargar la forma Private Sub Form\_Load() lblVerslon.Caption ="Versión• & App.Major & "." & App.Mlnor & "." & App.Revlslon 'iblProductName.Caption = App.Title End Sub 'Evento que permite saltar la presentación tras un cllck con el ratón Private Sub Frame1\_Click() Unload Me frmAcceso.Show End Sub "Función de tiempo para terminar con la presentación después de 5 segundos Private Sub Timer1\_Timer() Unload Me frmAcceso.Show End Sub

Cómo se pudo ver en el código anterior. en Visual Baslc™ se usan apóstrofes para documentar los programas, por lo tanlo se trata de lineas que no son Interpretadas por el compilador, sin embargo, si son de gran ayuda para los programadores, ya que permiten realizar pequenas redacciones que explican la función que realiza cierto bloque de código.

Una etapa de seguridad muy importante es la validación de la clave de acceso, la cual está compuesta de nombre *y* contrasena, tal *y* como lo Indica la figura 5.5.

A continuación se describe el código implementado para esta verificación. Nótese también que se utiliza una técnica de programación conocida como lndentado, la cual consiste en escribir lineas de **manera estructural basadas en jerarqulas, por ejemplo, en las condiciones de flujo, que están**  representadas por la combinación de palabras reservadas /f y End if, donde todo el código que depende de dicha condición es escrito dejando mayor espacio a la referencia de margen Izquierdo, para que de la impresión de anidación de código. Este recurso es bastante recomendado, ya que nos permite identificar las estructuras de código en forma más rápida.

'Código que ejecuta al seleccionar Aceptar en la ventana de Identificación Private Sub cmdAceptar\_Click() 'Se declara a obj como clase para utilizar las funciones del módulo

Dim obj As New cls\_Funclones

'Se declara un Recordset auxiliar

Dim Rst Aux As ADODB.Recordset

'Se validan los contenidos de nombre *y* contrasena

11 txtUsuario.Text = •• Or txtContrasena.Text = •• Then

MsgBox "Falta capturar el usuario y contraseña", vbCritical + vbOKOnly

**'En caso de no estar vacios los cuadros de texto** 

Else

'Recupera valores tecleados por usuario a variables globales strUsuario = txtUsuario.Text strContraseña = txtContraseña. Text

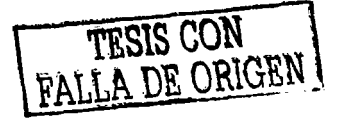

'Se utiliza la clase para establecer la conexión con la BD 'pasando como parámetros el usuario y la contrasena obj.Conexiondb strUsuario, strContraseña 'Asignación de bandera para validar acceso lf bolAcceso = False Then 'MsgBox Err.Number & " " & Err.Description MsgBox "No se puede establecer la conexión con la base de datos", vbCritlcal 'Regresa el cursor a la ventana de Identificación txtUsuario.SetFocus Else 'Se construye una búsqueda a la base de datos, para validar usuarios 'y privilegios de módulos y funciones strOry = "select • from usuario" strOry = strOry & \* where usua\_cve=" & strUsuario & \*\*\* strOry = strOry &  $*$  and usua\_password= $*$  & strContrasena &  $*$ 'Se ejecuta la búsqueda en la base de datos 'Cn.Execute (strOry) Set Rst\_Aux =  $Cn.Execute(strQrv)$ **'En caso de no encontrar combinación de nombre y contrasena**  If (Rst\_Aux.EOF = True) Then MsgBox "EL USUARIO NO EXISTE", vbCritlcal txtUsuario.SetFocus Rst Aux.Close obj.DesconectarBd **'En caso de si encontrar nombre y contrasena**  Else MDISIDAP.Show frrnAcceso.Visible = False obj.DesconectarBd End lf End lf End if End Sub 'Código que ejecuta al seleccionar Cancelar en la ventana de Identificación Private Sub cmdCancelar\_Click() lf MsgBox("Seguro de que quiere Salir?", vbYesNo + vblnforrnatlon) = vbYes Then End El se  $txtUseuario.Text =  $**$$ txtContraseña.Text = \*\* txtUsuarlo.SetFocus End lf End Sub

Como se puede notar en el código utilizado para validar a usuarios se encuentran dos funciones muy importantes, la utilizada para abrir la base de datos y la que se usa para cerrarla. Estas funciones están declaradas como clases y sus nombres son los de ConexlonBD y DesconectarBD. Nótese que en la codificación han sido nombrados como obj.ConexlonDB y obj.DesconectarDB, esto significa que se está trabajando con objetos, por lo tanto también Visual Baslc'™ trabaja con la técnica de programación orientada a objetos, sin embargo, no se utiliza esta técnica para el desarrollo de SIRPA, se utiliza únicamente para trabajar con las propiedades, eventos y tipo de **datos de las lnteñaces gráficas. La razón, es porque en este caso no se modelaron objetos de**  programación. más bien se modelaron objetos de datos por medio de un diseno relacional de bases de datos.

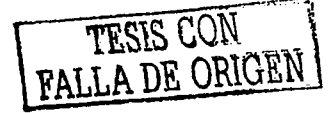

El siguiente bloque de código forma parte de la clase cls\_funclones, utilizada en SIRPA *y* se puede apreciar la construcción de las estructuras que establecen la conexión a la base de datos *y* las que la cierran.

'Función de conexión de base de datos Functlon Conexlondb(strUsuario As String, strContrasena As Strlng) 'En caso de error saltar hasta conexlon On Error GoTo conexión **·en caso de no existir error**  With Cn 'Enviar strlng de conexión a la base de datos .Cursorlocation = adUseClient .ConnectionString = "Data Source=SIRPA;User ID=" & "sa" & "; PWD=" & "sirpa" .Open End With 'Iniciar bandera de acceso a verdadero bolAcceso = True **Exit Function** 'Ejecuta en caso de error **conexion:**  'Inicia bandera de acceso a falso bolAcceso = False MsgBox Err.Number & • • & Err.Descrlption End Functlon 'Función para desconectar a la base de datos Function DesconectarBd() **'En caso de error continua**  On Error Resume Next 'Cierra todos los controles de base de datos Cn.Ciose Rst.Close rs.Close rst resultado.Close ·1niCia los controles de bases de datos Set Cn = Nothing Set Rst = Nothing Set rst\_resultado = Nothing End Function

Con respecto a la ventana principal del SIRPA (figura 5.7), cada uno de los menús se encuentran referidos a un evento click, tal *y* como se muestra en el siguiente código:

'Evento para llamar forma de Menú Costos de Producción Prívate Sub mnu\_costos\_Cllck() frrn\_costosproduccion.Show End Sub

**Muchos de los elementos utilizados en los programas son muy parecidos entre si, salvo en casos**  particulares cuyas validaciones son mucho más exhaustivas, debido en gran medida al hecho de que se utilicen mayor número *y* variedad objetos gráficos o porque las operaciones a realizar involucran tanto cálculos matemáticos como diferentes tablas de datos.

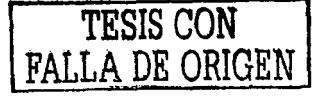

A continuación se muestra el código Implementado en el catálogo de pals, anteriormente representado por la figura 5.20. Aqul se muestran de manera general las lineas de código asociadas al momento de cargar la forma, al salir de ella, al utilizar cualquiera de los botones de control *y* lo que sucede al trabajar con los listados en la cuadrlcula (Grld), el mecanismo de codificación es muy parecido para las demás formas.

'Declaración explicita de variables utilizadas en el programa Option Explicit **'Declaración de variables locales auxiliares**  Dim bolRegistro As Boolean Dim strAcclon As String

'Ejecuta al cargar la forma Private Sub Form\_Load() 'Inicia objeto de clase Dim obj As New cls\_Funciones 'Realiza la conexión a la base de datos obj.Conexlondb strUsuario, strContrasena 'Construcción de búsqueda en la tabla pals de la base de datos strOry = "SELECT • FROM PAIS" 'Ejecuta la búsqueda Rst.Open strQry, Cn, adOpenDynamlc, adLockReadOnly **'En caso de encontrar registros en la tabla**  If  $RstEOF = False Then$ bolRegistro = True Habilito botones Habilito<sup>-</sup>navegador **'Llena cuadro con registros encontrados**  Set grid\_Pais.DataSource = Rst grid\_Pais.Columns(O).Visible = False grid\_Pais.Columns(1).Captlon = • NOMBRE" grid\_Pais.Columns(1 ).Width = 7000 txt\_nombre\_pais.Enabled = False **·en caso de no encontrar registros en la tabla**  Else bolRegistro = False cmdlnsertar.Enabled = True MsgBox "NO HAY REGISTROS EN LA TABLA", vblnformation + vbOKOnly End <sup>11</sup> End Sub

'Función para poner en activo los botones de Inicio Prívate Sub Habilito\_botones() cmdlnsertar.Enabled = True cmdEliminar.Enabled = True cmdModificar.Enabled = True cmdCancelar.Enabled = False cmdSalvar.Enabled = False cmdSalir.Enabled =True

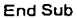

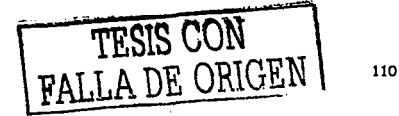

```
'Función para poner en activo los botones del navegador 
 Private Sub Habilito_navegador()
    cmdPrimero.Enabled = True 
    cmdSlgulente.Enabled = True 
   cmdanterior.Enabled = True 
   cmdUltimo.Enabled = True
   qnd Pals.Enabled = True
 End Sub 
 'Evento asociado al seleccionar un registro de los paises listados 
 Private Sub grid_Pais_Click()
   'Recupera valores en el control de texto 
 txt_nombre_pais = grid_Pals.Columns(1).Text<br>End Sub
 'Conjunto de eventos asociados a los botones del navegador 
 'Evento en caso de hacer click en el botón de primero 
 Private Sub cmdPrimero Click() 
   Rst.MoveFlrst -
 End Sub 
'Evento en caso de hacer clivk en el botón de siguiente 
Private Sub cmdSlgulente Cllck() 
 lf Rst.AbsolutePosltlon <> Rst.RecordCount Then 
   Rst.MoveNext 
 Endlí 
End Sub 
 'Evento en caso de hacer click en el botón de anterior 
Privale Sub cmdanterior Click() 
  If Rst.AbsolutePosition > 1 Then
     Rst.MovePrevlous 
  Endlí 
End Sub 
'Evento en caso de hacer click en el botón de último 
Privale Sub cmdUltimo_Click() 
  Rsl.Movelast 
End Sub 
'Evento en caso de hacer click en el botón de eliminar 
Private Sub cmdEliminar_Click()
 Dim strSql As String
 If txt nombre_pais.Text = ** Then
    MsgBox "Falta Seleccionar el Registro", vblnformatlon + vbOKOnly 
 Else 
    lf MsgBox("Seguro de eliminar?", vbYesNo + vblnformatlon) = vbYes Then 
      strSql = "DELETE FROM PAIS WHERE PAS_CVE= "" & Trim(grid_Pais.Columns(0).Text) &""<br>Cn.Execule (strSql)
     LlenaGrid 
    End lf 
 End lf 
End Sub
```
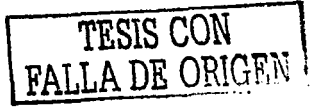

```
'Evento en caso de hacer click en el botón de Insertar 
 Private Sub cmdinsertar_Click()
  lf MsgBox(" ¿Desea dar de alta un registro? ", vbQuestion + vbYesNo) = vbYes Then 
      strAcclon = "Insertar" 
     txt_nonbre-pais.Text = <math>**</math>txt_nombre_pals.Enabled =True 
     Deshabilitar_Botones 
     txt_nombre_pais.SetFocus 
  Else 
     txt_nombre_pals.Enabled = False 
     Deshabilitar Botones 
     cmdSalvar.Enabled = False 
     cmdlnsertar.Enabled =True 
     cmdCancelar.Enabled = False 
    cmdSalir.Enabled = True 
  End lf 
End Sub 
'Evento en caso de hacer ciick en el botón de modificar 
Private Sub cmdModificar_Click()
lf MsgBox(" ¿Es el registro a modificar?", vbQuestion + vbYesNo) = vbYes Then 
     strAccion = "Modificar" 
     txt_nombre_pais.Text = grid_Pais.Columns(1).Value
     txt_nombre_pals.Enabled =True 
     txt_nombre_pais.SetFocus 
     Habilito_navegador
     Deshabilitar Botones 
  End If
End Sub 
'Evento en caso de hacer cllck en el botón de salvar 
Prívate Sub cmdSalvar_Click() 
 'Decalro variables locales 
 Dim strSql As Strlng 
 Dim strSql_n As String 
 Dim IClave As lnteger 
 Dim rs As ADODB.Recordset 
 'En caso de que el cuadro de texto este vaclo 
 lf txt_nombre_pais.Text = "" Then 
     MsgBox "Falta teclear el nombre del pals", vblnformation + vbOKOnly 
     txt_nombre_pais.SetFocus
 'En caso de que el cuadro de texto este lleno
 Else 
    cmdSalir.Enabled = True
    'Acción para cuando la acción previa corresponde a Insertar un registro 
    lf strAccion = "Insertar" Then 
         'Mensaje para la verificación de datos 
         lf MsgBox(" ¿Estan correctos los datos?", vbQuestion + vbYesNo) = vbYes Then 
            'Construcción de búsqueda para calcular el consecutivo del número de clave 
            strSql_n = "SELECT MAX(PAS_CVE) AS MAXIMO FROM PAIS" 
            'Ejecuta búsqueda 
            Set rs = Cn.Execute(strSql_n)
            'Incrementa en uno la clave obtenida anteriormente 
            iClave = rs("MAXIMO") + 1
```
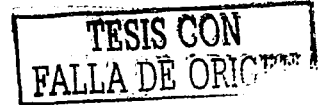

```
'Construye consulta para dar de alta un registro en la tabla pals 
              strSql = "INSERT INTO PAIS " 
              strSql = strSql & "VALUES (" & CStr(IClave) & ","
              strSql = strSql & UCase(Trim(txt_nombre_pals.Text)) & "')" 
              'Ejecuta la consulta 
              Cn.Execute (strSql)
              MsgBox "Inserto el Registro con Exlto", vblnformatlon 
              'Actualiza el listado de paises 
              LlenaGrid 
          'En caso de novalidar los datos 
           Else 
              txt_nombre_pais.SetFocus
           End lf 
      'Acción para cuando la acción previa corresponde a modificar un registro<br>Else
           'Mensaje para la verificación de datos 
           lf MsgBox(" ¿Están correctos los datos?", vbQuestlon + vbYesNo) = vbYes Then 
              'Construye consulta para actualizar un registro de pals 
              strSql = " UPDATE PAIS SET " 
             strSql = strSql & "PAS_DESCRIPCION = "" & UCase(Trim(txt_nombre_pals.Text)) & ""
             strSql = strSql & "WHERE PAS_CVE =" & Rst.Flelds(O) & "" 
             'Ejecuta la consulta 
             Cn.Execute (strSql) 
             'Actualiza el listado de paises 
             LlenaGrid 
          End lf 
     End lf 
  End lf 
 End Sub 
 'Evento en caso de hacer click en el botón de cancelar 
Private Sub cmdCancelar_Click() 
   If bolRegistro = False Then<br>txt_nombre_pais.Text = ""
     txt_nonbre-pais. Enabled = FalseDeshabilito_ navegador 
   Habilitar_Insertar<br>Else
     txt_nombre_pais.Text = **<br>txt_nombre_pais.Enabled = False
     Habilito botones 
   End If
End Sub 
'Evento en caso de hacer click en el botón de salir 
Private Sub cmdSalir_Click()
  Dim obj As New cls_Funciones 
  'Desconecta la base de datos 
  obj.DesconectarBd 
  'Abandona el forma del catálogo de pals 
  Unload Me 
End Sub
```
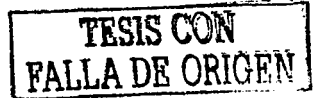

```
'Función para desactivar el navegador 
 Private Sub Deshabilito_navegador()
    cmdanterior.Enabled = False 
    cmdPrimero.Enabled = False
   cmd = FalsecmdUltimo.Enabled = False 
   grid_Pais.Enabled = True 
 End Sub 
 Función para activar elemenlos de Inserción 
 Private Sub Habilitar_Insertar()
   cmdlnsertar.Enabled =True 
   cmdElimlnar.Enabled = False 
   cmdModificar.Enabled = False 
   cmdCancelar.Enabled = False 
   cmdSalvar.Enabled = False 
   cmdSalir.Enabled = True
 End Sub 
'Función para desactivar los botones de control 
Private Sub Deshabilitar_Botones()
   cmdlnsertar.Enabled = False 
   cmdElimlnar.Enabled = False 
   cmdModificar.Enabled = False 
   cmdCancelar.Enabled =True 
   cmdSalvar.Enabled =True 
  cmdSalir.Enabled = False 
End Sub 
'Función utilizada para actualizar el listado de paises en el grld 
Private Sub LlenaGrid()
   'Declara variables locales de apoyo 
  Dim strSql As String 
  'Cierra el objeto de acceso a datos para el grld 
  Rst.Close 
   'Construcción de búsqueda en la tabla de pals 
  strSqI = "SELECT * FROM PAIS"'Ejecuta la búsqueda 
  Rst.Open slrSql, Cn, adOpenDynamlc, adLockReadOnly 
  'Actualiza el listado de paises 
  Set grid_Pals.DataSource = Rst
  grid_Pals.Columns(O).Visible =False 
  grid_Pais.Columns(1).Caption = * NOMBRE *
  grid_Pals.Columns(1).Width = 7000 
  'Inicializa controles del navegador y de los botones 
  Habilito botones 
  txt_nombre_pais.Text = **txt_nombre_pals.Enabled =False 
  Habilito_navegador 
End Sub
```
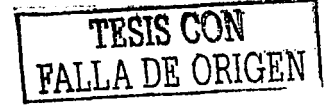

Con respecto al módulo de accesorios, las herramientas a las cuales se tiene accesos, tal como la calculadora (figura 5.39), se llaman de sistema operativo utilizando la siguiente codificación:

'Llamada del accesorio calculadora de sistema operativo Private Sub mnuCal\_Click() 'En caso de error saltar a Errores On Error Go To Errores **'En caso de no error**  Dlm Id As Long 'Llamada a sistema vla shell de la calculadora  $id = Shell("Calc.exe", 1)$ Exlt Sub 'Ejecuta en caso de error **Errores:**  MsgBox "No se pudo Iniciar la calculadora•, 16, "11Errorll" End Sub

Para los reportes, hay que recordar que se elaboraron con la herramienta de Crystal Reports™, por lo tanto, al igual que los accesorios, éstos no son controlados por Visual Basic, más bien son gestionados por el software de Crystal Reports™. Las lineas de codificación que se hacen por reporte son las siguientes:

```
Private Sub cmdReporte_Click()
  CrystalReport1.ReportFileName = App.Path & "\reporte.rpt" 
  CrystalReport1.PrlntReport 
End Sub
```
Como se observa el archivo a ejecutar para generar el reporte tiene una extensión .rpt. Esta es la extensión de los archivos generados por el software de Crystal Reports™.

#### **Construcción de reportes**

La herramienta que se utilizó para desarrollar los reportes que genera SIRPA fue Seagate Crystal Reports™ 8. Las caracterlstlcas de esta versión anaden un atractivo para los usuarios de PC de todas las industrias *y* niveles de pericia.

Anteriormente, la versión 7 de Crystal Reports™ sólo disponla de dos ediciones, la profesional *y* la estándar. La versión 8 introduce una tercera edición, la edición para el desarrollador. Ahora Incluye la capacidad de diseno de informes para casi todos los tipos de bases de datos de PC basadas en SOL, Incluye accesos a servidores web, *y* soporta todos los tipos de exportación de archivos *y*  todos ello con amplias caracterlsticas para el desarrollador.

Crystal Reports™, se mantiene como el llder del mercado *y* el estándar de hecho para la **generación de infonnes comerciales y de empresa.** 

Ahora está Incorporado en más de 150 paquetes de software lideres, de companlas como CAPAC lntemalional, Great Plalns Software, *y* People-Soft. También se Incluyen versiones de Crystal Reports™ en los paquetes de BackOffice™ *y* Visual Studio™ de Microsoft®.

Crystal Reports™ está orientado a tres tipos generales de usuarios:

**Usuarios de empresas ocasionales, como los analistas de datos, asesores ejecutivos o**  directivos de mercadotecnia, que diseñan informes acerca de sus datos de empresa para tomar decisiones comerciales Inteligentes.

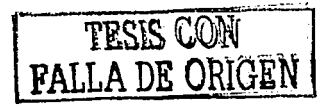

- Profesionales de las tecnologías de la información, que utilizan Crystal Reports™ para integrar la generación de informes sofisticados directamente en sus propios programas de Windows™.
- Administradores de web, que lo utilizan para proporcionar informes y gráficos de gran calidad a través de sus intranets o de internet.

Crystal Reports™ permite crear informes de bases de datos en las aplicaciones de Visual Basic™. Está formado por dos componentes principales: un diseñador de informes, que permite determinar los datos que se incluirán en un informe y su aspecto (figura 5.46), y un control Active X que permite elecutar, mostrar e imprimir el control en tiempo de elecución.

Para los programadores de Visual Basic™, Crystal Reports™ es la solución para los informes de bases de datos porque Visual Basic™ incluve una versión de Crystal Reports™ y es muy facil de utilizar

Hay dos pasos en el proceso de creación de un informe utilizando Crystal Reports™: crear el informe y agregar el control Active X de Crystal Reports™ para controlar el provecto. Para crear el informe se utiliza el diseñador de informes. Esta aplicación crea documentos de informes que se pueden elecutar en las aplicaciones de Visual Basic<sup>tu</sup>. Para abrir los documentos de informes en la aplicación de Visual Basic™ se utiliza el control Crystal ActiveX.

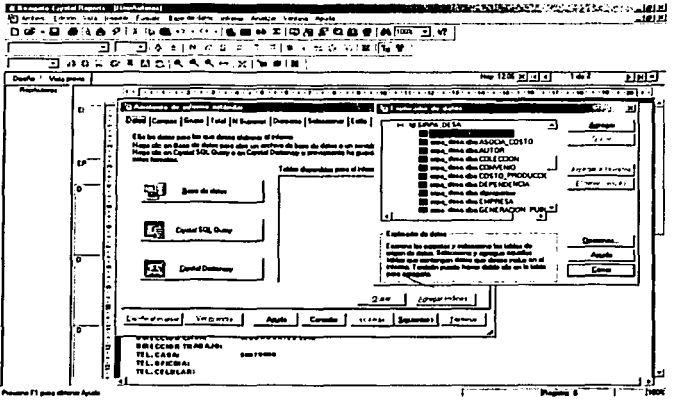

Figura 5.46

En la figura 5.46, se puede observar el entorno de diseño de Crystal Reports™, el cual establece una conexión con la base de datos de SIRPA y al mismo tiempo permite seleccionar de la tablas existentes aquellas que son necesarias para generar el reporte.

Después de la tarea de agregar tablas al reporte, el paso siguiente es cerrar la ventana, para que inmediatamente aparezcan las tablas representadas en un diagrama que muestra las relaciones existentes entre ellas. El asistente de informes lista las tablas relacionadas del mismo modo en que lo muestra la figura 5.47.

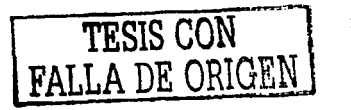

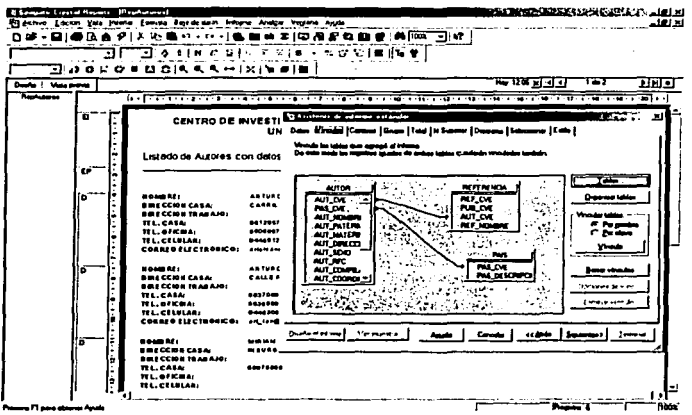

Figura 5.47

Después que se agregaron las tablas con las que se trabajarán, hay que definir la estructura en la vista de diseño, tal y como está representado en la figura 5.48.

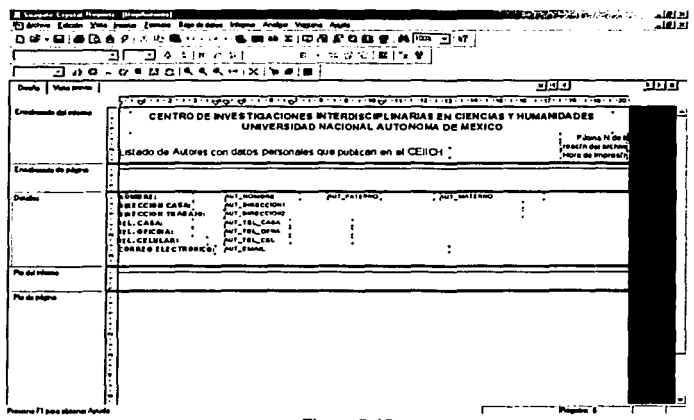

Figura 5.48

Finalmente si se actualizan los datos y se cambia la ventana por la de vista previa, se puede observar como está constituido el reporte. Un ejemplo es el listado de autores de la figura 5.49.

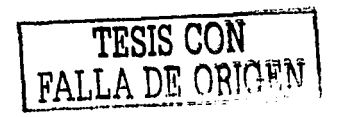

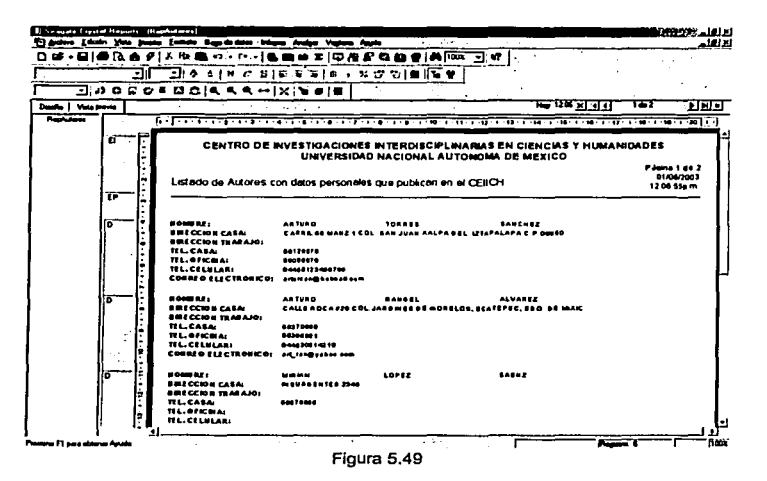

Todos los reportes generados para SIRPA, se construyen en Crystal Reports y son llamados desde la aplicación de Visual Basic<sup>TM</sup> a través de ActiveX de iqual forma para cada uno. A continuación se muestran algunos de ellos, no obstante todos siguen el mismo principio (figuras 5.50 a 5.52).

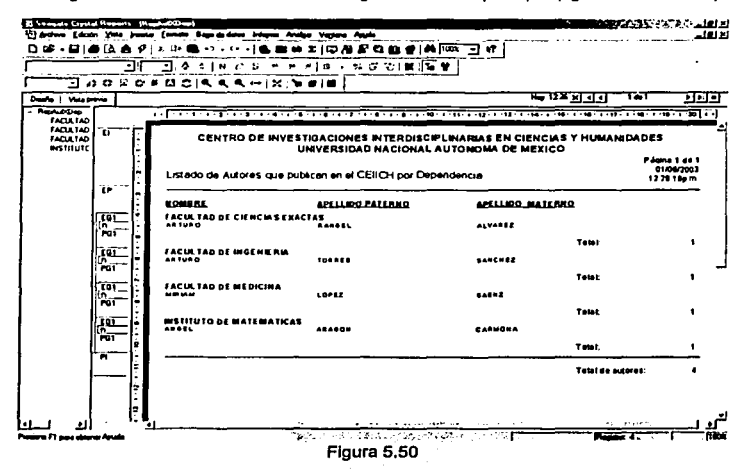

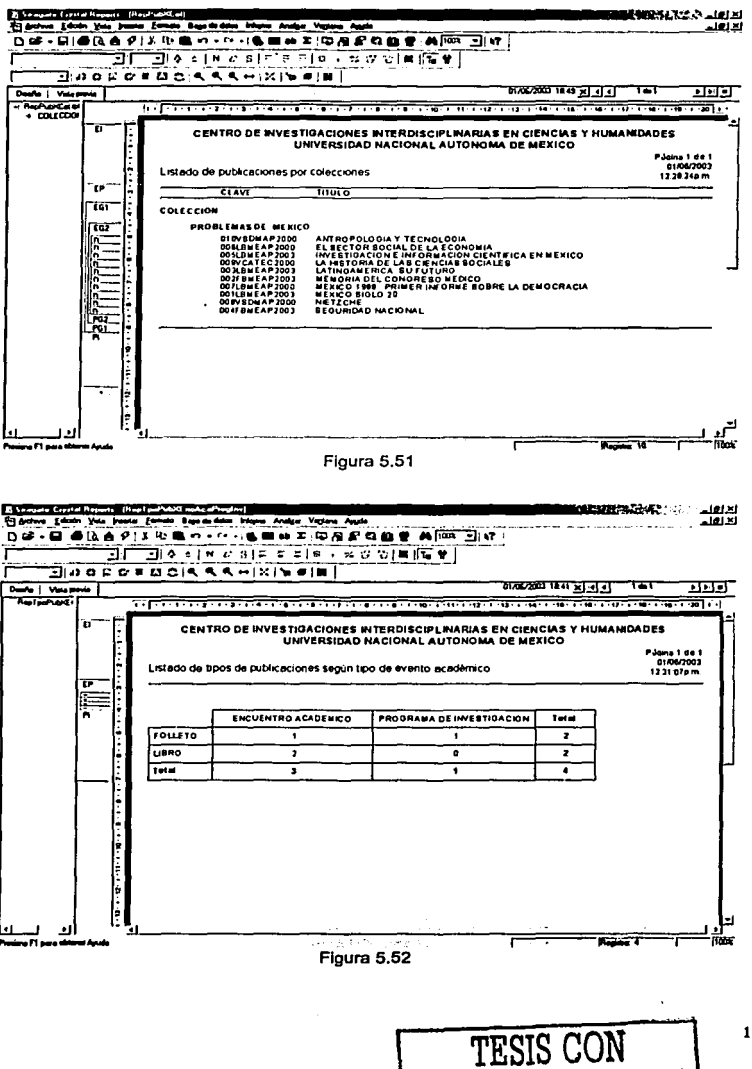

119

FALLA DE ORIGEN

## **Conectividad y seguridad en SIRPA**

**De manera general, para Iniciar la comunicación entre un cliente y un servidor es necesario**  establecer una sesión. Por lo tanto, el servidor debe estar esperando o escuchando que algún cliente trate de establecer una sesión, es decir, si un cliente trata de "hablar" pero no es "escuchado" la comunicación fracasará. Es muy posible que por algún momento el servidor también "hable" *y* que el cliente "escuche", pero esto sólo ocurrirá cuando el servidor asl se lo Indique al cliente. Ese juego de escuchar *y* hablar entre equipos de computadoras, no es otra cosa que establecer comunicación a través de paquetes de información que viajan por la red.

**Para que trabaje SJRPA, es necesario establecer sesiones de diferentes lndoles. Por un lado se encuentra la del sistema operativo Windows™, que en el caso de la tecnologla para trabajo en**  redes de Microsoft, establece la autentificación de usuarios para Iniciar una sesión de trabajo. **El uso de un identificador de usuario compuesto tanto de login como de password, es una muestra de lo que son las sesiones. Windows™ reconoce estos parámetros y levanta una sesión para un usuario, es por eso, que otra forma de reconocer las sesiones, es cuando Windows™ demuestra su capacidad para administrar a un mismo usuario que se ha autentificado en dos equipos diferentes. Eso significa que un usuario tiene dos sesiones a nivel de sistema operativo.** 

Pero no todo termina ahl, existen otros tipos de sesiones. Si hablamos del servidor de bases de datos SOL Servar™, éste también requiere de sesiones para trabajar, por lo tanto, al igual que el **sistema operativo, requiere de contrasenas para establecer comunicación. La forma en que**  funciona una aplicación C/S, es a través del ODBC, *y* es este componente el responsable de **autentificar al cliente con el servidor de bases de datos.** 

Como lo menciona Microsoft®, el ODBC es una tecnologla que proporciona una interfaz común para acceder a bases de datos heterogéneas basadas en SQL. ODBC está basado en el lenguaje estructurado de consultas (SOL) como una norma para acceder a los datos. Esta Interfaz **proporciona interoperabilidad al máximo, la aplicación no sólo puede acceder a bases de datos de**  diferentes sistemas basados en SOL, también lo hace a sistemas de archivos de datos. Esto le permite a un diseñador, construir *y* distribuir una aplicación C/S sin tener un SMBD especifico. Se agregan drivers para unir la aplicación, a la base de datos destino, con el fin de que el usuario elija el SMBD deseado. Los drivers. son aquellos componentes de software que permiten definir la estructura de los paquetes de información que pueden ser Interpretados por el servidor de datos.

La flexibilidad de ODBC tiene las siguientes caracterlsticas:

- ODBC está diseñado con la interfaz de nivel de llamadas estándar de la Organización  $\blacksquare$ Internacional de Estandarización (International Standard Organization ISO).
- No se atan aplicaciones a un propietario do Interfaces do Programación do Aplicaciones (Applicalion Programming Interface, API).
- Las declaraciones SOL pueden ser incluidas expllcitamente en código fuente o construidas  $\bullet$ en tiempo de ejecución de la aplicación.
- Una aplicación puede Ignorar los datos subyacentes de los protocolos de comunicaciones.  $\bullet$
- Pueden enviarse *y* recibirse datos en un formato conveniente a la aplicación.

Para poder tener una comunicación entre el SIRPA *y* el servidor de la base de datos, se tuvo que configurar un ODBC.

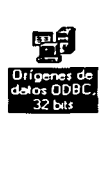

Del panel de control, del sistema operativo Windows™ se seleccionó el Icono "Orlgenes de datos ODBC, 32 bits".

Una vez que se ejecutó la herramienta de ODBC, se desplegó la ventana de administración de los orlgenes de dato ODBC. La figura 5.53, describe a esta ventana de administración.

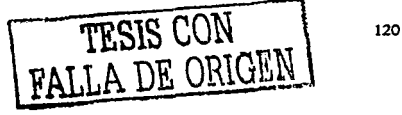

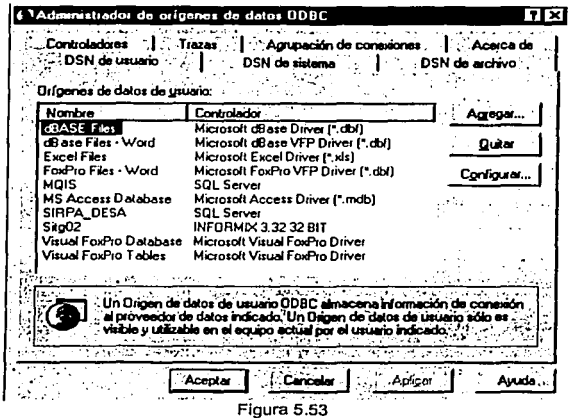

Para configurar un origen de datos, se dio un clic en el botón de "Agregar". La figura 5.54, muestra la ventana correspondiente a la operación de agregar.

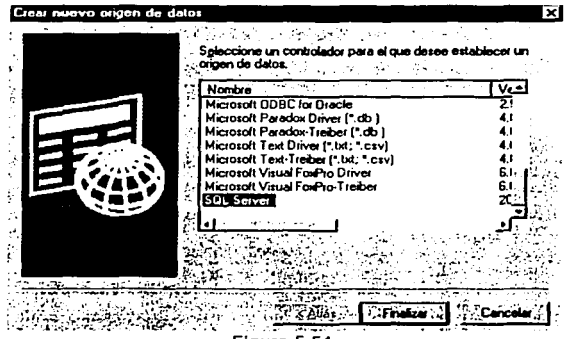

Figura 5.54

Se escogió el controlador SQL Server™ y paso seguido se dio click en el botón "Finalizar". La siguiente ventana al evento clic correspondió a la configuración del nuevo origen de datos para un servidor SQL Server<sup>TM</sup> 2000. Los parámetros son nombre y descripción del origen de datos, además del nombre del servidor. La figura 5.55 muestra esta ventana.

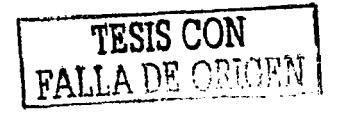

Crear un nuevo origen de datos para SQL Server Este estatente la avudará a crear un origen de datos ODBC que podrá usar para conectarse a SQL Server." ¿Qué nombre dessa utilizar para referirse al origen de datos?  $-1.197$ 1449.114-1 Nombre: ISIRPA والرياء فالهران بالزافة أخا .<br>2 Cómo dessa describir el origen de detos? Descripción: CONEXION A SOL SERVER an a comprison analysis Con que servidor SQL Server desea conectarse? ï. Servidor: ROGELIO ς  $\mathcal{P} = \mathcal{P} \mathcal{P}$  $\mathcal{L}^{\mathcal{A}}$ 34 -44 **TEMAGA** Siguente > of Consults of the Consults of **ALCOHOL:** Figura 5.55

Una vez que se completaron los datos, el paso siguiente consistió en definir la forma de autentificación de SQL Server<sup>™</sup>. El cual tuvo que ser independiente al sistema operativo, lo que significa que la autentificación de la base de datos es independiente de la sesión el Windows™, así que se propuso una contraseña válida para SQL Server™. La figura 5.56 muestra este procedimiento.

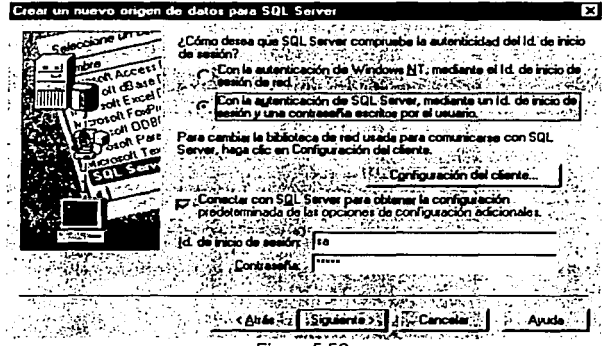

Figura 5.56

Después de validar la contraseña como correcta se tuvo que elegir la base de datos predeterminada, la que se llamó SIRPA, y también se definieron algunos valores por omisión (default). La figura 5.57, ejemplifica esta operación, que es conocida como configuración del nombre del servicio de datos (DSN, Data Server Name).

TESES CON<br>FALLA DE ORIGEN

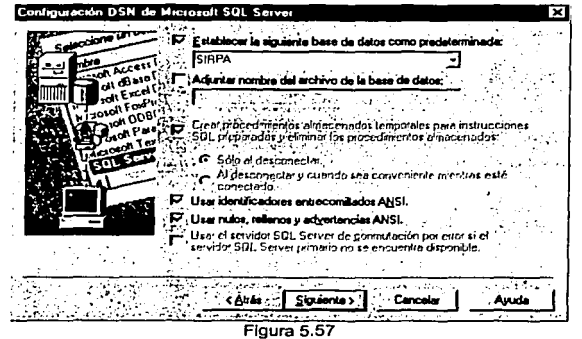

Finalmente se definieron el lenguaje, y los archivos de registro de historial de operaciones de tipo<br>log. La figura 5.58 describe estas características.

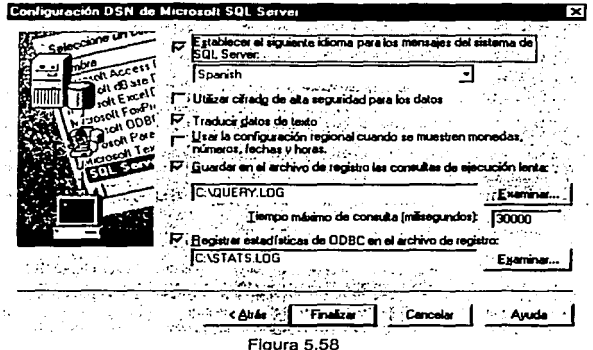

Las figuras 5.59 y 5.60 muestran los mensajes de verificación de configuración y el estado de pruebas respectivamente.

TESIS CON FALLA DE ORIGEN

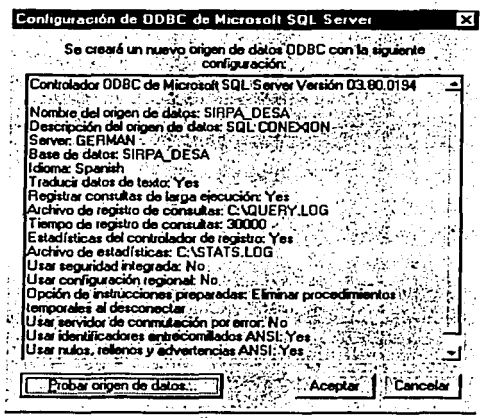

Figura 5.59

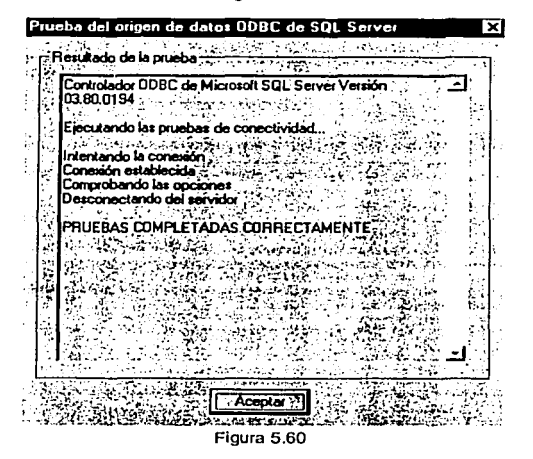

Y así es como se configuró un ODBC, en una máquina cliente para establecer la seguridad y la conectividad de SIRPA a niveles de sistema operativo.

TESIS CON FALLA DE ORICE!

Un servidor se reserva el derecho de establecer comunicación con uno o más clientes. Asl, el servidor se encargará de atender a cada cliente y establecer los mecanismos que seguirá para la distribución de sus servicios. Un servidor define operaciones que son exportadas a los clientes, los clientes Invocan estas operaciones para que el servidor controle el manejo de datos.

**Tfpicamente, una aplicación cliente comenzará una transacción, ejecutará una o varias**  operaciones en el servidor y terminará la transacción. Lógicamente, los servidores están **estructurados como un ciclo infinito. El servidor simplemente recibe Jos requerimientos de los clientes para invocar operaciones en favor de esas transacciones. Para implantar las operaciones que exporta, el servidor puede requerir de otro servidor o puede manipular sus propios datos.** 

Bajo el esquema C/S, se reparte el proceso de SIRPA entre un cliente (front-end) *y* un servidor (back-end), cuyas funciones se distinguen como se muestra en la tabla 5.3. Hablando del software utilizado para el desarrollo de SIRPA, el back-end lo conforma la base de datos en SQL Servar™ *y*  el front-end vendría a ser el sistema SIRPA. Otro elemento importante, es la aplicación intermedia, la cual algunos profesionales del ámbito informático suelen llamar "middleware", el cual es un término utilizado para el software de comunicación, y es usado para describir las capacidades de comunicación entre el cliente *y* el servidor.

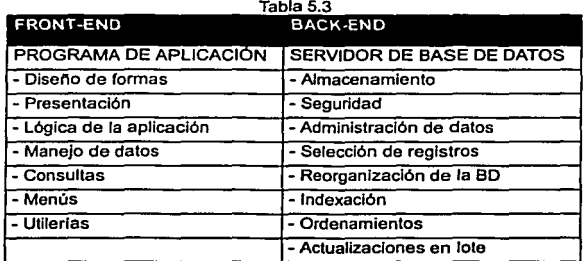

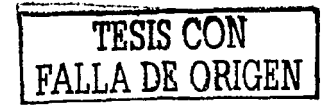

## CAPÍTULO 6

## IMPLEMENTACIÓN Y PRUEBAS

#### La Implementación

Actualmente el reuso de elementos preexistentes es una práctica común en la actividad de desarrollo de software. Situaciones como la competencia en el mercado para generar nuevos productos o actualizar versiones, han propiciado que muchos desarrolladores busquen nuevas opciones para generar software en tiempos muy cortos. Incluso, en ambientes de desarrollo no comercial, la actividad del reuso también se lleva a cabo; un simple ejemplo es la Inclusión de bibliotecas o clases en los programas de un estudiante, con el fin de reutilizar funciones o métodos ya implementados.

La creación de nuevas metodologlas de desarrollo, cuyas caracterlsticas han permitido alcanzar en diversos grados la rápida construcción de programas, han considerado al reuso como una actividad básica, contribuyendo asf a que ésta se convierta en una alternativa atractiva en la construcción de software. A pesar de la aceptación alcanzada por los enfoques (desarrollo orientado a objetos *y* el desarrollo basado en componentes); una de las más Importantes limitaciones que surgen, es la falta de garantias que se tienen de que el o los elementos de software que se están reusando funcionen correctamente en todas las ocasiones, situación que Influye considerablemente en la calidad de los productos que se desarrollan.

Cuando se desarrolla software, una de las actividades asociadas a este proceso es la implementación *y* prueba; de hecho, se ha establecido formalmente que la implementación *y*  prueba son actividades fundamentales dentro de cada una de las etapas del proceso de desarrollo de software. La prueba es indispensable, puesto que a partir de ella se puede determinar la calidad de los productos implementados; a pesar de esto, no es dificil percibir como su importancia se ha subestimado *y* en ocasiones hasta ignorado.

En cualquier aplicación se debe de contemplar un proceso de Implementación, el cual Inicia desde la creación de código fuente, generación de un archivo ejecutable, creación de datos de prueba, creación de documentación necesaria *y* la planificación *y* realización de la integración de la aplicación (software - hardware - base de datos).

#### Acerca del código fuente

Por lo que se observó en el SIRPA al momento de su análisis, la etapa de la creación de código fuente o de desarrollo, se basó en la Implementación de las reglas del negocio, generadas como resultado del intercambio de información que se dio con el personal del CEllCH, a través de las diversas entrevistas de trabajo en las que se levantaron los requerimientos. Además, gracias a las reuniones subsecuentes, se logró optimizar el código de SIRPA, para que el sistema pudiera tener un buen desempeno *y* compatibilidad hacia el futuro.

#### Definición de optimización

La optimización, se puede definir como el proceso de producir programas más eficientes, es decir, más pequenos *y* más rápidos, medianle la selección *y* el diseno de estructuras de datos, algoritmos *y* secuencia de instrucciones.

TESIS CON FALLA DE ORIGE<sup>T</sup>

Una de las limltanles para cualquier aplicación está en el supuesto de que en un mundo todo es Ideal, los usuarios de esta aplicación dispondrán de equipos con el procesado más rápido posible, gran cantidad de memoria, espacio de disco Ilimitado y conexión de red extremadamente rápidas. Sin embargo, la realidad Indica que para la mayoria de los usuarios, el rendimiento real de la aplicación está condicionado por uno o varios factores anteriores. Es por eso que se Implementa la optimización del código.

También hay que considerar la optimización del código no desarrollado en SIRPA, siendo aquellas aplicaciones que se distribuyen por los proveedores de software, en este caso Microsoft®, bajo el concepto de actualizaciones. Para una buena implementación, es importante asegurar las condiciones iniciales del entorno en el que se desempenará la aplicación. Esto es posible gracias a las actualizaciones del sistema operativo, los llamados Servíce Pack, que resuelven vulnerabilidades del sistema operativo. Por lo que fue Importante hacer una actualización del éste.

## Creación de un archivo ejecutable

Una vez concluida la etapa· de generación de código, se procedió a la creación de un archivo ejecutable, que contiene los elementos necesarios para que la aplicación sea funcional. Además, a través de la etapa de compilación, que es la que da origen a un archivo ejecutable, se pudieron detectar errores que hasta ese momento no eran visibles.

Para la etapa de planificación e integración, se tuvo especial cuidado, ya que el CEllCH cuenta con una infraestructura muy variada, se encontraron desde máquinas con procesador Pentium, hasta Penlium IV. Parte de la misión de realizar pruebas consistió en montar la aplicación en configuraciones con estas características, y los resultados fueron satisfactorios. Sin embargo, las configuraciones Pentium mostraron una evidente saturación de recursos, lo que se reflejó en amplios periodos de procesamiento, haciendo ver lenta a la computadora. La configuración, por ser también tecnologla de la más novedosa, que resultó ser mejor fue la Pentium IV, no obstante se puede trabajar bien en Pentium 111, y la podemos considerar como la configuración promedio para instalar a SIRPA.

Con lo que respecta al software, la aplicación, pudo ser amigable con sistemas operativos, que van desde el Windows•M 98, Mlllenium, 2000 versión profesional e incluso con XP. Pero cabe mencionar que se tuvieron problemas con el manejador de bases de datos SQL Server™, ya que en la configuración de XP. algunos controladores generaron errores.

La etapa de planificación para la instalación obedeció a definiciones de software Internacional:

La configuración regional, describe el entorno del usuario: las convenciones locales, la cultura y el idioma do la región geográfica del usuario. La configuración regional se compone de una combinación única de Idioma y pals.

La localización, es el proceso mediante el cual se adapta una aplicación a una configuración regional.

Los recursos de cadena, hacen referencia a todo el texto que aparece en la Interfaz de usuario de la aplicación. Alguno de ellos son los menús, los cuadros de diálogo y los mensajes Informativos de alerta y de error, etc. SI la aplicación se va a usar con una configuración regional distinta a la utilizada en su desarrollo, será necesario traducir o localizar esos recursos. En el caso de SIRPA, todo el desarrollo está considerado para una configuración de sistema en espanol, y es recomendable configurar la reglón para México o Latinoamérica.

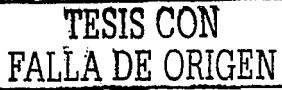

## Distribución de la aplicación

Después de la creación del código *y* la generación del ejecutable (etapa de compllaclón), se plantea la Interrogante de ¿Cómo distribuir la aplicación para que otros usuarios la utilicen? Es posible distribuir libremente la aplicación creada a cualquiera que utilice un sistema operativo Windows<sup>1</sup> (98, 2000, NT, XP).

La aplicación se puede distribuir en disquetes, en CD, en redes locales o bien en un Intranet o en **Internet. Por lo que cuando se va a distribuir una aplicación, es necesario realizar el proceso en dos pasos:** 

Primero se empaqueta la aplicación para después poderla distribuir por el medio que se desee.

Por empaquetar, se entiende la acción de comprimir los archivos del proyecto, generando uno o varios archivos con la extensión "cab"; *y* en ciertos casos crea un programa setup que permite Instalar los archivos de tipo "cab".

Un archivo "cab" es un archivo comprimido que se adapta bien a la distribución tanto en discos **como en Internet.** 

Y la distribución, es la entrega de la aplicación empaquetada al medio de distribución apropiado: **disquetes, redes compartidas o sitios web.** 

El tipo de distribución elegida para el SIRPA será a través de una Intranet o por medio de CD's, por lo que la aplicación se empaquetó, junto con un instalador.

## Instalación de la base de datos

Para esta etapa, el manejador de base de datos que se adecuaba a las necesidades del CEllCH, fue el SOL Server'M 2000 versión Personal de Microsoft®, ya que ofrece una buena gama de ventajas, de las cuales, la más importante es que es compatible con casi todos los sistemas **operativos de WindowsTM, tanto de servidores como los de escritorio.** 

Otra ventaja es la escalabilidad, ya que en un futuro cuando el CEllCH cuente con el hardware adecuado (Servidores), éste se puede cambiar a la versión Empresarial, obteniendo múltiples **ventajas, tales como mayor número de transacciones. recepción de usuarios y servicios.** 

Una problemática presentada en la instalación del SOL Server™, fue cuando se quiso montar en Windows<sup>™</sup> XP, la cual inicialmonte tione que ser configurada para seleccionar el tipo de administración de contrasenas, donde se recomienda un tipo mixto (Windows *y* SOL) , una vez **escogida esta opción, cuando se arrancaba el motor de la base de datos, se generaba un error en el inicio de sesión, y no se podla levantar el servidor. Por lo tanto, se recomienda instalar las actualizaciones de SOL Server para WindowslM XP.** 

Para SIRPA se generó una base de datos relacional, denominada SIRPA, la cual contiene los objetos: tablas, vistas, procedimientos almacenados, etc.

Una vez montado nuestro manejador de base de datos, se probó la comunicación con la **aplicación, la cual resultó satisfactoria.** 

Aunque SIRPA es un sistema concurrente, no trabaja con muchas sesiones simultáneas *y* se ha valorado que tendrá como máximo alrededor de 5 sesiones en slncronla. Por lo tanto es casi nula la posibllidad de colapsarse por demanda de servicios slmulláneos.

#### Las pruebas

Con respecto a esta etapa, SIRPA es un sistema que aún se encuentra en pruebas, debido a la dinámica que actualmente existe entre el personal del CEllCH, ya que se está llevando a cabo la reubicación de espacios flslcos de algunos de los departamentos Involucrados en el sistema *y* por lo tanto de Infraestructura *y* las condiciones de trabajo son otras.

A continuación se hace una mención de la estrategia a seguir *y* de los aspectos más Importantes a considerar. Sin embargo, como no se ha concluido esta etapa no es posible establecer un criterio *y* juicio de evaluación.

## Procesos de verificación y pruebas

Desde hace ya mucho tiempo, la prueba ha sido un lema muy Importante en la Ingeniarla de software, a partir de ella se han generado un gran número de trabajos, abordándose fundamentalmente los enfoques de prueba propuestos para software construido bajo un enfoque funcional, orientado a objetos *y* basado en componentes. Cómo se pudo observar en el capitulo 2, la metodologla V parte del hecho de que las pruebas *y* la Implementación son un recurso que se **debe de tomar en cuenta desde el primer contacto con un desarrollo de software** *y* **a diferencia de**  otras metodologlas es posible regresar Incluso al diseno sin Importar en que etapa del CVS nos **encontremos.** 

#### La prueba de software

Definitivamente la prueba es una actividad fundamental en muchos procesos de desarrollo, incluyendo el del software. De manera general, se puede decir que la prueba de software permite al desarrollador determinar si el producto generado satisface las especificaciones establecidas. Asl **mismo, una prueba de software permite detectar la presencia de errores que pudieran generar salidas o comportamientos inapropiados durante su ejecución.** 

La Institute of Electrical and Electronics Engineers (IEEE) define el concepto de prueba (lesting) como: "Una actividad en la cual un sistema o componente es ejecutado bajo condiciones **especificas. se observan o almacenan los resultados y se realiza una evaluación de algún aspecto del sistema o componente".** 

**En la definición anterior, cuando se habla de condiciones especificas, se puede suponer la**  presencia de una especie de ambiente de operación de la prueba, para el cual deben existir determinados valores para las entradas *y* las salidas, asl como también ciertas condiciones que delimitan a dicho ambiente de operación. Formalmente esto es conocido como "caso de prueba".

La IEEE define un caso de prueba como: "Un conjunto de entradas, condiciones de ejecución *y* resultados esperados disenados para un objetivo particular".

A partir de las definiciones anteriores *y* retomando las Ideas presentadas, en un proceso de prueba **de software, se pueden identificar las siguientes acciones:** 

- a) Preparar una serie de casos de prueba.
- b) Llevar a cabo dichos casos de prueba.
- c) Decidir cuando suspender la prueba.
- d) Evaluar los resultados generados por la prueba.

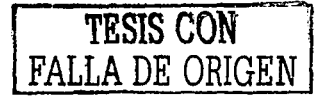

e) Emitir un criterio de evaluación.

De lo anteriormente presentado surgen cuestlonamlentos como: ¿Cómo seleccionar casos de prueba representativos? ¿Cuántas pruebas realizar? o bien ¿Cómo decidir si es o no de calidad el producto evaluado?, los cuales permiten entender que cada una de estas acciones requiere especial atención. Por fortuna, actualmente existe una base teórica que permite guiar la puesta en **marcha de estas actividades.** 

Términos como falla, equivocación *y* error, pueden considerarse como sinónimos, sin embargo. dentro del contexto de prueba de software no es prudente realizar esta suposición. Con el propósito evitar confusiones *y* presentar al lector conceptos básicos en materia de pruebas, se presentan estas definiciones tomadas de IEEE:

- a) Equivocación (mistake): Acción del ser humano que produce un resultado Incorrecto.
- b) Defecto o falta (fault): Un paso, proceso o definición de dato incorrecto en un programa de computadora. El resultado de una equivocación.
- c) Falla (failure): Resultado incorrecto. El resultado de una falla.
- d) Error (error): Magnitud por la que el resultado es Incorrecto.

## **Objetivos de la prueba de software**

Un buen preámbulo, antes de establecer los objetivos de la prueba de software es recordar la afirmación realizada por Dijkstra en los años 70, en donde se plantea que el hecho de realizar una prueba no garantiza la ausencia de defectos, sino solamente se demuestra la existencia de éstos.

Como *ya* se mencionó en la sección anterior, la prueba de software se realiza con el propósito de encontrar algo que difiera a las especificaciones planteadas para el producto o bien, para detectar **la presencia de situaciones que pudieran generar resultados inapropiados.** 

**Aunque a grandes rasgos estas razones pueden orientar el sentido de una prueba, se presentan algunas normas que pueden servir como objetivos:** 

- a) La prueba es un proceso de ejecución de un programa con la Intención de descubrir un **error.**
- b) Un buen caso de prueba es aquel que tiene alta probabilidad de mostrar un error no descubierto hasta entonces.
- **e) Una prueba tiene éxito si se descubre un error.**

## **Métodos de prueba de software**

Desde hace *ya* algunos anos, han surgido *y* evolucionado una variedad de métodos para realizar pruebas de software. Las alternativas más significativas en este contexto son las pruebas de caja blanca *y* las pruebas de caja negra; las primeras están orientadas a la estructura *y* las segundas al comportamiento del software.

Siguiendo el método propuesto por Garnet Group, mencionado en el capitulo 2, se puede implementar una buena estrategia de pruebas.

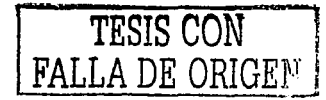

En el SIRPA, se utilizará esta técnica de pruebas, ya que es adecuada al esquema en que se desarrolló la aplicación, los pasos que se deben de llevar a cabo; fueron citados en el capitulo 2, y a continuación se detallan.

En la etapa de comprobación de las GUI; recomiendan las siguientes estrategias:

Identificación de escenario de negocios. La Idea en esta técnica, es entender las necesidades que tiene el usuario final. Por lo que esta prueba, se desarrolló a través de entrevistas por parte de los desarrolladores y los usuarios finales.

Creación de casos de prueba. Esta técnica, es la generación de ejercicios por medio de tablas, para poder definir que tipo de datos se podrlan ocupar *y* que tipo de registros en consecuencia podrlan existir. Una prueba que se pudo realizar previa a la codificación de SIRPA, fue la generación de pantallas, para poder explicarle a los usuarios lo que hablan manifestado durante algunas sesiones de trabajo. Y con ayuda de las mismas se generaron registros de prueba.

**Verificación. La verificación es un recurso que se da a consecuencia de la prueba, ya que ésta se**  crea en función del modelo Ideal *y* asl se pueden comprobar los valores esperados contra los obtenidos. La verificación es una evaluación de comparación de las pruebas, las cuales son útiles para determinar que datos *y* que conceptos de los utilizados en la IGU son válidos.

**En la etapa de servidor; se recomiendan los siguientes pasos:** 

Creación de datos prueba. Los datos de prueba, son un conjunto de paquetes Informáticos que **serán almacenados en el servidor, la misión de esta etapa radica en la construcción de registros que nos permitan identificar los diferentes casos de comportamiento, asumiendo condiciones idóneas y otras no tanto.** 

Comprobación de Volúmenes / Esfuerzo. El objetivo es el de comprobar el rendimiento de la aplicación *y* el del hardware en el envio de datos. Ya se llevó a cabo esta prueba en máquinas sin conexión a red (stand a/one), cumpliendo cabalmente el envio de datos *y* la respuesta del servidor **hacia la aplicación.** 

La validación *y* los instrumentos de medición aun no están definidos, sin embargo, se puede **mencionar que las transacciones que el servidor tendrá con respecto a SIRPA es muy finita, por lo tanto, tampoco se trata de un servidor dedicado con servicios abiertos.** 

**En la etapa de conectividad; las consideraciones son las siguientes** 

El rendimiento, la comprobación de volúmenes / esfuerzo, la verificación *y* las herramientas de prueba, no se tienen del todo definidas, ya que las cuestiones de conectividad muchas veces quedan en manos de la Dirección General de Servicios de Cómputo Académico, DGSCA.

Son dos los factores de mayor Importancia que se prueban con respecto a la conectividad. Uno de ellos es la evaluación desde el punto de vista Infraestructura de red, para saber como es la **comunicación, y el otro es el de software. La conectividad de software, como sucede en este caso,**  sólo se puede evaluar en la Implementación, debido a que las empresas proveedoras de tecnologlas como Microsoft® para el desarrollo de software, son las únicas que pueden validar las hojas de especificaciones de los componentes de comunicación, ya que ellos son los fabricantes. La tarea del cliente de estos recursos, es únicamente la de empatar especificaciones de **funcionamiento, para poder elegir los recursos correctos.** 

**TESIS CON FALLA DE ORIGEN** 

En Ja elapa de calidad técnica; se considerarán Jos siguientes pasos:

- **Definiciones.**
- Identificación de defectos.
- Métricas.  $\overline{\phantom{a}}$
- Calidad de código.
- Herramientas de prueba.

En la etapa de comprobación funcional; se llevarán a cabo los siguientes pasos::

- Definición.
- Creación de datos prueba.
- Verificación.
- Herramlenlas de comprobación.

En la etapa de comprobación del sistema; se realizarán los siguientes pasos:

- Definiciones.
- Comprobación de utilizabilldad.
- Encuestas de satisfacción de usuarios.
- Verificación.
- Herramientas de pruebas.

Una vez aprobadas estas técnicas, se podrá saber si el SIRPA satisface las caracterlstlcas funcionales que le permitan estar totalmente en operación. No obstante, ya se puede hablar de una implementación de pruebas, que actualmente se encuentra en operación, y que sigue evaluando **todos estas caracterlsticas.** 

### Etapa de post-desarrollo

Para la etapa de post-desarrollo, que abarca la operación y soporte del sistema, actualmente se está capacitando a los usuarios del CEIICH, sobre la forma en que se debe operar la aplicación.

#### Capacitación a usuarios

En esta etapa se les capacitará a los usuarios dependiendo a las siguientes especificaciones:

- Alcance de la capacitación, según el perfil
- Duración
- Fecha de Inicio
- Número de Asistentes
- Entrega del Manual de Usuario, según el perfil

#### Soporte

En esta etapa, se proporciona la asistencia a los usuarios para que se famlllaricen con la aplicación. Llevando acabo una acción de apoyo a los diferentes usuarios en función su perfil, mismo con el que participan del uso de SIRPA. Se proporciona el apoyo necesario y permanente en la operación de los módulos del sistema según tres grandes grupos: administración, operadores y usuarios de consulta.

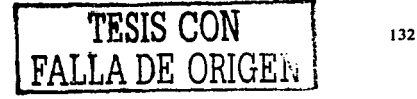

## **Manuales de usuario y técnico**

Este material explica el uso correcto de cada uno de los módulos que conforman a SIRPA, para auxilio de los usuarios y el departamento de cómputo. Integrarán un diagrama loglsllco de operación, en el cual se especifiquen los puntos de entrada, de salida y las condiciones (Reglas del Negocio) establecidos en el sistema. Este se dlsenará de manera conjunta entre los desarrolladores y los usuarios, quienes son piezas clave, ya que posee el conocimiento y la **experiencia de su área.** 

El esquema que presenta el manual de usuario es el siguiente:

- $\overline{\phantom{a}}$ Objetivo del sistema
- Indice de introducción  $\overline{\phantom{a}}$
- Partes que Integran un módulo de acceso al sistema  $\overline{a}$
- Partes que integran la Pantalla principal (menú, botones, barra de herramientas etc.)
- Organigrama general de operación por procesos
- Descripción de la operación por pantallas
- Glosarlo de teclas
- Glosario de términos

Y el esquema que presenta el manual técnico es el siguiente:

- Indice
- Procedimiento de Instalación
- Descripción de formas (funciones o procedimientos, entradas ,salidas, parámetros)
- Descripción de tablas y campos
- Diagrama de E-R del sistema

Nombre de la Tabla: Objetivo

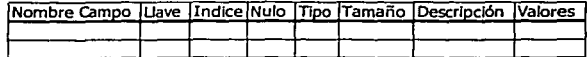

#### **Reporte de resultados de pruebas**

Se genera una matriz de pruebas a fin de asegurar que todos los datos sean procesados y se registren todos los movimientos en tablas, previendo que ocurra atomicidad en transacciones y que **se realicen correctamente todas las validaciones del requerimiento.** 

## **Mantenimiento**

Esta fase, será una actividad futura a la puesta en marcha del SIRPA, y será consecuencia de la futura operación del sistema por parte de los usuarios, quienes se darán a la tarea de detectar las situaciones de Inestabilidad del sistema y que Implique una depuración del mismo, ya sea en el hardware o en alguno de sus componentes de software. A esta actividad se le llama mantenimiento correctivo, de adaptación y de mejora.

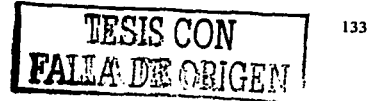

## **CONCLUSIONES**

No se puede negar que la experiencia con el Sistema de Información para el Registro de Publicaciones *y* Autores (SIRPA) ha sido bastante constructiva, *ya* que ha puesto en práctica todos nuestros conocimientos *y* habilidades. Nos hemos podido dar cuenta, de que los modelos de desarrollo son muchos, pero siempre están apegados al Ciclo de Vida del Software (CVS), a pesar de que siguen apareciendo cada vez más. El mundo de las tecnologlas en computación, es un ámbito que no tiene limites, *y* es de los campos del conocimiento que cambia con más frecuencia, *y* las revoluciones conceptuales están a la orden del dla.

La Ingeniarla de software, es un campo de estudio que en la actualidad tiene muchas **intervenciones en diferentes marcos de desarrollo profesional. Ahora más que nunca está al**  alcance de todas las disciplinas, *y* forma parte medular para el desarrollo de cualquier tipo de **entidad social, ya sean empresas públicas o privadas, o unidades académicas como el Centro de**  Investigaciones lnterdisciplinarlas en Ciencias *y* Humanidades (CEllCH).

A continuación se mencionan algunas conclusiones de acuerdo al sistema desarrollado, a la prospección que pudiera tener en un futuro *y* al ámbito de los profesionales en computación.

A) Acerca del SIRPA:

- El modelo de análisis V, es Ideal para sistemas cliente/servidor (C/S) que no trabajan en tiempo real. Las metodologías existentes en la ingeniería de software son de gran diversidad y alcance, sin embargo todas se apegan al CVS, en el caso del enfoque C/S para SIRPA, el método de análisis con un modelo V, es Idóneo para este tipo de sistemas, *y* la principal propiedad que lo hace adecuado, es el hecho de que no son sistemas **dedicados** *y* **con funcionamiento permanente sobre la linea del tiempo.**
- **Los disef\os de bases de datos relacionales, son muy fáciles de actualizar, si se emplean herramientas CASE y se configuran en sincronla con las aplicaciones de bases de datos.**  El modelado relacional de datos de SIRPA está sustentado en una herramienta CASE llamada ER/Win, la cual permite sincronizar el modelo de datos con el servidor de bases de datos SOL Server. Por lo tanto, cualquier modificación del Diagrama Entidad Relación (DER) *y* del Sistema Manejador de Bases de Datos (SMBD), permite el proceso de **ingeniarla de datos y de ingeniarla inversa respectivamente.**
- Las tecnologlas existentes en el mercado de la computación son de muy diversa lndole, *y*  en consecuencia los diseños denominados "a la medida del cliente", implican la utilización de software de desarrollo, de análisis, do administración *y* do escritorio. Se trata de un ciclo que desde sus inicios está sustentado por la propia Ingeniarla de software, en otras palabras, para crear software necesitamos software. Ejemplo claro, son las herramientas utilizadas en este desarrollo: Visual Basic 6.0, SOL Servar 2000, Crystal Reports, Windows 98, 2000 *y* XP, Office 2000, Corel Draw 10, *y* ER/Win 3.5.2.
- × En la actualidad cualquier desarrollo de software tiene un periodo de vida muy reducido, debido al aceleramiento tecnológico. Un ejemplo evidente, es la serle de transformaciones que tuvo el SIRPA durante su desarrollo. Inicialmente se llevó a cabo un desarrollo con la base de datos Access 2000, sin embargo, después de revisar la herramienta se encontraron serlas limitaciones para la Implementación en entornos de red, *y* las posibilidades de crecimiento eran más reducidas. La solución fue cambiar a SOL Servar 2000. Pero también está la contraparte. La herramienta de programación Implementada fue Visual Basic 6.0. Pero ahora que se está concluyendo el SIRPA, nos hemos dado cuenta que hay una tecnologla que está adquiriendo mayor difusión *y* es la nueva generación Visual Basic .net.

**TESIS CON FALLA DE OFJGEN** 

- Los proyectos de ingeniería de software muchas veces toman rumbos de desarrollo distintos al Inicial *y* pueden ser tan complejos como los procesos operativos. SIRPA es un proyecto, que Inicialmente pretendla controlar *y* administrar los procedimientos de registros de publlcaclones *y* derechos de autor, sin embargo, al revisar con mayor detalle las funciones del CEllCH, se encontró que no es una instancia con Intervenciones directas sobre los derechos de autor, por lo tanto en ese sentido, no Involucraba seguimientos puntuales del proceso de registro, más bien controlaba el estado del registro de los **derechos de autor como un punto más de los convenios para las publicaciones. El concepto central como proceso operativo Jo eran las publicaciones.**
- **Un sistema de información, casi siempre es resultado de traducir a un software los procesos operativos y funciones que desempena una empresa, los que no lo son, es**  porque implicaron una relngenlerla de procesos. La Implementación de SIRPA, la cual dentro de muy poco estará ya en completa operación, simplificará *y* auxiliará al personal del CEllCH en la administración de cinco puntos muy Importantes: 1. la descripción de publicaciones con sus caracterlsticas editoriales *y* de formación, 2. el seguimiento de convenios con empresas asociadas al CEIICH, 3. el control de un pequeño inventario **acerca de las publicaciones con descripciones de destinos de distribución, 4. estimación**  de costos reales de publicación, *y* 5. la gestión de instituciones *y* encuentros académicos **vinculados con las publicaciones** *y* **sus autores.**
- La lngenierla de software es un· proceso complejo, que va más allá de la creación de un programa. Con SIRPA se comprendieron las etapas del CVS, que nos permitieron realizar **a través de una serie de pasos, un producto a la medida de las necesidades de un cliente**  (CEllCH). Aprovechando las capacidades que nos ofrecen las casas de software a través **de sus productos. se pudo hacer un sistema de nueva creación como producto final; entendiendo que el producto final no es sólo una serie de código realizado en un lenguaje de programación, sino que también involucra la elaboración de manuales (de usuario y** técnicos), documentación del sistema, ayudas en linea, software de apoyo, planes de prueba e incluso el trámite de derechos de autor.

#### B) Acerca de módulos futuros *y* las mejoras de SIRPA

- La actual lngenierla de software, ordena que implementemos sistemas con capacidades de **crecimiento. El reuso del código, aventaja en los tiempos y costos de desarrollos futuros,**  además de que facilita la programación. En el CEllCH, a consecuencia de la **reestructuración de los procesos operativos, están apareciendo otras necesidades de control, como** el do **los registros detallados por conceptos de ventas, los cuales se**  relacionan en forma estrecha con el SIRPA, que a pesar de que no puede administrar los Ingresos de dinero por estos conceptos, si está abierto a la posibilidad de crecimiento *y*  puede ser reutilizado para agregar módulos al diseno.
- Las arquitecturas en las que se sustentan los desarrollos tecnológicos son globales. En SIRPA se logró el objetivo de desarrollar una herramienta para trabajos en grupo, aunque es preciso senalar que también tiene sus limitaciones. Una de ellas es su carácter corporativo, que le Impide estar disponible fuera de la red del CEllCH. Actualmente, las tendencias tecnológicas apuntan a desarrollos universales, los cuales están disponibles a través de Internet. Este podrla ser el futuro próximo de SIRPA.

#### C) Acerca del perfil como Ingenieros en computación

- Durante la etapa de diseño pudimos apreciar lo importante que era el conocimiento teórico, en aspectos como el diseno de bases de datos relacionales, factor que afortunadamente **tuvimos a bien cumplir durante nuestra formación universitaria. Sin embargo, también estuvieron expuestas nuestras deficiencias técnicas, que tienen que ver con el conocimiento de herramientas de software para desarrolladores de sistemas. Pero es**  Importante mencionar, que ésta es una condición cotidiana en el mundo de la computación, ya que hay diferentes tipos y esquemas de tecnologlas de software, por lo tanto, más que **un aspecto inconcluso, si hablamos de nuestra formación profesional, podemos decir que es un complemento a nuestra formación como ingenieros de computación, que habremos**  de enfrentar todos los dlas. Evidentemente, es muy diferente el papel de estudiante al de **profesionista. Muchas veces como estudiantes, no nos damos cuenta de la importancia de la formación técnica y al momento de egresar de la universidad, nos encontramos con un**  muro que nos Impide desarrollarnos al tiempo que salimos. No obstante, es aqul donde gracias a la formación como ingenieros de la Universidad Nacional Autónoma de México (UNAM). estamos dotados de habilidades autodidactas *y* aunque llevado a la práctica es **un proceso lento, al final de camino se pueden romper esos muros del inicio como**  profeslonlstas.
- **Otro aspecto importante a mencionar, es que el perfil de ingenieros en algunas ocasiones se asocia a modestas capacidades de comunicación. En este sentido la experiencia que**  nos dejó SIRPA, fue muy útil. Por ejemplo, las expresiones oral *y* escrita, Incluso para elaborar esta tesis, significaron un esfuerzo enriquecedor, ya que la habilidad en estos **aspectos no la tenemos demasiado desarrollada, en buena parte porque nuestra formación es básicamente técnica.**
- **Los analistas de sistemas, al paso del tiempo** *y* **con experiencia llegan a tener amplios conocimientos de administración y de ingeniarla de procesos de muy diversas actividades. La experiencia de trabajar en un entorno multidisciplinario, nos mostró una dinámica real**  de lo que Implica la ingeniarla de software, *y* pudimos denotar como el analista de sistemas es una pieza fundamental en el CVS, ya que es el responsable de definir el producto a elaborar en función de las necesidades de los clientes. En el caso del personal del CEllCH, fue muy grato trabajar con personas de diferente formación profesional, entre las cuales se encontraron Ingenieros, médicos, sociólogos, disenadores gráficos, comunlcólogos *y*  **administradores. La sinergia de trabajar con otros profesionales permite a los analistas de sistemas, involucrarse en muchas cosas,** *y* **gracias a eso, conocer todo tipo de procesos operativos de empresas con diversos perfiles.**
- Los profesionistas de ingeniería en computación, en el campo laboral tienen que cubrir diferentes actividades y tener nociones de diferentes procedimientos del CVS, sin **embargo, es conveniente especializarse en alguna actividad. Una conclusión por demás**  Importante, fue el rol profesional que jugamos a lo largo del CVS. Prácticamente supimos **lo que era ser un analista de sistemas, un programador o desarrollador, un disenador**  gráfico, un administrador de bases de datos, un técnico de soporte *y* por supuesto que un llder de proyecto, pero el cambio de papeles es desgastante. No obstante, al Interior de las etapas del CVS, el proceso de desarrollo se acelera cuando nos familiarizamos con alguna actividad.

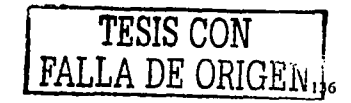

# **GLOSARIO DE SIGLAS**

- AMEF. Análisis de Modos y Efectos de Fallas.
- API. Applicatlon Programmlng Interface, que significa Interface de Programación de Aplicaciones.
- CASE. Henramlenla ulilizada para realizar análisis de objetos de datos para el desarrollo de software. Por ejemplo ER/Win 3.5.2.
- CEllCH. Centro de Investigaciones lnterdisclpllnarias en Ciencias y Humanidades.
- CllH. Centro de Investigaciones lnterdisciplinarlas en Humanidades. Es el nombre que hasta 1995, tenla el ahora CEllCH (Centro de Investigaciones lnterdlsclpllnarfas en Ciencias y Humanidades).
- CVS. Ciclo de Vida del Software.
- C/S. Sistema Cliente Servidor.
- DCL. Data Control Language, que significa Lenguaje de Control de Datos.
- DDL. Data Definltlon Language, que significa Lenguaje de Definición de Datos.
- DER. Diagrama Entidad Relación. También representado por las siglas en inglés Relation-Ship Entity Diagram.
- DFC. Diagrama de Flujo de Control. también conocido como Diagrama de Transacción de Estados o Diagrama de Burbujas.
- DFD. Diagrama de Flujo de Datos. También representado por las siglas en inglés Data Flow Dlagram.
- DGSCA. Dirección General de Servicios de Computo Académico.
- DML. Data Manager Language, que significa Lenguaje de Manipulación de Datos.
- EC. Especificación de Control.
- GUI. Graphic User Interface, que significa Interfaz Gráfica de Usuario.
- HAZOPS. Hazard and Operablllty Studles, que significa Peligro y Estudios de Facllldad de Operación.
- IE. Information Engineering, que significa Ingeniería de la Información.
- IEEE. lnstilute of Electrical and Eleclronlcs Englneers, que significa Instituto de lngenlerla Eléctrica y Electrónica.
- IMPI. Instituto Mexicano de la Propiedad Industrial.
- INDA. Instituto Nacional del Derecho de Autor.

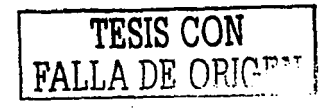
- ISO. lntemalional Stándar Organlzatlon, que significa Organización Internacional de Estandarización. · ·
- LAN . De las palabras en inglés Local Area Network, que significa Red de Area Local.
- LFDA. Ley Federal de Derechos de Autor.
- ODBC. Open Data Base Connectivity, que significa Conectividad Abierta a Bases de Datos.

그 채용해 문화

- PC. De las palabras en Inglés Personal Computer, que significa Computadora Personal.
- SAJ. Secretarla de Asuntos Jurldicos.
- SHARD. Software Hazard Analysls and Resolution In Deslgn, que significa Análisis y Resolución de Peligro del Software en Diseno.
- SIRPA. Sistema de Información para el Registro de Publicaciones *y* Autores.
- SMBD. Sistema Manejador de Bases de Datos. También representado por las siglas en inglés DBMS (Data Base Manager System).
- SMBDR. Sistema Manejador de Base de Datos Relacional. También representado por las siglas en inglés RDBMS (Relalion-Shlp Data Base Manager System).
- SQL. Structure Query Language, que significa Lenguaje de Consulta Estructurada.
- UNAM. Universidad Nacional Autónoma de México.
- VB6. Microsoft Visual Basic 6.0.
- WS. WorkStalion, que significa Estación de Trabajo.

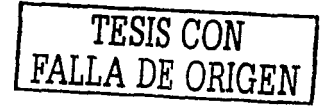

## **BIBLIOGRAFÍA**

s globo le predice que aparer su antonno do

Barker Richard, El modelo entidad-relación, Case Method, Addlson Wesley, Delaware, USA, 1994.

Blnder, R., Scenarlo-Based Testlng for Client Servar System, Software Development, Vol. 3, No. 8, Agosto 1995, Págs. 43-49.

Centro de Investigaciones lnterdlsclplinarlas en Ciencias *y* Humanidades, Catálogo de la Vldeoteca de Ciencias *y* Humanidades, S *y* G Editores, México 2000.

Centro de Investigaciones lnterdlsclpiinarlas en Ciencias *y* Humanidades, Catálogo de Publicaciones 2001, México 2001.

Cenlro de Investigaciones lnterdlsclplinarlas en Ciencias *y* Humanidades, Informe de actividades marzo 2000- marzo 2001, Talleres de Creativa Impresores, México, 2001.

Chen, P., The Entlty-Relationshlp Approach to Loglcal Database Deslgn, OED lnformation System, 1977.

Dalton Patrick, Whitehead Paul, La Biblia de Microsoft SQL Server 2000, Anaya Multimedia, España, 2001.

Fenelon, P., J.A. McDermld, M. Nlcholson, y D.J. Pumfrey (1994). Towards lntegrated safety analisys and design, en ACM Applied Computing Reviews, Julio.

Gurewlch Nathan, Gurewlch Orl, Aprendiendo Visual Baslc 5 en 21 dlas, Sams Publishlng, México 1997.

Hatley D.J., y L.A. Pirbhal, Strategies for real-time system specification, Dorset House, 1987.

Herrera Meza Humberto Javier, Iniciación al derecho de autor, 1ª edición, Editorial Limusa, México 1982.

Logic Works, Inc., ERwin Features Guide, University Square at Princeton, United State of America, 1997.

Logic Works, Inc., ERwin. Methods Guide, University Square at Princeton, United State of America, 1997.

Loredo Hill Adolfo, Derecho Autoral Mexicano, 1• edición, Editorial Porrua, México 1982.

McManus Jeffrey P., Bases de Datos con Visual Baslc 6, Prentlce Hall, Espana, 1999.

Ministerio de Defensa de Alemania (1992). V-Modal. Software Llfecycle process modal, General Reprint No. 250. Bundesmlnister des lnnem, Koordinierungs-und Beratungstelle der Bundesreglerung für lnformationstechnik in der Bundesverwaltung. Descripción de un modelo de **proceso utilizado por el Departamento de Defensa de Alemania.** 

Peck George, Crystal Report 8, Manual de Referencia, Editorial Mc-Graw Hill, 1•. Edición, España, 2002.

Pfleeger, Shari Lawrence, Ingeniarla de Software, Teorla *y* Práctica. 1•. Edición, Pearson Education, Argentina, 2002.

Phillipp Allfeld, Del derecho de autor *y* del derecho del Inventor, Editorial Temisa, Colombia 1983.

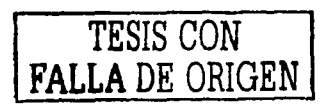

139

Portar, J., Synon Developer"s Gulde, McGraw-Hill, 1995.

Preciado García Julio Cesar y Reyes Pachaco Jorge Eduardo, Tesis: Sistema de Información de la Generación 2000 de la Dirección General de Educación Tecnológica Industrial. Facultad de Ingeniería de la UNAM. Febrero del 2000.

Pressman Roger S., Ingenierla del Software, Un enfoque práctico, 4ª. Edición, McGraw-Hill, México, 1998.

Royce W.W. (1970). "Managing the development of large software systems: Concepts and techniques", en Proceedings of WESCON, Agosto. Es la primera publicación que menciona el modelo de cascada.

The Gartner-Group. Conferencia de presentación, 1993.

Waymire Richard, Sawtell Rick, Aprendiendo Microsoft SQL Server 2000 en 21 días, Prentice Hall, México 2001.

## Referencias Web:

Universidad Aulónoma de Sinaloa. Helen Pena. Silvia Palazuelos. Resalla Alarcón. División de Estudios de Posgrado. Facultad de Derecho. UNAM. Cd. Universitaria. **http://tiny.uasnet.mx/prof/cln/der/** 

The World lntellectual Property Organizatlon (WIPO). Organización Mundial de la Propiedad Intelectual (OMPI). Information Center World Intellectual Property Organization. 34, Chemin des Colombettes, Geneva. Telephone: 41-22-336-8181. E-mail: lnformation.center@wipo.lnt **http://www.wipo.org/about-ip/en/** 

Camara de Diputados del Honorable Congreso de la Unión de los Estados Unidos Mexicanos. **Palacio Legislativo do San Lazara.**  Av. Congreso de le Unión #66. Col. El Parque. México D.F. C.P. 15969. Teléfono Conmutador: (52) 5626-1300. Del Interior de la República: 01-800-716-42-91. http://www.cddhcu.qob.mx/biblioV

Centro de Investigaciones Interdisciplinarias en Ciencias y Humanidades (CEIICH). Universidad Nacional Autónoma de México. Torre II de Humanidades, 4° Piso, Ciudad Universitaria, D.F. Tel. 5623-0027 y 5623-0194. Fax. 5616-2988. **http://www.ciicyh.unam.mx (checar)** 

Sociedad General de Escritores de México (SOGEM). Jose Maria Velasco #59, Piso 1, Col. San José Insurgentes, Delegación Benito Juárez. Tel. 5593·3566. **http://www.soaem.org.mx** 

lnstilulo Nacional del Derecho de Autor (INDA). Dinamarca #84, Col. Juárez, Delegación Cuauhlemoc. Tel. 5230-7500 Ext. 21184. **http://sesic.sep.gob.mx/basemin/estruorganica/manualindaO.html** 

TESIS CON FALLA DE ORIGEN

141